ІНІСТЕРСТВО ОСВІТИ І НАУКИ УКРАЇНИ СУМСЬКИЙ ДЕРЖАВНИЙ УНІВЕРСИТЕТ Факультет Електроніки та інформаційних технологій Електроніки, загальної та прикладної фізики

# **МЕТОДИЧНІ РЕКОМЕНДАЦІЇ ДО ПРОВЕДЕННЯ ПРАКТИЧНИХ РОБІТ**  З дисципліни

# «**Академічне письмо та оприлюднення наукових результатів**»

Для магістрантів спеціальностей:

**8.113 – Прикладна математика; 8.171 – Електроніка (освітня програма: 8.171.2 Комп'ютерні технології та наноматеріали в електроніці); 8.153 – Мікро- та наносистемна техніка (освітня програма: Нанотехнології та біомедичні системи); 8. 122 – Комп'ютерні науки (освітні програми: 8.122.1. Інформаційні технології проектування, 8.122.2. Інформатика)**

# **НАУКОВОГО НАПРЯМУ**

Укладач к.ф.-м.н., доцент Лютий Т.В.

**Суми – 2019 р.**

# **ЗМІСТ**

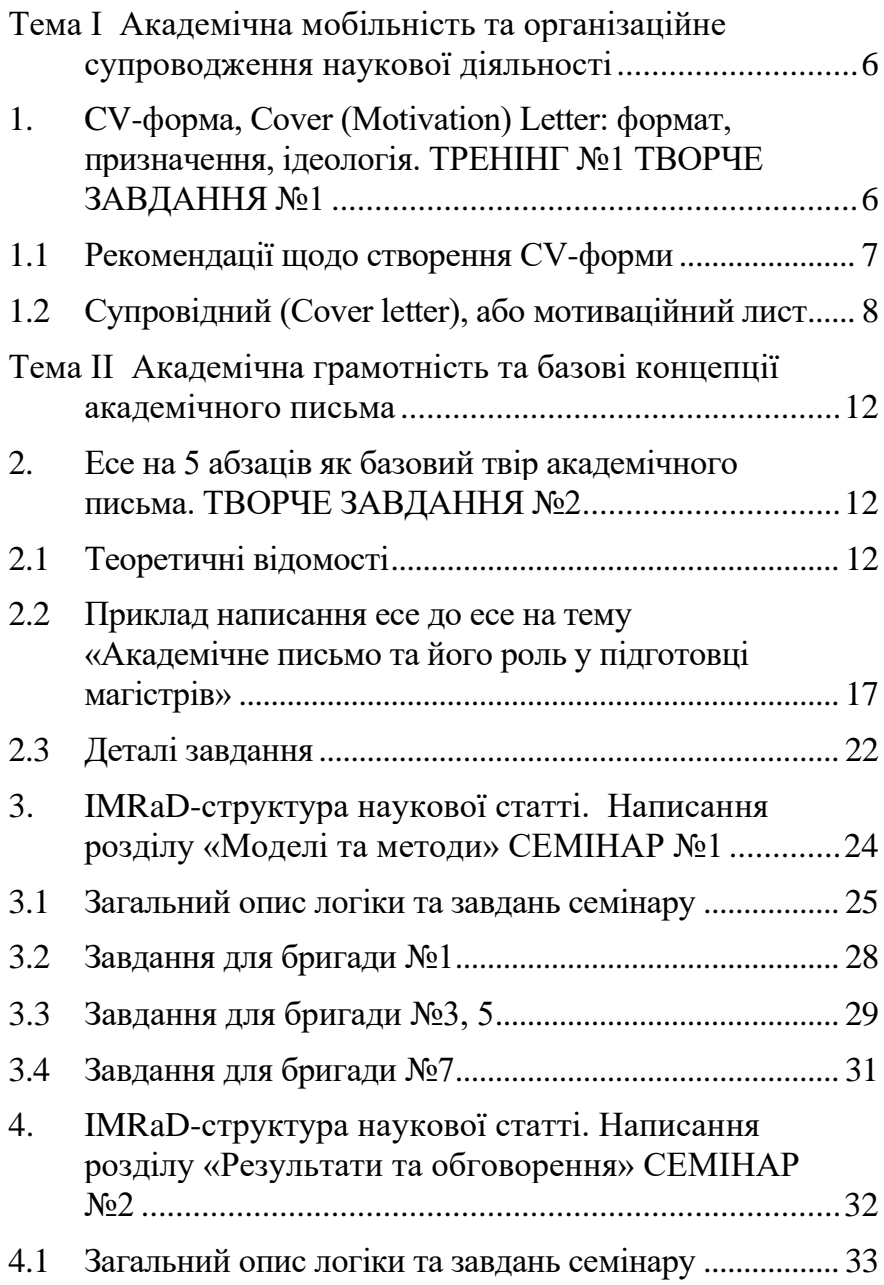

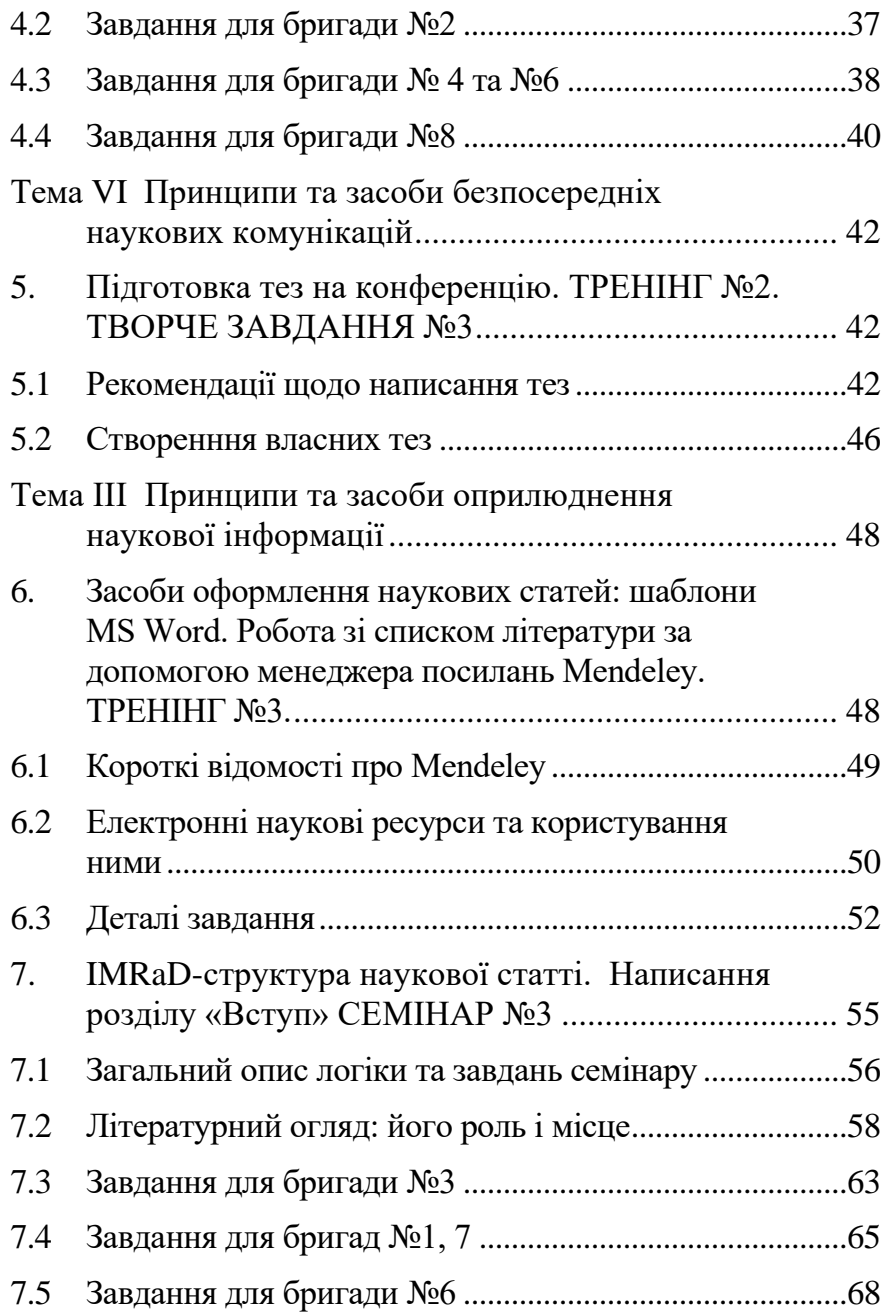

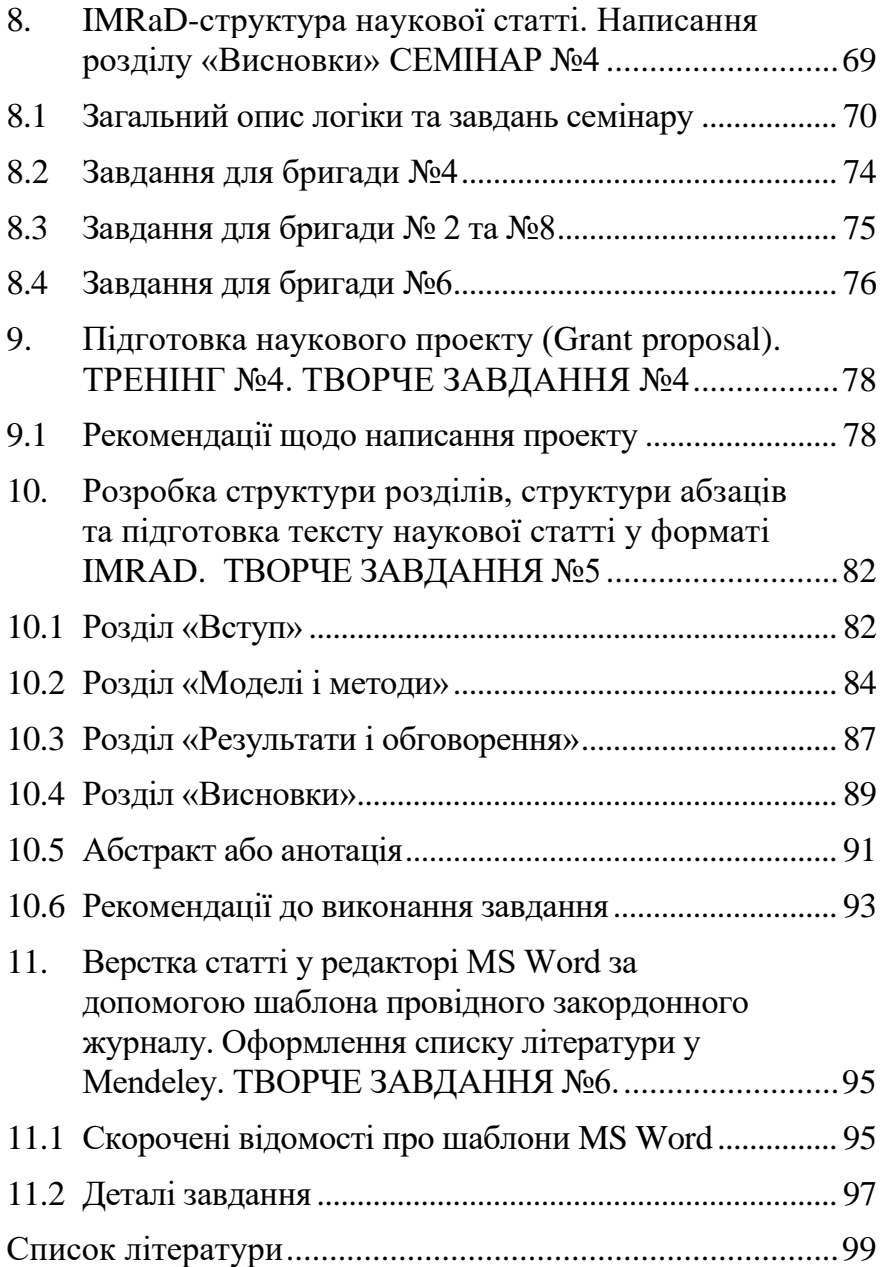

# <span id="page-5-0"></span>**Тема I**

**Академічна мобільність та організаційне супроводження наукової діяльності**

<span id="page-5-1"></span>**1. CV-форма, Cover (Motivation) Letter: формат, призначення, ідеологія. ТРЕНІНГ №1 ТВОРЧЕ ЗАВДАННЯ №1**

#### **Мета:**

- 1. Здобути практичних навичок у структурованому, чіткому і зрозумілому та стислому викладенні персональної інформації у відповідності до логіки таких документів.
- 2. Навчитися створювати зв'язок між CV-формою та мотиваційним листом.

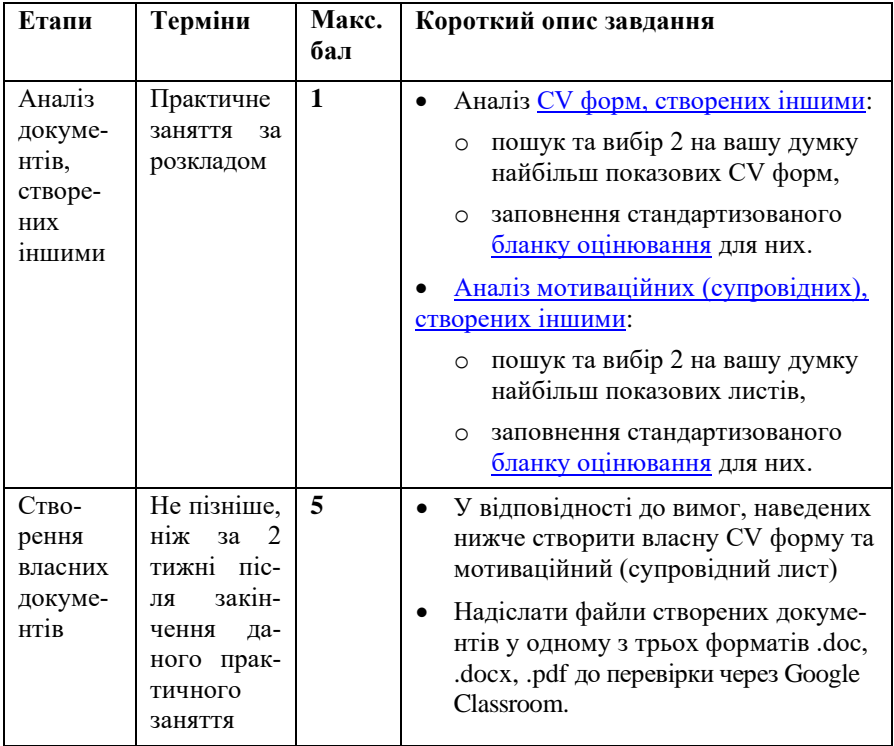

#### **Структура та зміст практичного і творчого завдання:**

# **1.1 Рекомендації щодо створення CV-форми**

<span id="page-6-0"></span>Для початку слід ознайомитися з Розділом 1 [посібника.](https://www.dropbox.com/s/qhkluzaq9m34jfr/04_LyutyyTV_Academic_Writing_Short.pdf?dl=0) Далі слід знайти притомний за дизайном та логікою шаблон та на його базі розробити власну CV-форму. Одним з найвдаліших прикладів є [EuroPass,](https://europass.cedefop.europa.eu/documents) у .doc версії, бо он-лайн форма не дозволяє змінювати структуру. Саме тому використання різноманітних інших он-лайн сервісів створення резюме **дуже не вітаються** через недолугість кінцевого продукту. Бланки та приклади CV-форм відповідних шаблонам EuroPass можна знайти за [посиланням.](https://www.dropbox.com/s/w7a4ffh8axnfbbr/CV_Examples.zip?dl=0) Особливу увагу звернути на [офіційні рекомендації](https://www.dropbox.com/s/lpijla106ckntgb/europass_cv_instructions_en.pdf?dl=0) проекту EuroPass

Під час проектування та наповнення своїх документів дотримуватися таких принципів:

- Чіткість та лаконічність
- Відсутність надмірного скупчення тексту, замість використовувати: списки, табелярні структури
- Правдивість, але приваблива
- Послідовність блоків має значення
- Вдалість заповнення та зручність навігації

# *Обов'язкові елементи:*

- Персональні та контактні дані
- Мета, [\(Career objective,](http://www.job-interview-site.com/sample-career-objectives-examples-for-resumes.html) Personal statement) зазначення посади чи програми під яку створена CV та стисла мотивація *Для цього треба визначитися на яку програму мобільності чи посаду у компанії ви претендуєте. Подальший текст та структуру документу формувати з урахуванням даного вибору.*
- Детальні дані про освіту. Тут дати розгорнуту інформацію про найбільш важливі та релевантні до усього подання курси та дисципліни із зазначенням годин та оцінки
- Стипендіальні програми та гранти, які були виграні (із зазначенням номерів, акронімів та термінів проведення)
- Виконані та подані наукові, чи громадські проекти (у т.ч. притомні бакалаврські, курсові, проекти МАН)

*1. CV-форма, Cover (Motivation) Letter ТРЕНІНГ №1 формат, призначення, ідеологія. ТВОРЧЕ ЗАВДАННЯ №1*

- Довід роботи (із зазначенням термінів роботи, посад, та посадових обов'язків)
- Сертифікати про знання технологій, мов, проходження курсів, тренінгів (із зазначенням номерів сертифікатів та установ чи організацій, що видали)
- Навички та володіння професійними засобами або інструментами.
- Нагороди та відзнаки, номінації на конкурси та участь у змаганнях професійної майстерності
- Громадська та суспільна діяльність (членство у організаціях, участь у акціях, волонтерство тощо)
- Перелік наукових публікацій
- Контактні дані осіб-рефералів, або осіб, що можуть підтвердити дані у вашій CV (ваші викладачі, роботодавці, тощо)

### *Опціональні елементи:*

- Власне фото
- Посилання на зовнішні ресурси (професійні аккаунти, портфоліо тощо)
- Додаткова інформація (хобі, характер тощо)
- Все інше, що не зазначено, але міститься у [бланку оціню](https://www.dropbox.com/s/9topep3xg6m219a/Evaluation_blank_CV.xls?dl=0)[вання.](https://www.dropbox.com/s/9topep3xg6m219a/Evaluation_blank_CV.xls?dl=0)

# **1.2 Супровідний (Cover letter), або мотиваційний лист**

<span id="page-7-0"></span>Для написання даного документу також слід ознайомитися з відповідною частиною розділу 1 [посібника,](https://www.dropbox.com/s/qhkluzaq9m34jfr/04_LyutyyTV_Academic_Writing_Short.pdf?dl=0) та з посиланнями, наведеними вкінці. Далі, знайти або розробити притомний за дизайном та логікою шаблон листа та на його базі створити власний. Слід пам'ятати про свій вибір програми мобільності чи посади у компанії ви ніби претендуєте. Це забезпечить необхідний зв'язок з CV-формою, та надасть мотиваційному листи необхідної конкретики.

Супровідний або мотиваційний функціонально нагадує абстракт до статті: чітко, структуровано, стисло та у жорсткому форматі про те, що ви вважаєте є головним. Його мета забезпечити правильну навігацію вашого подання за, як правило, складною системою оцінювання аплікантів. Усі подання порівнюються, у тому числі за супровідним листом, бо він завжди перший. Даний документ дає можливість створити перше позитивне враження. Але саме сюди слід вкладати й репрезентацію своєї індивідуальності . підкріплену історіями ваших маленьких і великих перемог. Тому під час написання потрібно шукати баланс між шаблонністю та оригінальністю. Шаблонних фраз за типом «*these goals were met by me*» «*This experience gave me the opportunity to*» краще максимально уникати, як і інших безособових конструкцій. Активний стан – основа, проте займенник «я» також треба дуже дозувати.

Повторенням інформації з інших документів ви підкреслюєте її важливість для даного подання. Але зловживати не слід. В мотиваційному (супровідному) листі аплікант висвітлює свої суб'єктивне бачення своїх чеснот. В цьому і полягає функція даного документу, на відміну від СV-форми, де викладаються в першу чергу факти, які підтверджуються іншими документами (дипломи, сертифікати тощо), або рекомендаційного листа, де свої ставлення до апліканта висловлюють поважні колеги чи бувші керівники.

Інколи існують детальні шаблони для таких документів. Особливо це стосується програм академічної мобільності. Коли відбірковій комісії важливо оцінити як глибину професійної мотивації, так і низку персональних якостей та готовність до перебування у країні, до якої планує їхати аплікат, деталі спільності академічних інтересів тощо. Приклад такого шаблону для Шведської програми [Visby](https://si.se/en/apply/scholarships/visby-programme-masters/) знаходиться за [посиланням.](https://www.dropbox.com/s/g40jxr1x1g8pw0i/Motivation-letter-Template-PhD-Visby-Programme-2017-2018.docx?dl=0)

# *Загальні вимоги:*

- Об'єм не менший від 200 слів.
- Використання прикладів лише вітається, але за копі-паст будуть санкції. Я копі-паст знайду, навіть не сумнівайтесь.

*1. CV-форма, Cover (Motivation) Letter ТРЕНІНГ №1 формат, призначення, ідеологія. ТВОРЧЕ ЗАВДАННЯ №1*

#### *Обов'язкові елементи:*

- Наявність т.з. «Шапки» (letterhead) та привітання, що містить
	- o контактні данні апліката
	- o повну і точна адресація листа
- Вступна частина
	- o з якої зрозуміла мета подання
	- o де зазначені джерела інформації, що спонукали до подання
	- o характеризується лаконічністю та стислістю
- Основна частина
	- o з якої зрозуміла роль подання для апліката
	- o з якої зрозуміла роль апліката для програми ч компанії
	- o з якої зрозуміла свідомість апліканта у ціляхзавданнях програми (компанії)
	- o містить приклади власних здобутків та їх значення для себе інших
	- o містить обґрунтування власної кваліфікації
	- o загалом розкриває вашу індивідуальність
- Заключна частина
	- o містить підсумок сказаному
	- o містить запрошення до подальшої розмови (інтерв'ю, та ін.)

# *Опціональні елементи:*

- Екскурси в історію та іншу конкретику програми (компанії)
- Цитати та цікаві факти з власної біографії
- Часткове обережне повторення інформації з СV-форми
- Зазначення документів, що додаються

# **Приклад:**

# *Вимоги стипендіальної програми Завтра.UA 2017*

Мотиваційний лист повинен мати обсяг1 сторінку.

1. Лист конкурсанта, який не був стипендіатом, має містити:

- обґрунтування причин, з яких конкурсант бажає стати стипендіатом
- задачі, які конкурсант планує вирішити в рамках Програми
- бачення конкурсантом своєї ролі у спільноті Програми
- 2. Лист конкурсанта, який вже був стипендіатом, має містити:
	- опис діяльності та отриманих стипендіатом результатів у соціальних, громадських проектах та ініціативах у 2016 р.;
	- опис того, як стипендіат скористався можливостями програми «Завтра.UA», і які це дало результати для його професійної, соціальної чи громадської діяльності;
	- цілі (професійні, соціальні, громадські), які стипендіат планує досягнути в 2017р. за допомогою можливостей та інструментів програми «Завтра.UA».

# **Приклад**

[Мотиваційного листа](https://www.dropbox.com/s/t5xwpgifrxg0o17/Lyutyy_Sumy_Ukraine_Visby-Motivation-letter-2017-2018.docx?dl=0) на стажування за Шведською програмою [Visby](https://si.se/en/apply/scholarships/visby-programme-phd-postdoc/)

# <span id="page-11-0"></span>**Тема ІI**

# **Академічна грамотність та базові концепції академічного письма**

## <span id="page-11-1"></span>**2. Есе на 5 абзаців як базовий твір академічного письма. ТВОРЧЕ ЗАВДАННЯ №2**

# **Мета:**

- 1. Засвоєння основ нелінійного та композитного принципу побудови академічних текстів.
- 2. Набуття досвіду у написанні зв'язного та форматованого, і, водночас, творчого, текстового продукту.

#### **Структура та зміст практичного і творчого завдання:**

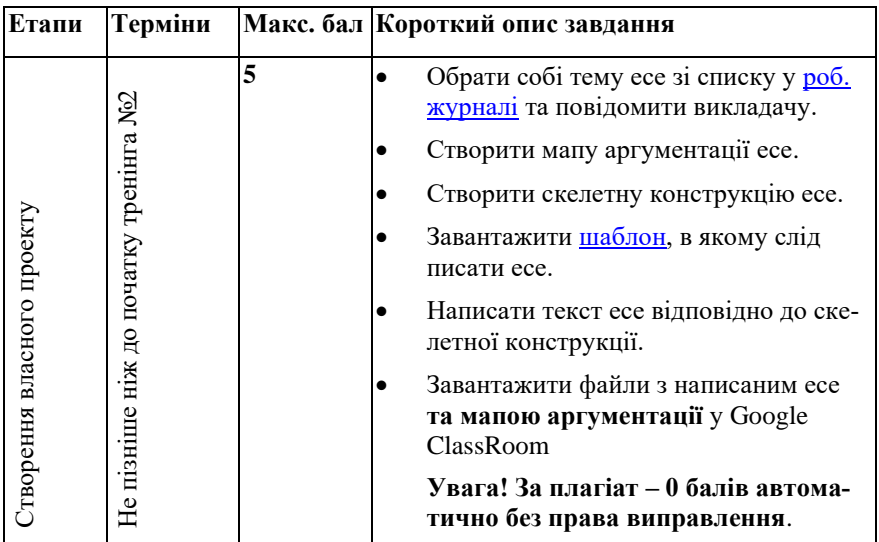

# <span id="page-11-2"></span>**2.1 Теоретичні відомості**

#### *Аргументи та система аргументації*

В основу завдання покладена відома з лекційного матеріалу (див. розділ 3 [посібника\)](https://www.dropbox.com/s/qhkluzaq9m34jfr/04_LyutyyTV_Academic_Writing_Short.pdf?dl=0) схема аргументації Тулміна-Данна, що складається з логічно пов'язаних шести елементів, які чудово відповідають логіці та внутрішній структурі аргументу.

*Рекомендації до практичних занять Лютий Т.В. для магістрантів НАУКОВОГО напряму Академічне письмо* 

- Інформація (*Нам відомо*…)
- Теза (*Можливо*…)
- *Аргумент* (*Оскільки*…)
- Підтримка (*Тому що*…)
- Обмеження (*Якщо лише не*…)
- Висновок (*Відповідно*…)

Така модель містить у собі т.з. застереження, або передбачення можливих контраргументів. Тому її можна використовувати для створення логічних пар «ланцюжок» (на підтримку головної думки) – «анти-ланцюжок» (на спростування головної думки), де перший складник доводить тезу, а інший спростовує. Зв'язок між «ланцюжком» та «анти-ланцюжком» забезпечується саме через застереження та «розкручування» його у повноцінний аргумент.

#### «Анти-Ланпюжок»

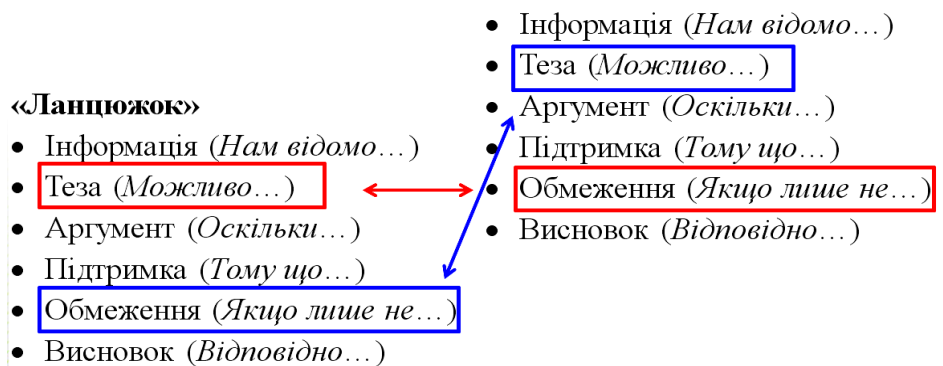

#### *Приклади ланцюжків*

**Тема: Академічне письмо у курсі підготовки магістрів** (педагогічний аспект)

За

Нам відомо: науковці повинні вміти якісно оприлюднювати результати власних досліджень.

*Можливо,* молодих науковців слід цьому навчати у масовий та централізований спосіб.

*Оскільки* переважна більшість навичок оприлюднення відносно слабко залежить від галузі.

*Тому що* уніфікованість описання є запорукою кращого діалогу спеціалістів між галузями.

*Якщо лише* магістрантам буде забезпечена реальна можливість наукових досліджень та відповідне наукове керівництво.

*Відповідно* Академічне письмо як дисципліна потрібна у підготовці магістрів.

Проти

*Нам відомо,* що кваліфікація магістра повинна містити у собі наукову складову.

*Можливо* реалізація безпосередніх досліджень є основою наукової підготовки магістрів.

*Оскільки* написанню наукових статей передують реальні дослідження.

*Тому що* за канонами академічного письма критична складова найважливіша у академічних текстах.

*Якщо лише* науковий керівник у індивідуальному порядку пояснить особливості оприлюднення наукових результатів у галузі.

*Відповідно,* замість дисципліни академічне письмо доцільно збільшити кількість науково-орієнтованих спеціалізованих дисциплін та годин індивідуальної роботи з науковим керівником.

# **Тема: Відновлювальні джерела енергії повинні - пріоритетний напрям енергетики України** (геофізичний аспект)

# За

*Нам відомо,* внутрішні можливості генерації є важливим чинником енергонезалежності.

*Можливо* використання відновлювальних джерел максимально надійно забезпечить енергетичну незалежність України.

*Оскільки* отримання достатньої енергії відбувається за рахунок енергоносіїв, кількість яких найбільш стабільна в межах території країни.

*Тому що* енергія води, сонця та вітру не залежить від накопичених копалин, складнощів видобування та світових цін.

*Якщо лише* нові наукові відкриття та винаходи не змінять кардинально світовий енергетичний ринок, та не зроблять енергію майже безкоштовною.

*Відповідно,* сьогодні потрібно спрямувати економічні, громадські та політичні зусилля на якнайшвидше зростання долі енергії, отриманої від відновлювальних джерел

#### Проти

*Нам відомо,* в розвинених країнах вже зараз будуються прототипи нових типів джерел енергії.

*Можливо,* запуск в дію принципово нових генеруючих потужностей призведе до падіння цін на традиційні енергоносії.

*Оскільки* після переходу найрозвиненіших країн на нові джерела енергії, газ нафта та вугілля стануть непотрібними.

*Тому що* найбільша доля споживання традиційних ресурсів належить саме розвиненим країнам.

*Якщо лише* такий тренд не призведе до автоматичного скорочення їх видобутку.

*Відповідно* в умовах обмеженості фінансових ресурсів країни недоцільно витрачати їх на дорогі проекти з переходу на альтернативні джерела.

#### *Рекомендації стосовно написання ланцюжків*

Потрібно дуже виважено та стисло висловлювати свою думку, і, при цьому, максимально обмежувати польот фантазії. Всі елементи ланцюжка мають бути близькі за контекстом та стосуватися невеликої кількості суміжних речей. Те, що очевидно вам – неочевидно іншим. Крім того, логіка побудови ланцюжка та «анти-ланцюжка» повинні бути максимально близькими, як і коло речей яких вони стосуються. Ідеальною, хоч і не обов'язковою схемою побудови «анти ланцюжка» є розвиток перестороги з ланки «*якщо лише*». Загалом, у ваших продуктах намагайтеся звужувати контекст, навіть якщо прийдеться увімкнути режим «*Captain Obvious*».

#### *Приклади аспектів*

**Тема: E-Gov як фактор становлення прямої демократії**

Аспекти: Політичний, Технічний, Соціальний.

# **Тема: Нанороботи – міф чи реальність?**

Аспекти: Відповідність реальному стану технологій, Прояв інтриги у медіа та художніх творах, Потенціальний інтегральний імпакт від впровадження.

#### *Мапа аргументації та скелетна конструкція:прийоми нелінійного створення тексту*

Академічний текст є впорядкованою системою доведення, а доведення відбувається за допомогою аргументів. Саме тому ще до початку написання тексту, і, навіть, до початку проектування його структури доцільно визначитися з множиною аргументів та з цільністю системи аргументації, яку вони утворюють. Побудована система аргументації є зручною основою для побудові структури самого тексту, та дає багатий матеріал для текстового наповнення. Для наочного подання системи аргументації користуються технологією *мапування*, зміст якої простежується з рисунка.

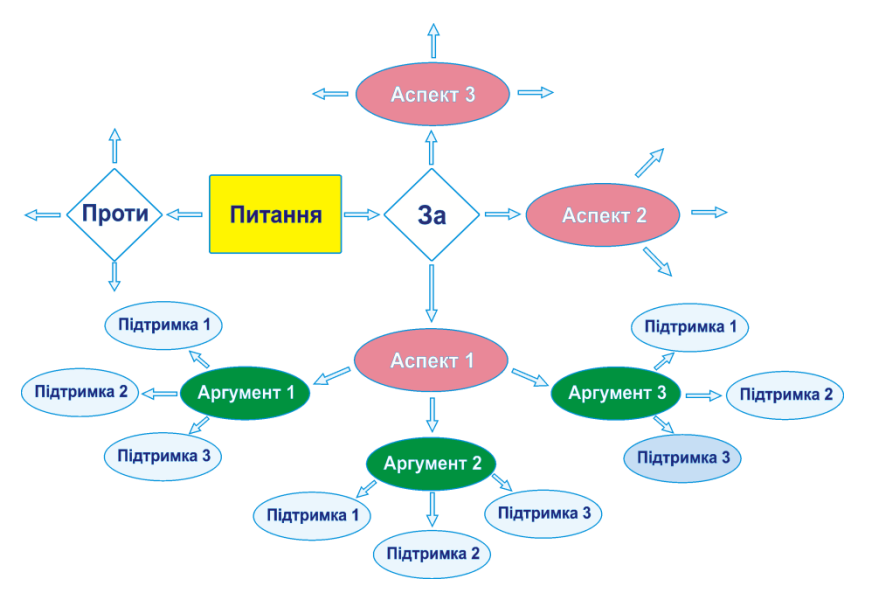

*Пояснення до схеми рисунка*

- Ромб «Так» повторює частину рисунку для «Ні». Аспекти *однакові*. Різними будуть аргументи та підтримка. Все ж «так» чи «ні» – речі різні.
- Термін «аспект» має класифікаційне навантаження. Він об'єднує групу питань, що схожі за певними ознаками, та обмежує їх видовими відмінностями з іншими групами питань.
- Різні аспекти повинні суттєво відрізнятися. Тобто, не можемо взяти за аспекти сучасне, минуле та майбутнє (*хоч я ко-*

*лись і наводив невдало такий приклад*): немає тут трьох аспектів. Є лише один – історичний чи еволюційний.

- Кожен аспект включає в себе множину *конкретних* питань, до яких *конкретно* і наводяться аргументи.
- Аспектів може бути більше ніж три, підтримок у аргументів – менше, ніж три.

Мапа аргументації дає можливість бачити проект свого тексту. З неї простежуються основні лінії і зрозумілі інтерфейси їх поєднання. Зручним етапом перетворенням мапи аргументації в сам текст есе є скелетна конструкція. В ній три змістових абзаци відбиваються у вигляді заголовних речень, вступ представляється стислим і схематичним звуженням контексту та підведенням д трьох обраних аспектів. Нарешті, висновки являють собою стисле резюме кожного змістового абзацу зі стислим інтегральним підсумком у кінці.

### <span id="page-16-0"></span>**2.2 Приклад написання есе до есе на тему «Академічне письмо та його роль у підготовці магістрів»**

# *Скелетна конструкція*

#### *Вступ*

Інтрига: де на сьогодні розумна межа необхідного і достатнього у університетській освіті? Кожна зміна піднімає пласт проблем сучасної вищої освіти. Нова дисципліна: класичне окозамилювання чи все ж поступ? Специфіка дисципліни вимагає подивитись на неї з різних за масштабом точок зору: розвиток особистості, розвиток професійних комунікацій та загальну суспільну роль компетенцій, що розвиває Академічне письмо.

*Заголовне речення першого абзацу*

Розвиток особистості неможливий без вдосконалення мовних компетенцій, що не обмежується лише суто лексичними навичками і стосується більше формування складних, інформаційнонавантажених думок, з яких складається світогляд.

*Заголовне речення другого абзацу*

Найперша мета дисципліни є забезпечення ефективних професійних комунікацій, як основи розвитку будь-якого професійного середовища, так і усієї екосистеми професійних спільнот.

# **Приклад мапи аргументації на тему «Академічне письмо та його роль у підготовці магістрів»**

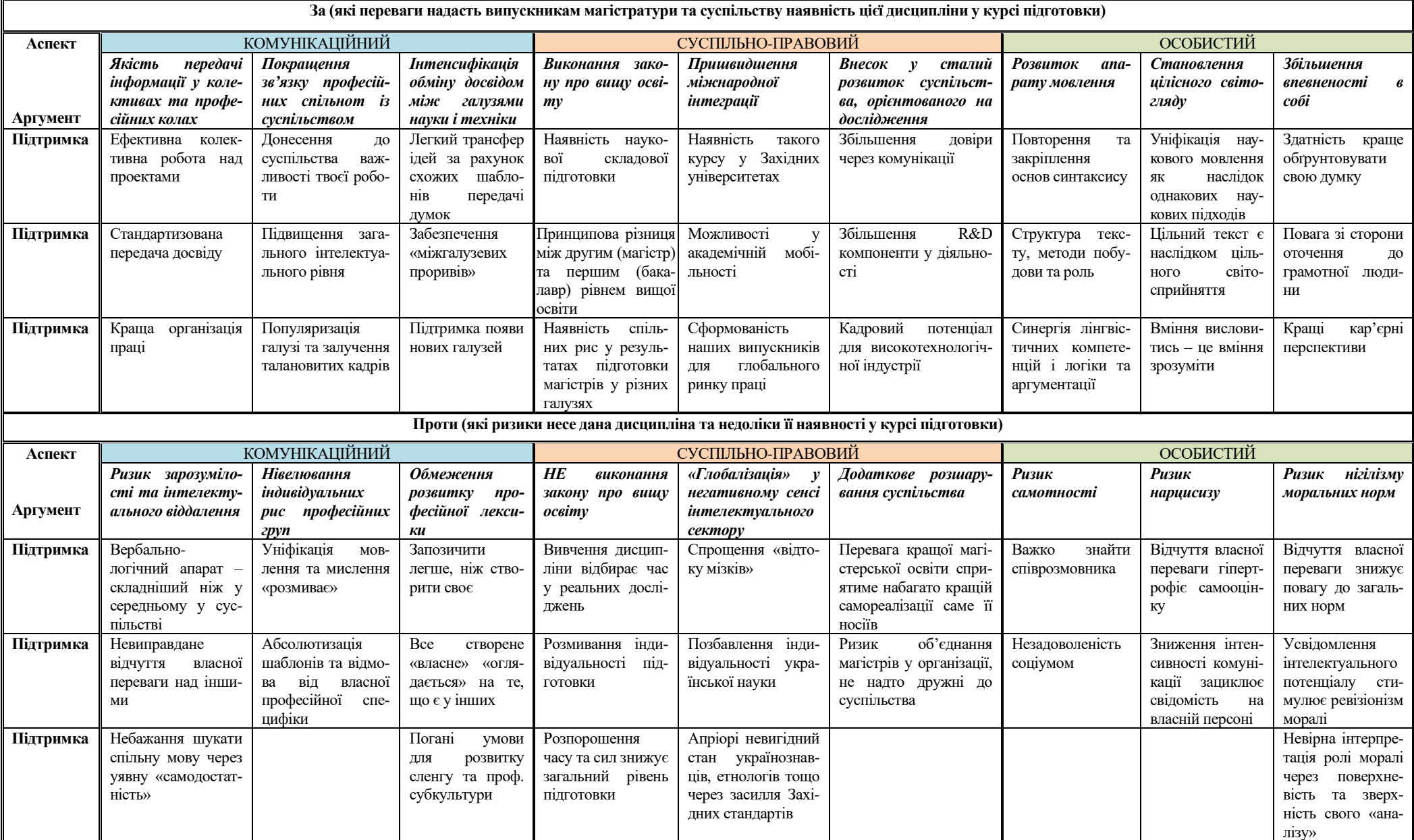

#### *Заголовне речення третього абзацу*

Високий внутрішній потенціал професійних спільнот є базою для сталого розвитку суспільства та забезпечує гідне місце країни у міжнародній спільноті.

#### *Висновок*

Будь-які зміни несуть о собі ризики через порушення балансу та неготовність учасників до нових правил. Ризики впровадження дисципліни мають невисоку ймовірність та стосуються широкого контексту ролі освіти. Наведені ж аргументи «за» свідчать, що засвоєння дисципліни академічне письмо сприяє формуванню самодостатньої особистості, затребуваного спеціаліста і, нарешті, є вагомим фактором сталого розвитку суспільства в цілому.

Сам текст есе наступний.

#### **Академічне письмо та його роль у підготовці магістрів**

Освіта продовжується впродовж всього життя, однак всі ми знаходимося в полоні саме своєї початкової освіти. Тому пошук розумної на сьогодні межі необхідного і достатнього у університетській освіті є актуальним питанням завжди. Ускладнюється питання тим, що інститут вищої освіти завжди має сполучати протилежні категорії такі як консервативність і гнучкість. Кожна зміна повинна не лише бути аргументованою і доцільною. Кожна зміна піднімає пласт проблем сучасної вищої освіти. Оцінка появи нової дисципліни у курсі підготовки завжди шукається між полюсами «класичне окозамилювання» та «поступ». Специфіка дисципліни вимагає подивитись на неї з різних за масштабом точок зору: розвиток особистості, розвиток професійних комунікацій та загальну суспільну роль компетенцій, що розвиває «Академічне письмо».

«Скільки мов ти знаєш, стільки разів ти людина» – цей відомий вислів Т.Г. Шевченка показує, що мова як категорія має дуже глибокий зміст. *Розвиток особистості неможливий без вдосконалення мовних компетенцій, що не обмежується суто лексичними навичками і стосується формування складних, інформаційно-навантажених думок, з яких складається світогляд*. Дисципліна «Академічне письмо» орієнтована на розвиток логіки думки та логіки висловлювання. Тому вона розвиває персональні мовні навички найвищого рівня. Вміння висловитись йде паралельно з вмінням сприйняття, що разом забезпечує здатність особи до аналізу і синтезу інформації. Все це становить основу цілісного, наукового світогляду особи та визначає її життєвий шлях. Нарешті, у суспільстві, де знання є найбільшим капіталом, вміння грамотно доносити свою думку додає впевненості у собі. За відповідного рівня моралі, критичного ставлення до себе, особа, яка засвоїла навички, цієї дисципліни, буде корисним членом суспільства не залежно від професійного шляху.

Місце «Академічного письма» у підготовці магістрів слід шукати на перетині професійної та загальнонаукової складових. *І найперша мета дисципліни полягає у забезпеченні ефективних професійних комунікацій, як основи розвитку будь-якого професійного середовища, так і усієї екосистеми професійних спільнот*. Складність устрою високотехнологічної індустрії у сукупності з вимогами до продуктивності праці висувають високі вимоги до професійних комунікацій. Тут слід згадати і гнучкість колективної проектної роботи, і проблему передачі досвіду, і пошук оптимальних рішень загальної організації праці. Якість комунікацій також визначає ступінь довіри суспільства до галузі чи професійної спільноти. Переконливість публічних спікерів формує фокус суспільної уваги та дає доступ до трудових і фінансових ресурсів. Зрозумілість та універсальність базового понятійного апарату, яка закріплюється зазначеною дисципліною, спрощує трансфер інновацій, та сприяє виникненню нових напрямків і галузей. І хоч уніфікація мовного апарату розмиває індивідуальність та нівелює субкультурний шарм професійних спільнот, переваги цього процесу очевидні. Тому універсальність мовлення є затребувана ще на перших етапах підготовки кадрів.

*Нарешті, високий внутрішній потенціал професійних спільнот є базою для сталого розвитку суспільства та забезпечує гідне місце країни у міжнародній спільноті*. На перший погляд, парадоксально, але уніфікація мовлення просто необхідна для R&D компоненти. Остання у кінцевому підсумку і є тім резервом, який дозволяє пристосовуватись та не зникнути компанії або всій галузі. В цьому і полягає зміст сталого розвитку спільноти, країни та міжнародного товариства, що давно знайшло відображення у міжнародному законодавстві. У цей бік поступово трансформується і нормативна база України. Предмет «Академічне письмо» поширений в університетах Заходу, тому становлення його у українських вишах приводить нашу освіту до єдиної із Заходом системи координат та підвищує ступінь довіри до дипломів українських ВНЗ закордоном. Мобільність наших випускників працює в обох напрямках, і навіть та невелика доля спеціалістів, що набудуть досвіду, та повернуться назад здатні реально змінити країну.

Будь-які зміни несуть о собі ризики через порушення балансу та неготовність учасників до нових правил. Тим не менше, ризики впровадження дисципліни мають невисоку ймовірність та стосуються широкого контексту ролі освіти у суспільстві. Наведені ж аргументи «за» переконливо свідчать, що варто знаходити для неї місце у робочих програмах підготовки навіть за рахунок спеціалізованих дисциплін. Засвоєння дисципліни сприяє формуванню самодостатньої особистості, оскільки вливає на світогляд та каналізує потребу у самовираженні; затребуваного спеціаліста, оскільки формує базу професійних комунікацій; і, нарешті, є вагомим фактором сталого розвитку суспільства в цілому, оскільки акумулює професійну базу та забезпечує гнучкість галузей.

## *Короткий аналіз та коментарі до написаного есе на тему «Академічне письмо та його роль у підготовці магістрів» Див. наступну сторінку*

- 1. Спроба охопити надто великий кількість питань не сприяла деталізації, тому частина думок розкрита не повністю, а тексту є куди розвиватися.
- 2. Слабка дискусійність та занадто нерівномірне подання позицій «за» та «проти». Хоча, власне, і думки «за» недорозвинені. В першу чергу стало наслідком «обрізання» тексту під розмір есе. В другу чергу – моя власна позиція викладача даної дисципліни ☺.
- 3. Заключні речення відсутні, оскільки абзаци прості та організовані у паралельний спосіб.
- 4. Заголовні речення позначені курсивом. Як бачимо, вони можуть бути не лише першими.
- 5. Карта аргументаціє використовувалась вільно, просто як матеріал та рамки для польоту фантазії.

#### <span id="page-21-0"></span>**2.3 Деталі завдання**

- Обрати тему есе зі списку, поданого на відповідній вкладці [робочого журналу](https://www.dropbox.com/s/fdtdnqusgkk88rl/2019_Task_Schedule_Academic%20Writting%20Masters.xls?dl=0) викладача за принципом «один студентодна тема».
- Повідомити про свій вибір викладачу і переконатися, що зроблена відповідна позначка у робочому журналі. Поспішайте, якщо вподобали конкретну тему: її можуть вподобати інші.
- Підготуйте систему аргументації:
	- o продумайте аспекти
	- o з кожного з аспектів складіть один-два «ланцюжки» та «анти-ланцюжки» аргументації за системою Тулміна-Дана
- Використовуйте брейнсторм-підходи для початку роботи та напрацювання первинного матеріалу.
- Створіть мапу аргументації у графічному чи табличному вигляді. Можна накреслити «від руки», та потім сфотографувати на підтвердження.
- Здійсніть ревізію обраних аспектів та аргументів. Переробіть невдалі моменти.
- Послуговуючись набутим досвідом та напрацьованим матеріалом, створіть скелетну конструкцію майбутнього есе.
	- o Продумайте заголовні речення
	- o Продумайте звуження контексту та підводку до обраних аспектів у вступі
	- o Продумайте три елементи висновку та заключний інтегруючий підсумок
- Завантажте [шаблон,](https://www.dropbox.com/s/3693xedaz9d9zao/Template_Essay.dot?dl=0) в якому буде написаний ваш твір.
- *Дайте собі установку, що об'єм есе не повинен бути меншим однієї сторінки, але не більше двох у завантаженому шаблоні.*
- Наповніть текстом змістові абзаци.
- Відповідно до скелетної конструкції і змістових абзаців напишіть вступ.
- Відповідно до скелетної конструкції, і змістових абзаців, написаного вступу, напишіть висновки
- Здійсніть ревізію написаного есе
	- o Переконайтесь у симетрії висновків зі вступом
	- o Переконайтесь, що висновки відображають зміст абзаці та є їх наслідками
	- o Переконайтесь що висновки не містять нової інформації
	- o Переконайтесь у збалансованості і цільності змістових абзанів
	- o Переконайтесь, нарешті, що ваше есе на 5 абзаців дійсно складається з п'яти абзаців.
	- o Переконайтесь, що есе не порушує вимог до об'єму.
- Дайте прочитати твір друзям або близьким. Дослухайтесь до критичних зауважень.
- Виконайте структурну правку та перепишіть невдалі моменти.
- Виправте орфографію та пунктуацію.
- Виконаним завданням вважається завантажений у курс Google ClassRoom файл тексту есе *разом з файлом мапи аргументації*.

# **Тема III Принципи та засоби оприлюднення наукової інформації**

<span id="page-23-0"></span>**3. IMRaD-структура наукової статті. Написання розділу «Моделі та методи» СЕМІНАР №1**

#### **Мета:**

- 1. Зрозуміти призначення та логіку побудування розділу «Моделі та методи» наукової статті в IMRaD-структурі.
- 2. Обмінятися досвідом у створенні структури тексту та її наповнення за допомогою методу серединного майданчика та шляхом оцінювання результатів роботи колег.

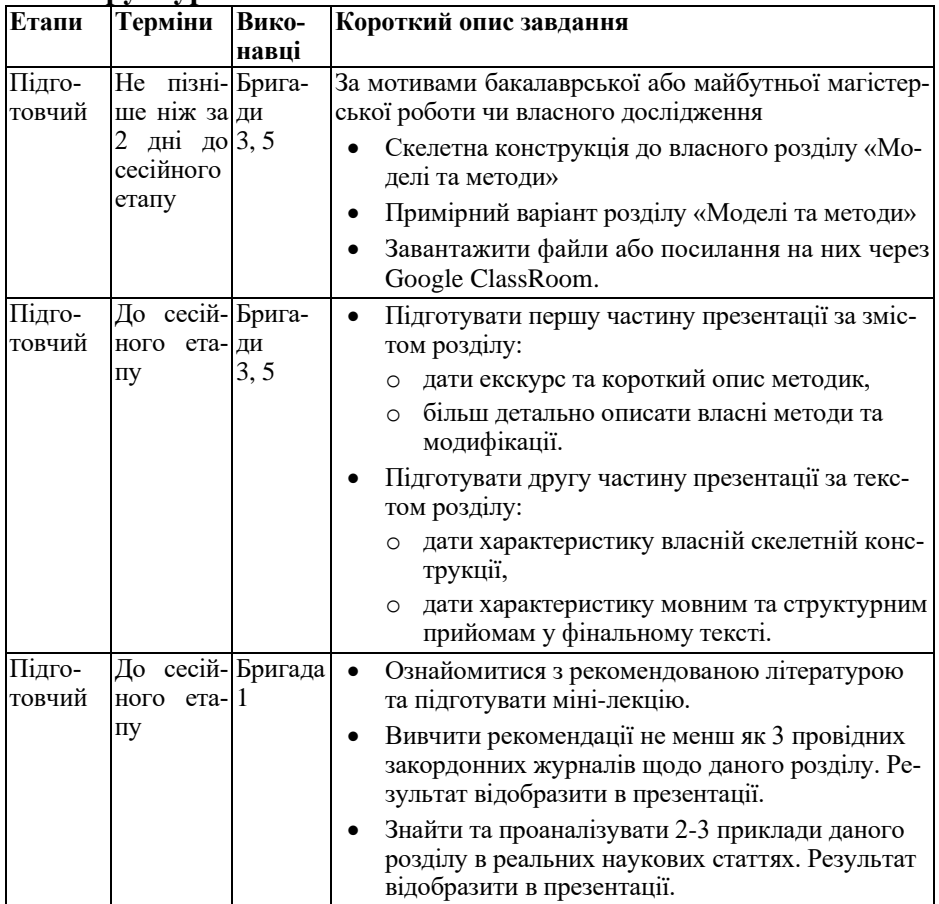

#### **Структура та зміст заняття:**

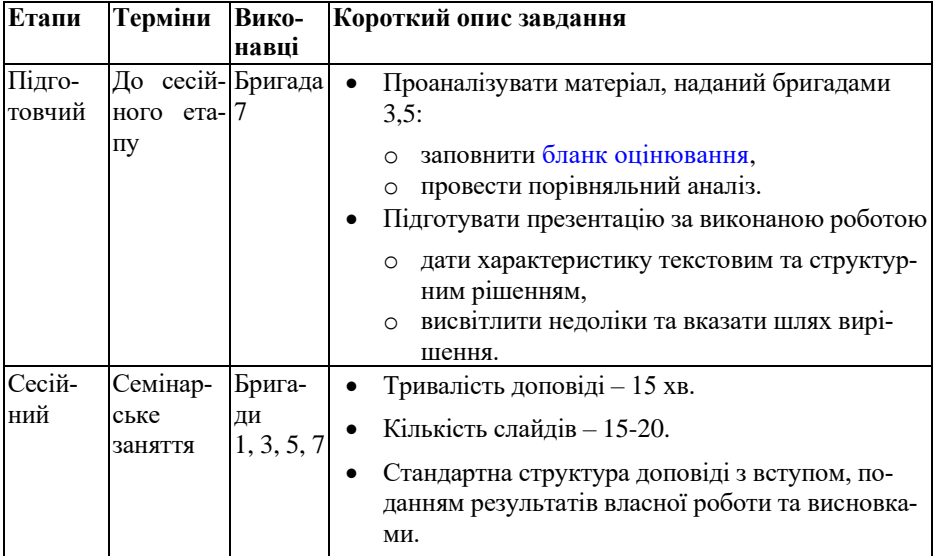

### <span id="page-24-0"></span>**3.1 Загальний опис логіки та завдань семінару**

### *Поняття наукового методу та його зв'язок з призначенням розділу «Моделі і методи»*

Будь який результат, що має визначену наукову цінність, отримується в рамках наукового методу. **Науковий метод –** це предметний і **об'єктивний** спосіб розгляду світу відрізняє науку від інших способів пізнання, таких як повсякденний, художній, релігійний, міфологічний, філософський. Наприклад, у мистецтві відбиття дійсності відбувається як сума суб'єктивного й об'єктивного, коли будьяке відтворення реальності припускає емоційну оцінку або реакцію.

У структуру сучасного наукового методу, тобто способу побудови нових знань, входять:

- Спостереження фактів і вимірювання.
- Кількісний або якісний опис спостережень на різному рівні абстракції.
- Аналіз результатів спостереження їх систематизація, вичленовування значимого й другорядного. (Фізика – наука про те, чим саме можна знехтувати. Е. Резерфорд)
- Узагальнення (синтез) і формулювання гіпотез, теорій.
- Прогноз: формулювання наслідків із запропонованої гіпотези або прийнятої теорії за допомогою дедукції, індукції або інших логічних методів.
- Перевірка прогнозованих наслідків за допомогою експерименту.

На кожному етапі принципове значення має критичне відношення як до даних, так і до отриманих результатів будь-якого рівня. Необхідність усе доводити, обґрунтовувати даними, що перевіряються, підтверджувати теоретичні виводи результатами експериментів відрізняє науку від інших форм пізнання, у тому числі від релігії, яка ґрунтується на вірі в ті або інші основні догмати.

Вищезазначене стосується загальних, ідеологічних питань. Коли ж мова йде про конкретний об'єкт дослідження та конкретні завдання, то маються на увазі конкретні розроблені методи (експериментальні, аналітичні чисельні), які об'єднуються у певний комплекс під визначену задачу. Методи та прийоми, як правило, є відомими до дослідження, проте, у переважній більшості випадків, автори модифікують їх у відповідності з своїм баченням то для своїх цілей. Інколи, взагалі розробляються нові методи та обладнання. Тому доцільно вести мову про методичну чи методологічну цінність кожної статті.

#### *Реалізація завдань та зміст розділу «Моделі і методи»*

Саме тому початком змістової частини наукової статті йде опис використаних методик, моделей та засобів. Варіантів назви цього розділу багато, залежно від галузі та спеціалізації журналу («*Methods*», «*Theoretical basis*», «*Experimental*»), але логіка та функціональне навантаження залишаються. *Якщо у читача не буде впевненості у адекватності методик, про довіру до результатів та про їх аналіз мови бути не може*. Зміст та призначення даного розділу можна передати за допомогою запитальної форми, яка буде використовуватися на семінарському занятті. Більш детально про написання даного розділу можна ознайомитись у рекомендаціях до творчого завдання №5.

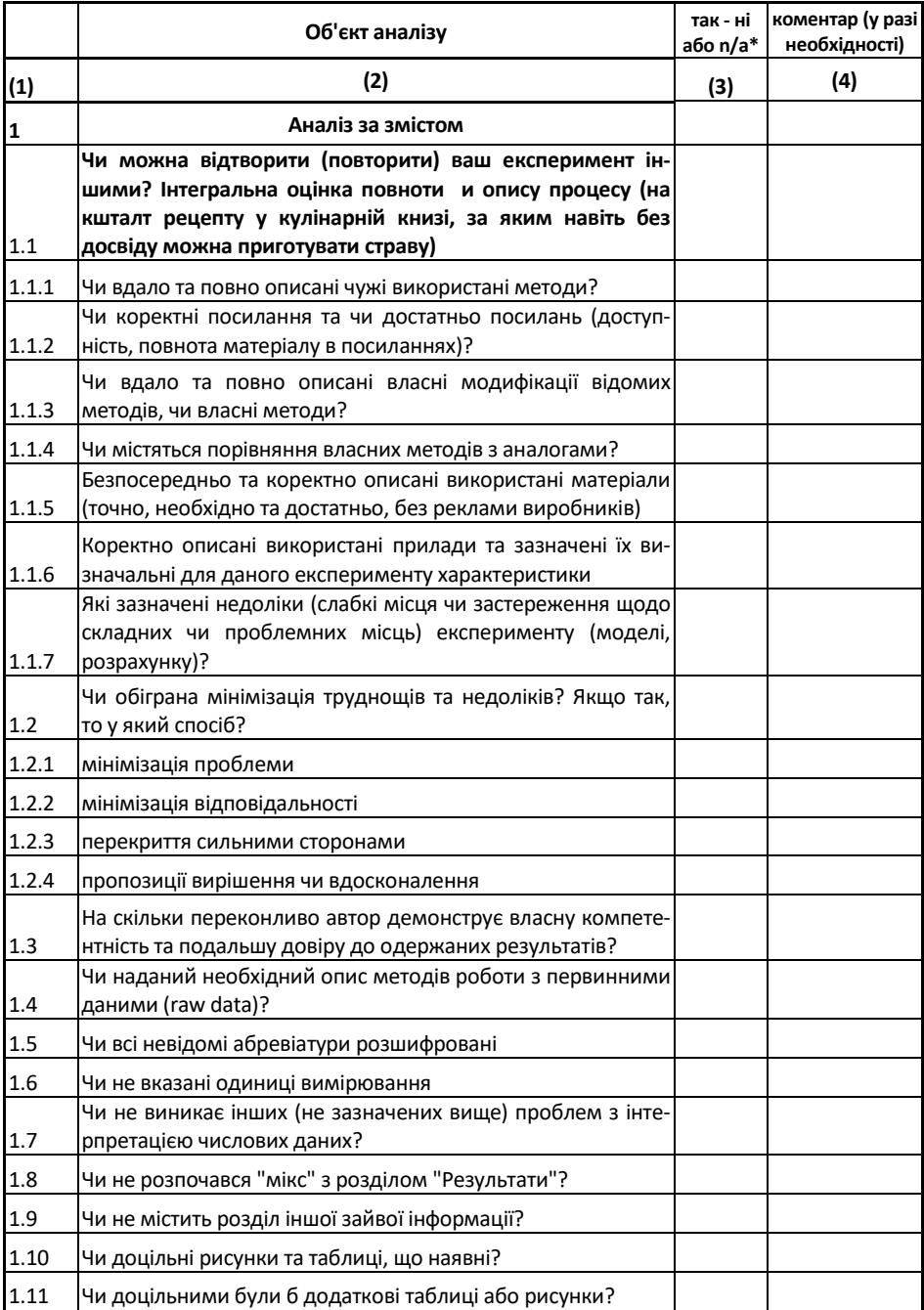

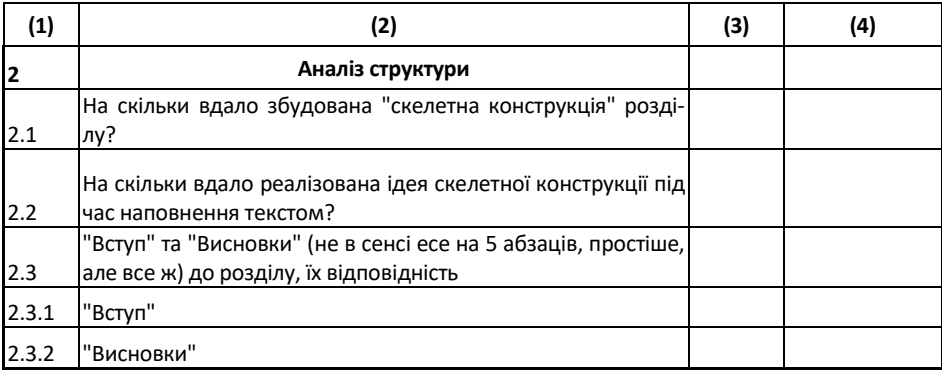

*\* n/a - not applicable - даний критерій застосовувати некоректно*

Звичайно, про даний розділ та підходи до його побудови, можна говорити більше. Однак, за браком лекційних годин, більш детальне ознайомлення та обговорення відбудеться в рамках семінарського заняття. І такі розгорнуті відомості нам надасть бригада № 1.

#### <span id="page-27-0"></span>**3.2 Завдання для бригади №1**

За рекомендованою літературою та іншими знайденими матеріалами у відкритому доступі підготувати міні-лекцію на 15 хвилин про особливості розділу «Моделі та методи». Орієнтовний перелік питань та для висвітлення:

- Цілі і задачі розділу «Моделі та методи»
- Місце в статті та зв'язок з іншими розділами
- Використання посилань на інші джерела
- Структура розділу та її можливі варіації
- Обов'язкові елементи змісту
- Особливості стилістики та граматика розділу

*Примітка. Це не зовсім план, якого потрібно неухильно дотримуватися. Головне зробити інформативну доповідь та донести до ваших колег ідеологію та механіку розділу «Моделі та методи».*

Окрім рекомендованої літератури існує ще багато цікавих та корисних підручників на дану тему. Google та [Libgen](http://libgen.io/) вам на допомогу. Трапляються також матеріали з більш низьким ступенем довіри, якто власні доповіді та презентації. Слід бути обережним, оскільки тут можуть бути як вдалі та корисні речі, так і їх прямі протилежності.

Далі (**обов'язково**)

- Навести 3 Приклади бачення даного розділу редакційними колегіями журналів (з Author's Guide) за вашою тематикою
- Знайти 2-3 найбільш показові приклади оформлення даного розділу у наукових журналах з вашої тематики. Розібрати їх та показати у який саме спосіб реалізуються основні завдання розділу.

Журнали вибирати відповідно до тематики власних досліджень. Проблема із закритим доступом вирішується через персональні ресурси авторів статей, соц. мережу [ResearchGate](https://www.researchgate.net/) або ресурс [Sci-Hub.](http://sci-hub.la/)

Звичайно вивчення чужого досвіду надзвичайно корисне, але власна практика є єдиною гарантією набуття навичок академічного письма. Тому до семінарського заняття бригади №3 та №5 мають написати свої First Drafts даного розділу та зробити доповіді за їх змістом. Природно, що дані бригади також мають спочатку ознайомитися з відомостями у вищенаведених підручниках.

# **3.3 Завдання для бригади №3, 5**

<span id="page-28-0"></span>За результатами власних досліджень (проектів чи ідей таких), у крайньому випадку – власної бакалаврської роботи

- Розробити скелетну конструкцію розділу
- Наповнити текстом у відповідності до канонів академічного письма та механіки даного розділу

*Примітка. Кожна бригада виконує роботу над своїм власним розділом. При цьому, представники бригад самі визначаються чию саме тематику буде обрано для написання розділу до семінару.*

Головною метою роботи є переконання читачів у тому, що ви дійсно володієте методологією та розбираєтесь у спектрі інструментів досліджень. Сам розділ «Моделі і методи» до цього семінару *з навчальною метою* треба писати у припущенні, що ще нічого на цю тему вами не було опубліковано, а аудиторія читачів – широка. Тобто, опис методик робити треба максимально повним, поки це дозволяє формат наукової статті як такої (без копіювання абзаців з підручників і т.д.)

Важлива особливість розділу «Моделі та методи» у тому, що він містить опис в першу чергу не ваших власних методів та технологій дослідження. Трапляються ситуації, коли для експерименту приходиться розробляти унікальний комплекс обладнання, або оригінальну ідею постановки експерименту. Але переважна більшість дослідницьких статей є звітами про конкретні результати, здобуті переважно запозиченими методами. Тому даний розділ як ніякий інший розділ статті допускає запозичення як у структурі, так і у безпосередньому описанні (лише через парафраз !) з інших джерел з обов'язковим посиланням. Таким чином, перед написанням даного розділу доцільно вивчити декілька джерел (статей, оглядів, монографій), інформацію з яких після ґрунтовного опрацювання можна подати у власному тексті.

За результатами створеної скелетної конструкції та написаного розділу слід зробити доповідь на 15 хвилин. Доповідь повинна складатися з двох частин

- Спочатку ґрунтовно розповісти про сутність методик та технологій, які описані чи згадані у розділі «Моделі та методи». При цьому не слід боятися вийти за межі викладеного у розділі, використати загальновідому інформацію, привести додаткові ілюстрації тощо. Метою даної частини презентації є переконати аудиторію, що ви знаєтесь на методології та обґрунтовано вибрали сам інструмент дослідження, здатні пояснити переваги вибору тощо.
- Потім надайте інформацію про ваш написаний текст. Спочатку поясніть скелетну конструкцію та обґрунтуйте саме такий вибір структури. Можливо, наведіть декілька варіантів та поясніть свій вибір. Потім поясніть які інструменти механіки тексту ви обрали для досягнення мети. Саме ваш текст є ключовим предметом для обговорення у презентації.

Звичайно, оцінити зусилля бригад №3 та №5 «на слух» лише за презентацією дуже важко. Тому за результатами детального власного аналізу та підготовки опонувати цим бригадам буде бригада №7 Не пізніше ніж за 2 доби бригада №7 має отримати 2 комплекти (скелетна конструкція + повний розділ, файли, звичайний текст) від бригад №3 та №5.

# **3.4 Завдання для бригади №7**

<span id="page-30-0"></span>Отримані результати роботи бригад №3 та №5 проаналізувати у відповідності до [бланку оцінювання.](https://www.dropbox.com/s/einlmtlse7ghwzn/Test_blank_M.xlsx?dl=0) Звернути увагу, що бланк складається з 2 аркушів (для кожної бригади буде свій заповнений бланк). Зміст першого вже наведений вище. Другий лист присвячений механіці тексту та буде однаковий і для подальших семінарів.

За результатом аналізу слід зробити доповідь, де зазначити успіхи і слабкі сторони робіт бригад №3 та №5. У доповіді на базі результатів оцінювання, зазначених у бланку висвітлити наступне

- Аналіз відповідності чи не відповідність змісту наданого матеріалу до мети розділу «Моделі та методи»;
- Аналіз скелетної конструкції наданих розділів;
- Аналіз стилістики та синтаксису тексту;
- Рекомендації щодо шляхів подолання знайдених недоліків;
- Порівняльний аналіз робіт обох бригад.

Під час перевірки а також під час складання доповіді, бажано звертатися до рекомендованої літератури за наведеним вище переліком а також із завданням для бригад №3 та №5.

*Примітка. Слід виважено віднестися до певною мірою ігрової форми заняття та зазначеного «опонування». Бригада №7, насправді, не дуже визначить оцінку попереднім бригадам. Оцінку визначу я. Тому слід сміливо відступити від концепту «добрих та злих поліціянів» і просто виконувати свою роботу. Ваш перший досвід буде далеким не те, що від ідеального, а, подекуди, від притомного. В цьому не буде ніякої проблеми, оскільки метазавданням заняття буде винести досвід, необхідний для реалізації частини вашого п'ятого творчого завдання всіма студентами групи.*

# **Тема III Принципи та засоби оприлюднення наукової інформації**

<span id="page-31-0"></span>**4. IMRaD-структура наукової статті. Написання розділу «Результати та обговорення» СЕМІНАР №2**

### **Мета:**

- 1. Зрозуміти призначення та логіку побудування розділу «Результати та обговорення» наукової статті в IMRaDструктурі.
- 2. Обмінятися досвідом у створенні структури тексту та її наповнення за допомогою методу серединного майданчика та шляхом оцінювання результатів роботи колег.

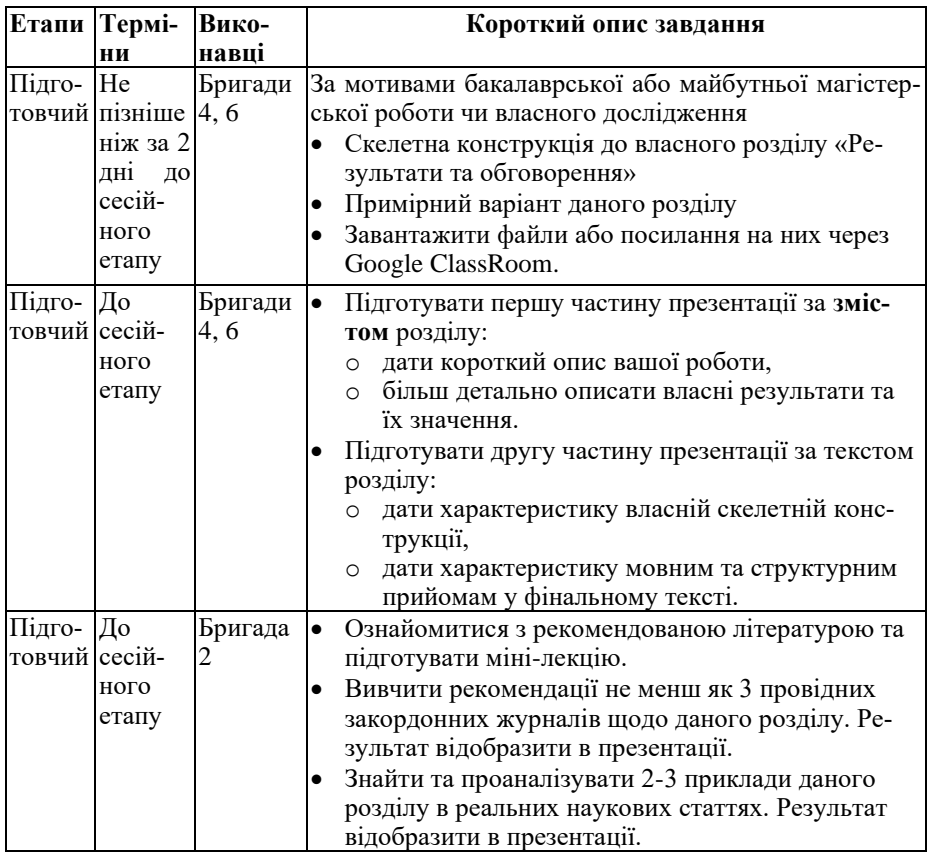

# **Структура та зміст заняття:**

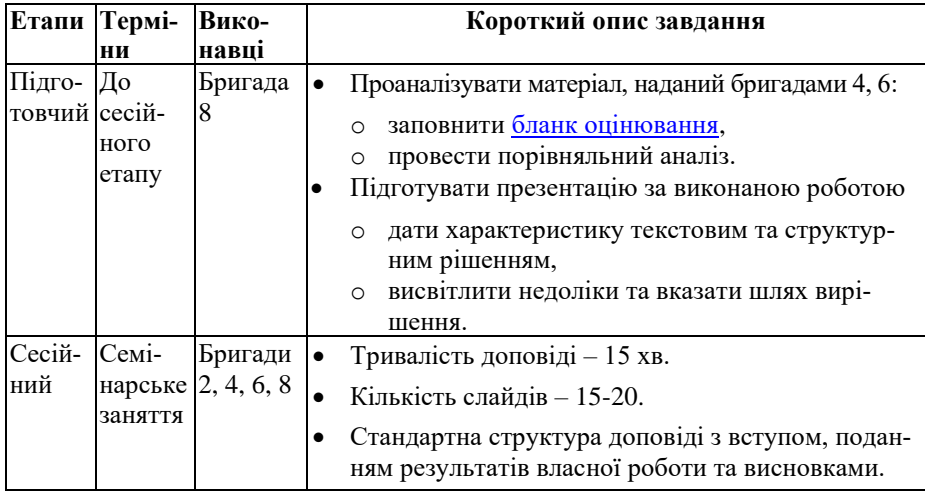

#### **4.1 Загальний опис логіки та завдань семінару**

<span id="page-32-0"></span>Розділ «результати і обговорення» є найвідповідальнішим розділом статті, який містить опис своєї власної праці та саме даний розділ повинен переконати у тому, що вирішена заявлена наукова задача. Саме заради даного розділу пишеться решта статті. Принцип «з думкою про читача» тут має виключне значення . І це не меценатство, це практична необхідність та реалізація соціальної відповідальності дослідника. Якщо тебе зрозуміли – значить ти створив дещицю нових знань та доніс її до спільноти. Якщо тебе зрозуміли – значить стаття успішна, а успішні статті – то успішна кар'єра.

Існує два варіанти існування даного розділу

- 1. «Результати»
- 2. «Результати та обговорення»

Для більшої частини випадків другий тип більш вдалий та зручний, оскільки бо грань між результатами та інтерпретацією дуже тонка. Тим більше, якщо інтерпретація йде відразу з поруч з даними, то це забезпечує кращу цільність тексту, покращує сприйняття як тексту, так і основної ідеї статті. Головна задача розділу – за допомогою вибраної комбінації даних, їх способів подання та інтерпретації відповісти на головні питання, заради яких стаття писалася.

*4. IMRaD-структура наукової статті. СЕМІНАР №2 Розділ «Результати та обговорення»* 

# *Що вважати результатом?*

- 1. Масив даних прямих і непрямих вимірювань.
- 2. Отримані в результаті аналітичних операцій максимально спрощений математичний вираз.
- 3. Реальні або симульовані зображення унікального об'єкту, отриманого в результаті власних зусиль, та який має визначену цінність (наприклад, матеріал для сонячних елементів з кращими характеристиками; пристрій, що реалізує нову, унікальну технологію; новий вид бактерій чи вірусів тощо).

#### *Вимоги до подання результатів*

- 1. Необхідність та достатність для вирішення поставленої задачі, обмеженої контекстом назви, тези, або абстракту.
- 2. Максимально продумане подання у вигляді таблиць графіків, апроксимаційних (регресійних) математичних виразів тощо.
- 3. Чесність: нередагованість, даних, не приховування одержаного та не демонстрація сумнівних результатів.

#### *Рекомендації до інтерпретації результатів у розділі*

- 1. Пояснення які саме процеси або фактори зумовили той чи інший характер залежності даних.
- 2. Зв'язок та порівняння ваших даних з аналогами, теоріями, гіпотезами (підтвердження, протиріччя).
- 3. Підготовка (місток) до основних висновків, рекомендацій стосовно подальших досліджень, або впровадження отриманих результатів.

#### *Примітка для «не надто ненаукових» бакалаврських робіт*

У разі використання для написання розділу у розділі «Результати та обговорення» матеріалів бакалаврських робіт, присвячених проектуванню та розробці пристроїв, приладів або програмних аплікацій зі зрозумілою практичною цінністю, слід описувати власний продукт та особливості його функціонування, переваги над аналогами, особливості внутрішньої будови результати тестових контрольних запусків (для програмного коду), технічні характеристики (для пристрою) тощо. Звичайно, це не матеріал для статі як такої, однак, відносно непоганий матеріал для того, щоб потренуватися у створенні тексту, якій відповідає ідеології розділу «Результати та обговорення».

Інші відомості про структуру та завдання розділу «Результати та обговорення» можна здобути через ознайомлення з відповідним пунктом рекомендацій до творчого завдання № 5 та з формою, запропонованою для аналізу даного розділу рецензентами з восьмої бригади.

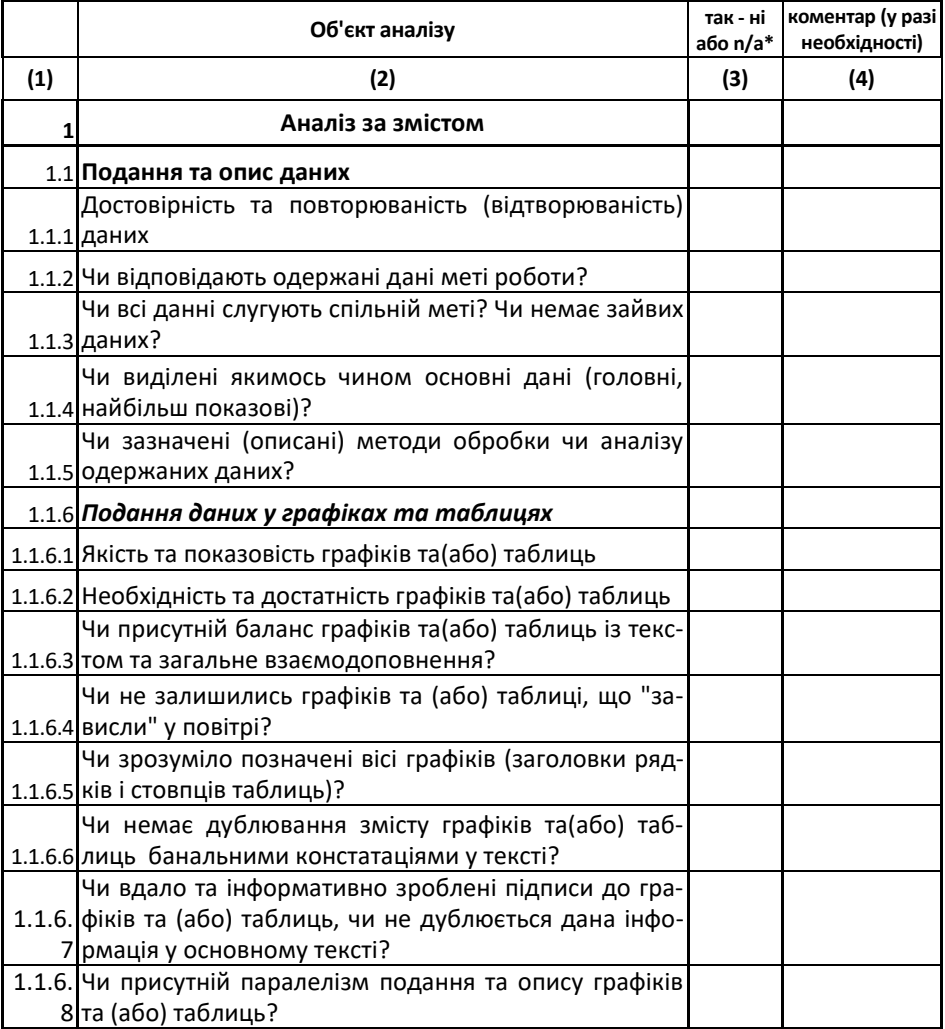

*4. IMRaD-структура наукової статті. СЕМІНАР №2 Розділ «Результати та обговорення»* 

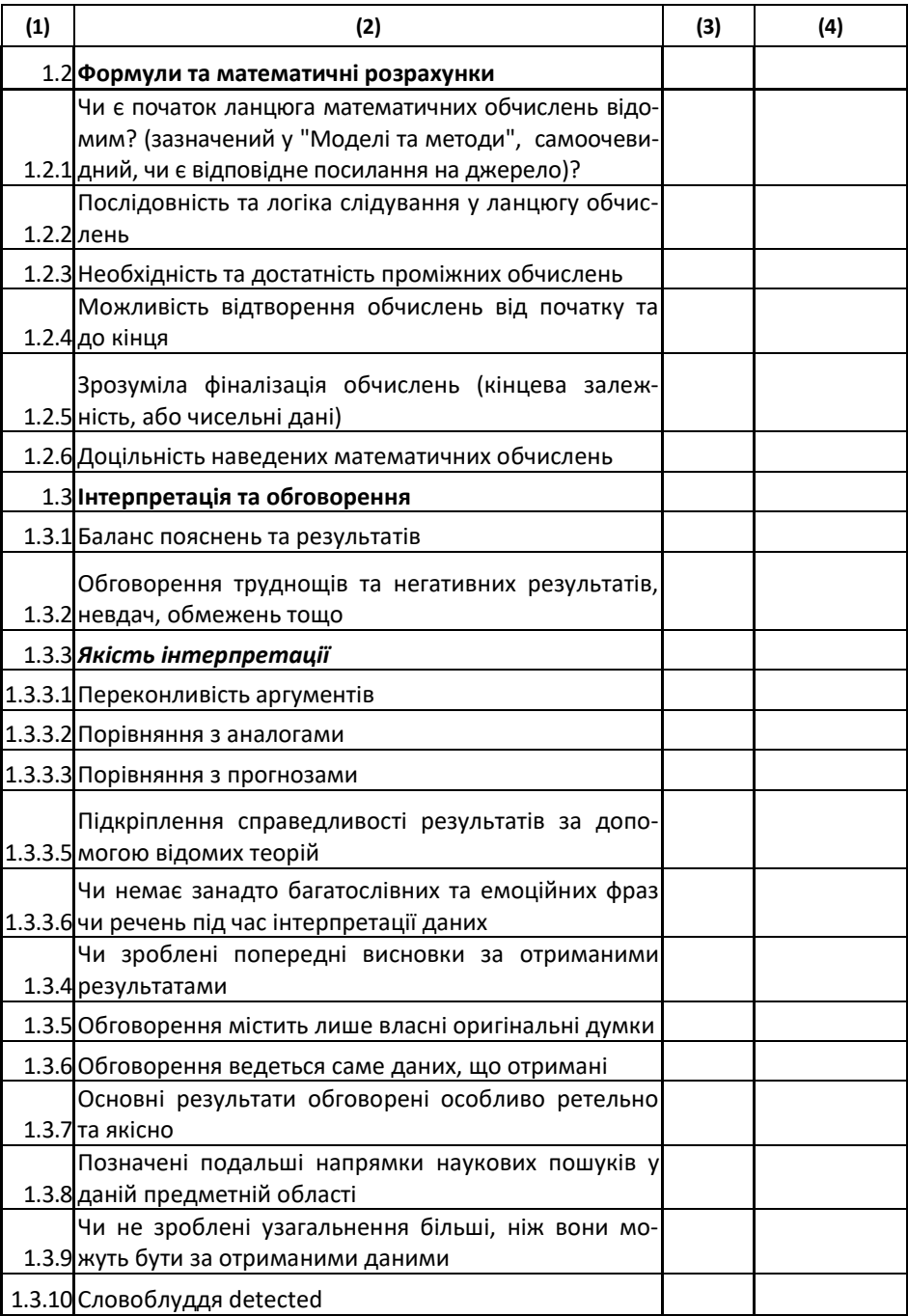
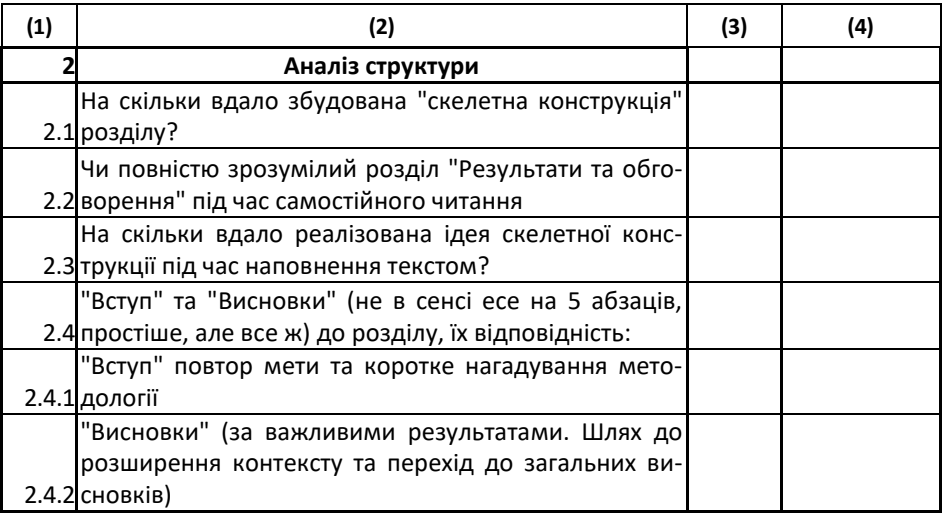

*\* n/a - not applicable - даний критерій застосовувати некоректно*

Звичайно, про даний розділ та підходи до його побудови, можна говорити більше. Однак, за браком лекційних годин, більш детальне ознайомлення та обговорення відбудеться в рамках семінарського заняття. І такі розгорнуті відомості нам надасть бригада № 2.

# **4.2 Завдання для бригади №2**

За рекомендованою літературою та іншими знайденими матеріалами у відкритому доступі підготувати міні-лекцію на 15 хвилин про особливості розділу «Результати та обговорення». Орієнтовний перелік питань та для висвітлення:

- Цілі і задачі розділу «Результати та обговорення»
- Місце в статті та зв'язок з іншими розділами
- Використання посилань на інші джерела
- Структура розділу та її можливі варіації
- Обов'язкові елементи змісту
- Особливості стилістики та граматика розділу

*Примітка 1. Це не зовсім план, якого потрібно неухильно дотримуватися. Головне зробити інформативну доповідь та донести до ваших колег ідеологію та механіку розділу «Результати та обговорення».*

*4. IMRaD-структура наукової статті. СЕМІНАР №2 Розділ «Результати та обговорення»* 

*Примітка 2. У літературі будуть траплятися описи окремо розділів «Результати» та «Обговорення». У такому випадку треба творчо зміксувати рекомендації.*

Окрім рекомендованої літератури існує ще багато цікавих та корисних підручників на дану тему. Google та [Libgen](http://libgen.io/) вам на допомогу. Трапляються також матеріали з більш низьким ступенем довіри, якто власні доповіді та презентації. Слід бути обережним, оскільки тут можуть бути як вдалі та корисні речі, так і їх прямі протилежності.

Далі (обов'язково)

- Навести 3-4 Приклади бачення даного розділу редакційними колегіями журналів (з Author's Guide) за вашою тематикою
- Знайти 2 найбільш показові приклади оформлення даного розділу у наукових журналах з вашої тематики. Розібрати їх та показати у який саме спосіб реалізуються основні завдання розділу.

Проблема із закритим доступом вирішується через персональні ресурси авторів статей, соцмережу [ResearchGate](https://www.researchgate.net/) або ресурс [Sci-Hub.](https://sci-hub.se/)

Звичайно вивчення чужого досвіду надзвичайно корисне, але власна практика є єдиною гарантією набуття навичок академічного письма. Тому до семінарського заняття бригади №4 та №6 мають написати свої First Drafts даного розділу та зробити доповіді за їх змістом. Природно, що дані бригади також мають спочатку ознайомитися з відомостями у вищенаведених підручниках.

# **4.3 Завдання для бригади № 4 та №6**

За результатами власних досліджень (проектів чи ідей таких), у крайньому випадку – власної бакалаврської роботи

- Розробити скелетну конструкцію розділу за типом
	- 1. Короткий вступ у розділ
		- o Скорочене повторення мети дослідження;
		- o Уточнення деталей методології;
		- o Загальний огляд результатів.
	- 2. Запрошення до знайомства з результатами
		- o Основні результати з поясненнями;
		- o Співставлення з результатами аналогічних досліджень;
- o Співставлення з прогнозованими результатами.
- o Пояснення отриманих результатів в контексті представлених в літературі;
- o Пропозиція альтернативного пояснення.
- 3. Зазначення труднощів, що виникли / від'ємні результати.
- 4. Попередні висновки із одержаних результатів.
	- o Оцінка наукового внеску роботи.
	- o Вказівка на можливі обмеження, проблеми / можливе застосування результатів дослідження / перспективи подальших розвідок.

*Тут лише не слід розуміти схему абсолютно, у кожного може бути своя специфіка залежно від теми та застосованих підходів.*

• Наповнити текстом у відповідності до канонів академічного письма та механіки даного розділу

*Примітка. Кожна бригада виконує роботу над своїм власним розділом. При цьому, представники бригад самі визначаються чию саме тематику буде обрано для написання розділу до семінару.*

Перед написанням власного тексту, потрібно

- 1. Ознайомитися з джерелами, зазначеними як рекомендована література вище, в частині підготовки даного розділу.
- 2. Ще раз уважно передивитись попередні пункти даних рекомендацій.
- 3. Ознайомитися з прикладами редакційної політики високорейтингових журналів уу частині рекомендацій щодо розділів «Результати» і «Обговорення».
- 4. Знайти та уважно ознайомитися з найбільш цікавими та релевантними вашій роботі статтями інших авторів у високо рейтингових журналах.

Під час написання тексту, потрібно пам'ятати

- 1. Ваш текст прочитають, щонайменшою мірою дві особи: викладач та рецензенти з бригади № 8.
- 2. Рівень вашого потенційного читача не вузькопрофільний. Тому писати потрібно максимально просто та зрозуміло.
- *4. IMRaD-структура наукової статті. СЕМІНАР №2 Розділ «Результати та обговорення»* 
	- 3. Абсолютна домінанта результатів. Текст лише спосіб їх донесення.
	- 4. Інтерпретація найважливіший інструмент донесення. Вдала інтерпретація – основа вдалого розділу.

За результатами створеної скелетної конструкції та написаного розділу слід зробити доповідь на 15 хвилин. Доповідь повинна складатися з двох частин

- Спочатку ґрунтовно розповісти про безпосередньо ваші результати, їх місце серед аналогів, рекомендації щодо впровадження тощо. Метою даної частини презентації є переконати аудиторію, що ви дійсно проробили необхідний та достатній об'єм роботи для вирішення поставленої задачі.
- Потім надайте інформацію про текст написаного вами розділу. Спочатку поясніть скелетну конструкцію та обґрунтуйте саме такий вибір структури. Можливо, наведіть декілька варіантів та поясніть свій вибір. Далі розкажіть якими прийомами ви користалися для створення безпосередньо тексту. Саме ваш текст є ключовим предметом для обговорення у презентації. Пам'ятайте, що ваша мета – навчити одногрупників написанню розділу «Результати та обговорення» на власному прикладі.

Звичайно, оцінити зусилля бригад №4 та №6 «на слух» лише за презентацією дуже важко. Тому за результатами детального власного аналізу та підготовки опонувати цим бригадам буде бригада №8 Не пізніше ніж за 2 доби бригада№8 має отримати 2 комплекти (скелетна конструкція + повний розділ, файли, звичайний текст) від бригад №4 та №6.

#### **4.4 Завдання для бригади №8**

Отримані результати роботи бригад №4 та №6 проаналізувати у відповідності до [бланку оцінювання.](https://www.dropbox.com/s/zw2871kqtuh8dlt/Test_blank_R.xlsx?dl=0) Звернути увагу, що бланк складається з 2 аркушів (для кожної бригади буде свій заповнений бланк). Зміст першого вже наведений вище. Другий лист присвячений механіці тексту та буде однаковий і для подальших семінарів.

За результатом аналізу слід зробити доповідь, де зазначити успіхи і слабкі сторони робіт бригад №4 та №6. У доповіді на базі результатів оцінювання, зазначених у бланку висвітлити наступне

- Аналіз відповідності чи не відповідність змісту наданого матеріалу до мети розділу «Результати і обговорення»;
- Аналіз скелетної конструкції наданих розділів;
- Аналіз стилістики та синтаксису тексту;
- Рекомендації щодо шляхів подолання знайдених недоліків;
- Порівняльний аналіз робіт обох бригад.

Під час перевірки а також під час складання доповіді, бажано звертатися до рекомендованої літератури за наведеним вище переліком а також із завданням для бригад №4 та №6.

# *Примітка.*

*Слід виважено віднестися до певною мірою ігрової форми заняття та зазначеного «опонування». Бригада №8, насправді, не дуже визначить оцінку попереднім бригадам. Оцінку визначу я. Тому слід сміливо відступити від концепту «добрих та злих поліціянів» і просто виконувати свою роботу. Ваш перший досвід буде далеким не те, що від ідеального, а, подекуди, від притомного. В цьому не буде ніякої проблеми, оскільки мета-завданням заняття буде винести досвід, необхідний для реалізації частини 5-го творчого завдання всіма студентами групи.* 

# **Тема VI Принципи та засоби безпосередніх наукових комунікацій**

# **5. Підготовка тез на конференцію. ТРЕНІНГ №2. ТВОРЧЕ ЗАВДАННЯ №3**

#### **Мета:**

- 1. Зрозуміти логіку стислого, дозованого подання інформації в тезах доповіді задля приваблення потенціальних слухачів.
- 2. Здобути практичних навичок у структурованому, чіткому, зрозумілому та стислому викладенні ідеї та головних результатів доповіді у тезах.

#### **Етапи Терміни Макс. бали Короткий опис завдання** Створення Практичне облікового заняття за запису тестової подачі на на сайті нав- *тичному*) чальної конференції розкладом (*виключно на прак-***1** • Обрати тему: • Продумати стратегію викладення матеріалу: o Назва та обсяг матеріалу, o Методи та результати, o Акценти та варіації відповідно до авдиторії слухачів. • Чорновий варіант за схемою 7 речень. • Чорновий варіант за схемою «Чому почав? Що робив? Що зробив? Яке значення результатів». Створення Не пізніше, власних документів тижні після ніж за 2 закінчення даного практичного заняття **1…5** • У **повній** відповідності до вимог та шаблонів, наведених нижче написати власні тези  $\circ$  або за [LaTeX шаблоном](https://www.dropbox.com/s/86cas4vnxi0njqc/TeX_Abstract_Template.zip?dl=0) (+1 бонус. бал), o або за [MS Word шаблоном.](https://www.dropbox.com/s/x54xlgdqk8xe0er/Word_Abstract_Template.zip?dl=0) • Файл подати до перевірки через Google Classroom.

#### **Структура та зміст практичного і творчого завдання:**

# **5.1 Рекомендації щодо написання тез**

#### *Призначення та загальна характеристика*

Тези (абстракт) виконують дві головні функції. По-перше, вони допомагають організувати засідання за ознакою схожості наукових доповідей, вірно наповнити усні та постерні сесії а, також, мінімально відфільтрувати невідповідні подання. По-друге, тези дозволяють учасникам конференції більш ретельно ознайомитися з пропозиціями своїх колег, зрозуміти свої пріоритети та побудувати свій графік участі відповідно. Обидві функції спонукають учасників писати свої тези ретельно.

Не зважаючи на простоту на перший погляд, якісний абстракт – велика праця, бо у нього потрібно закласти багато фактичної інформації та месседжів для аудиторії. Стислий формат означає, що кожне слово повинно «боротися» за своє місце у тезах. Тому писати розлогі речення та передавати надто складні думки у тезах – це погана ідея. Написані тези повинні бути дуже концентрованими та лаконічними, щоб задовольнити як вимогам формату, так і інформативності для читача.

На відміну від наукових статей, для подання тез існує дедлайн. Як правило, співавторів є декілька, але пише перший автор. Потім текст проходить процес узгодження та переробки, в якому усі співавтори можуть брати активну участь. Зазначений процес відбувається через електронні засоби та не може бути абсолютно оперативним. Навіть без можливих дискусій, та за наявності вільного часу в усіх співавторів, це може зайняти добу-дві. Все це змушує співавторів (або першого автора) виважено розрахувати час як для написання тез, так і для їх вичитки та узгодження.

Слід пам'ятати, що на основі розгляду тез приймають рішення про прийняття чи відхилення участі у конференції взагалі. Якщо ви не зможете переконати науковий комітет у наявності цікавих результатів, ви дасте привід відхилити ваше подання. Маркетинговий підхід типу «тизер» («*teaser*») за схемою «приходьте, я щось розкажу», можливо, нормально подіє на потенційного учасника конференції. Але, може стати підставою у відмові вам у доповіді зі сторони оргкомітету. Означення фреймворку не надає необхідної інформації також і для розуміння місця вашої майбутньої доповіді серед інших. Тезами потрібно *охарактеризувати наповнення* вашої доповіді.

Назва доповіді складається саме у процесі написання тез, тому доцільно відразу продумати та обрати максимально вдалий варіант. Довжина назви має бути виваженою: не короткою й не довгою. Бажано назвою показати як загальний напрям чи тему, так і конкретизувати саме вашу роль та об'єкт зусиль (звузити контекст) «*Your title should help set a context for your presentation*». Слова «Дослідження»,«Вивчення» тощо не містять нової інформації тому їх не бажано використовувати. Вони лише займають дорогоцінне місце у назві Далі, назва не повинна містити дієслів, як і починатися з прийменника «Про» або «*On*»: «*On the Role of Growth Cone Proteins and Axonal Regeneration*», «Про один розв'язок рівняння Смолуховськго». Це, наразі, надто формально та не сучасно (анахронізм) навіть для назв статей. Також треба пам'ятати про статті, які вийдуть чи вишли з цієї ж тематики.

#### *Технологія складання тез*

Вдалі тези відповідають на чотири ключові питання, які допускають досить варіативні відповіді.

1. Чому ти почав?

Декілька речень, у яких викладається про те, що відомо, а що не відомо сьогодні? Далі йде постановка завдання та виголошення базової ідеї чи гіпотези.

2. Що ти робив?

Описуються ключові моделі та методи з мінімумом посилань та акцентом на свою модифікацію чи ідею постановки досліджень. Тут головне дати зрозуміти, що ти використовував релевантну методологію. Деталі зазначаються лише надважливі.

3. Що ти отримав у результаті?

Фраза «результати будуть презентовані та обговорені» тощо не годиться. Треба хоча б показати, що дані є як такі: показати у логічному порядку та надати побіжну їх характеристику. Подальше обговорення має розширювати контекст та плавно переходити у наступний пункт – висновки. Таблиці та рисунки мають бути включені лише у випадку, коли словами не можна просто сформулювати те чи інше твердження. Місце треба економити, тоді як рисунки і таблиці вимагають неприпустимо багато місця. Тим більше, що про дані треба говорити у самій доповіді.

4. Що це означає?

Чітко підбити підсумок саме сказаному та зробленому. Не надавати додаткових даних, чи не робити висновків, що виходять за межі означених даних. Головне – сформулювати відповідь на основне питання.

Все це дуже нагадує все того ж піщаного годинника, що й для статті, чи самої доповіді. Ідеально пасує до IMRAD структури з усіма її особливостями, лише у скороченій версії та з такими основними ознаками:

- Придатність до ознайомлення «у 1 дотик»
- Переконливість для Наукового комітету конференції
- Привабливість та визначення «точки входу» твого таргетованого слухача.

*Поради до написання*

- Пишіть простими реченнями та використовуйте активний стан замість пасивного;
- Використовуйте мінімум специфічної термінології;
- Не специфікуйте обладнання та матеріали, якщо для цього немає справжньої необхідності;
- Абревіатури використовувати по мінімуму та розшифровувати;
- Чітко вивчіть інструкцію з оформлення та завантажте необхідні шаблони;
- Узгодьте з усіма співавторами;
- Не відкладайте подання на останній день.

# *Альтернативний підхід до написання*

Побудуйте 7 *ключових речень*, навколо яких розгорнеться весь текст тез. Зазначені речення мають будуватися за такими принципами.

1. Узагальніть свої дослідження та висловіть їх в одному реченні на 10-14 слів з одним дієсловом. Це речення не повинно бути питальним та має суттєво відрізнятись від назви. Якщо ви не можете цього зробити, значить отримані результати надто розрізнені, або тема дослідження сформульована надто розмито.

*5. Підготовка та подання ТРЕНІНГ №2.* 

- 2. Дайте відповідь на питання про тему досліджень (тобто, що ж є вашою темою). При цьому слід припускати, що потенційний читач розуміються на тематиці галузі та зможуть легко рухатися з вами ваші під час такої конкретизації.
- 3. Поставте ключове питання дослідження. Це буде відправною точкою подальшого тексту. Тому, всі вади зазначення такого питання будуть переслідувати вас далі.
- 4. Підбийте підсумок, чому на поставлене вами питання не дано відповідь у попередніх дослідженнях.
- 5. Як саме ви будете відповідати на поставлене вами основне дослідницьке питання? Без методологічних деталей поясніть, що саме у вас нового. Якщо зазначена послідовність методів вже використовувалась, акцентуйте на ваших особливостях.
- 6. Одним реченням підбийте підсумок основним результатам.
- 7. Зазначте значення ваших досліджень та вплив на суміжні проблеми та галузі. Це не легко, особливо у фундаментальній науці. Однак, усі серйозні дослідники це зазначають.

Надалі, кожне речення дасть життя ще декільком і ви отримаєте повноцінні тези. Як правило, треба конкретизувати мету, яка більш конкретна, ніж ключове питання дослідження 3. Також, основний результат 6 треба «оздобити» логічно зв'язаною множиною проінтерпретованих даних. У будь-якому випадку, після правильного формулювання речень 1-7 у вас є практично готова скелетна конструкція, сформульовані базові меседжі до аудиторії та зрозумілий шлях наповнення ваших тез до фінального варіанту.

# **5.2 Створенння власних тез**

- 1. Написати тези у відповідності до зазначених правил та за мотивами власних поточних досліджень чи власної бакалаврської роботи.
- 2. Зверстати написані тези за допомогою [LaTeX](https://www.dropbox.com/s/86cas4vnxi0njqc/TeX_Abstract_Template.zip?dl=0) або [MS Word](https://www.dropbox.com/s/x54xlgdqk8xe0er/Word_Abstract_Template.zip?dl=0) шаблону (*одна повна сторінка!*). За *коректне* використання LaTeXу додатково буде нараховуватися 1 бал. Також додатково + 1 бал буде нараховано, якщо тези будуть оформлені англійською.

*Увага! За плагіат або використання своїх попередніх тез – 0 балів без права перездачі.*

- 3. Буде оцінено
	- Обгрунтованість та подання цінності
	- Відповідність до структури та логіки тез
	- Якість лексики та синтаксису,
	- Якість оформлення та дотримання вимог шаблону.

# **Тема IІІ Принципи та засоби оприлюднення наукової інформації**

**6. Засоби оформлення наукових статей: шаблони MS Word. Робота зі списком літератури за допомогою менеджера посилань Mendeley. ТРЕНІНГ №3.**

#### **Мета:**

- 1. Зрозуміти логіку і принципи шаблонів наукових статей, ознайомитися з прикладами та навчитися вирізняти спільне.
- 2. Зрозуміти логіку, основні функції та принципи роботи менеджера наукових джерел «Mendeley».

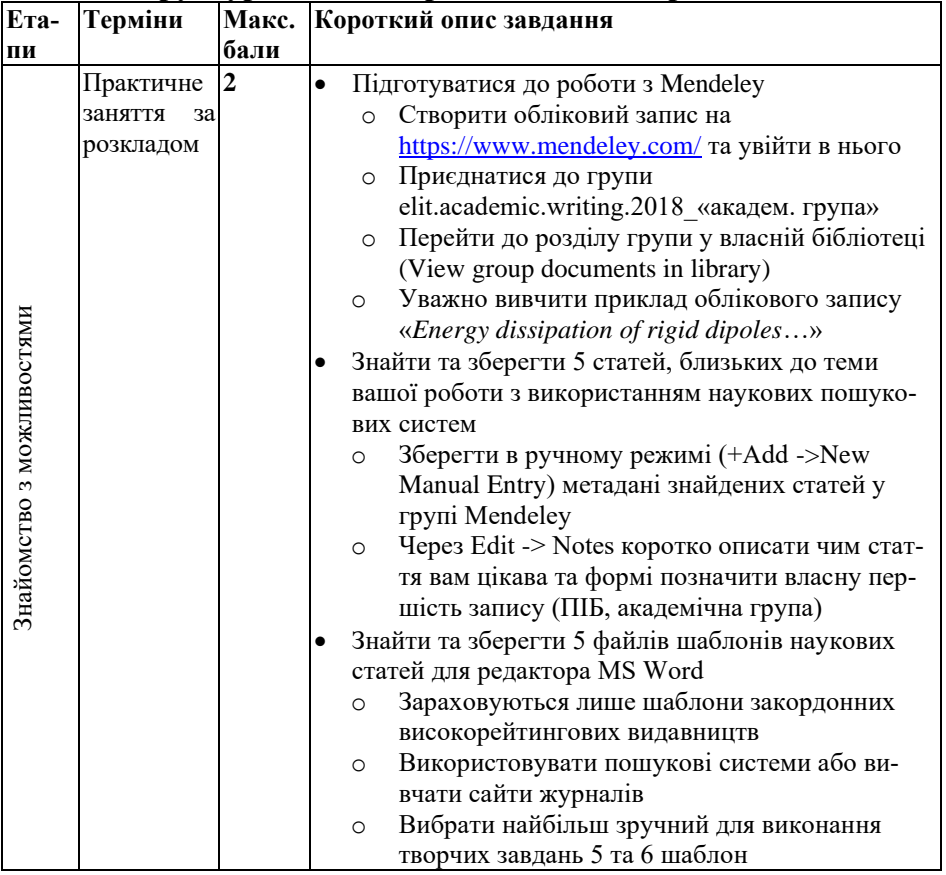

#### **Структура та зміст практичного і творчого завдання:**

# **6.1 Короткі відомості про Mendeley**

Продукт на початку створювався як менеджер посилань та засіб обміну науковою літературою. Зараз, після купівлі старт-апу Mendeley гігантом видавничої індустрії Elsevier, він став частиною екосистеми та вмонтований в інші продукти такі як Scopus, Science Direct. Продукт стрімко розвивається у напрямку набуття ознак хмарного сервісу разом з ознаками соціальної мережі, що є характерним для веб-сервісів підтримки академічної діяльності. Детальнішу інформацію можна знайти за посиланнями вкінці файлу.

#### *Основні функції та можливості*

• Створення власної систематизованої бібліотеки з метаданими, повними текстами джерел та коментарями до них.

*Даний функціонал доповнює та вдосконалює можливість звичайного каталогування джерел на комп'ютері, особливо в частині синхронізації різних робочих місць та багатократному використанню одних і тих самих джерел*

• Створення списків літератури у власних рукописах та зручна автоматична розстановка посилань по тексту (менеджер посилань).

*Навіть в останній версії текстового процесора MS Word штатні інструменти для створення списків літератури та посилань на них не забезпечують необхідної гнучкості. Це стосується як обмеженості кількості стилів посилань, так і можливостей перенесення списків літератури (експорту) в інші документи.*

• Колективна робота, колаборація та обмін джерелами.

*Основна перевага Mendeley над аналогами це його інструменти для колективної роботи та обміну власними каталогізованими списками. Тут функціонал подібний до End Note від Clarivate Analytics, але в сукупності з зручністю формування самих каталогів, Mendeley, на мою думку, переважає.* 

*Дана можливість реалізується через створення т.з. груп, що схожі на групи у соціальних мережах. Кожен учасник групи залежно від прав може переглядати, додавати, видаляти, редагувати записи.*

#### *Основні компоненти та їх призначення*

• Обліковий запис та місце на хмарі

*Реєстрація та користування сервісами [Mendeley](https://www.mendeley.com/) є безкоштовною. Кожен користувач отримує 2 GB хмарного простору для власної бібліотеки. Функціонал онлайн версії достатньо багатий, і дозволяє майже повноцінне використання. Але desktop-версія все ж повніша.*

• Plug-in-и до браузера та текстового процесора MS Word.

*Наразі більшість наукових джерел мають свою сторінку в Інтернеті, на якій містяться всі метадані. Особливо це стосується наукових статей та книг. Plug-in до браузера дозволяє «в один дотик» створювати запис у власній бібліотеці з можливістю додаткового редагування прямо у вікні plug-in-у. Це економить час і зменшує ймовірність помилок.*

*Plug-in до текстового процесора MS Word дозволяє зручно працювати з бібліографією в своїх академічних працях. Користувач просто додає посилання по тексту, а за послідовність списку літератури та відповідність тому чи іншому стилю посилань відповідає plug-in.* 

• Desktop версія

*До поширення хмарних технологій саме за десктоп версію і синхронізацію своїх бібліотек на різних комп'ютерах сервіс Mendeley здобув велику популярність. Зараз її значення не таке значне, однак plug-in до текстового процесора MS Word жвавіше працює саме з desktop-версією.*

#### **6.2 Електронні наукові ресурси та користування ними**

Найбільш розповсюджені та знані електронні ресурси пошуку у науковій літературі:

<https://www.scopus.com/> (сервіс платний) [www.webofknowledge.com/](http://www.webofknowledge.com/) (сервіс платний) <https://scholar.google.com/> (Advanced search) Можна використовувати сайти великих видавництв таких як <https://www.sciencedirect.com/> <https://onlinelibrary.wiley.com/> <https://link.springer.com/>

Завдяки безкоштовності та індексуванню більшості наукових ресурсів scholar.google.com, є гарним вибором. Але для знайдених результатів варто додатково встановлювати походження матеріалу, оскільки проіндексованими можуть бути препринт на ArXiv, або у ResearchGate, що не дасть не лише оцінити авторитетність джерела, але й навіть коректо записати повне бібліографічне посилання. Ідеально потім віднайти за назвою оригінальну сторінку статті чи книги на офіційному ресурсі видавництва. Авторитетність матеріалу та його джерела також заслуговує уваги. Для оцінки останнього гарно підходить безкоштовний сервіс [https://www.scimagojr.com/,](https://www.scimagojr.com/) який систематизовано зберігає дані про всі наукові журнали, що входять до переліку Scopus. Сам факт входження до цього переліку вже є критерієм. В подальшому аналіз слід відштовхуватись від така званого кватирля у галузі, яких всього чотири і за спаданням престижності вони позначаються як Q1, Q2, Q3, Q4. Тобто, журнали з першого кватирля (Q1)  $\epsilon$ найбільш престижними у галузі.

#### *Рекомендації до пошуку*

- Менше більше. Чим менше слів, які визначають пошук, тим ширші результати, і навпаки.
	- Наприклад, за версією scholar.google.com «Artificial intelligence in science of measurements» – два результати; «Artificial intelligence in science» – 422 результати; «Artificial intelligence» – 2 350 000 результатів.
- Використовуйте альтернативні терміни. Завжди є альтернативи: «Artificial intelligence» - 422 результати; «Smart measurements» – 325 результатів; «Machine learning in science» – 52 результати.
- Використовуйте Булеві оператори AND, OR, і ANDNOT. Наприклад
	- «'Machine learning' AND Science»;
	- «'Machine learning' OR 'Artificial intelligence'».
- Використовуйте спец-символи
	- o Asterix (wild card) «\*» зірочку
	- o «Джон \*» шукає всих винахідників з таким іменем, включаючи Джона, Джонні, Джонсона та Джонстона;

*6. Шаблони наукових статей MS Word. ТРЕНІНГ №3 Менеджера посилань Mendeley.*

- o Знак питання «?» для будь-якого символу
- o «?am» шукає «ram», «cam», «jam».

# **6.3 Деталі завдання**

Завдання спрямоване на колективну роботу в межах однієї вебплатформи з усіма складнощами і пересторогами колективної роботи.

# *Робота з Mendeley*

- Зареєструватися на<https://www.mendeley.com/> та увійти у свій обліковий запис
- Одному представнику групи створити групу в Mendeley з назвою elit.academic.writing.2018\_«номер академічної групи». Тип групи – «INVITE-ONLY GROUP»

#### • **Іншим студентам приєднатися до створеної групи**.

Група створюється з навчальною метою, щоб дати практичну змогу кожному попрацювати над колективним проектом з колегами, з якими не дуже знайомий. За фіналом можна буде з цікавістю побачити:

- o велику масу наукових статей, описаних всіма одногрупниками
- o оцінити степінь цікавості діяльності ваших колег
- o порівняти те, як впорались із завданням ви, і як впорався син маминої подруги інші.
- o подивитись скільки магістрантів проігнорували завдання
- o якщо пощастить, пережити неймовірні відчуття, що якийсь олень добродій повитирав або змінив твої записи, а ти ще один олень бідося не зберіг все у локальній папці ☺.
- Тому **засторога**: під час колективної роботи не редагуйте і не видаляйте чуже. Краще створіть свою локальну папку, з неї потім скопіювати. Та фак-апи, звісно, будуть, то є частина завдання ☺.
- Що саме шукати?
	- o Статті у *recognized journals*, що відповідають вашій тематиці і які можуть бути корисними для випускової роботи. Знайти мінімум 5 штук на парі.
- o статті, зміст яких ви можете зрозуміти, переповісти власними словами переваги недоліки та показати роль у вашій роботі
- o використовувати посилання сервісів пошуку наукових статей, краще Google Scholar, але завжди потім намагайтесь знайти статтю на сайті видавця.
- Як зберігати знайдене? Мануальним введенням онлайн в своєму обліковому записі! Спочатку – у локальну папку, потім – у спільну групу. Прядок такий:
	- o перейти у власну бібліотеку
	- $\circ$  в ручному режимі в онлайн версії (+ Add –>New Manual Entry) через копіювання відповідних полів
	- o вибрати тип документу (TYPE) для збереження стаття (Article)
	- $\circ$  поле TITLE назва статті
	- o поле AUTHORS автори статті
	- o поле ABSTRACT анотація
		- $\blacksquare$  JOURNAL назва журналу
		- Рік (YEAR) рік
		- $\blacksquare$  Місяць та день (MONTH, DAY) не важливо
		- $\blacksquare$  Том (VOLUME) за системою країни походження
		- Номер (ISSUE)
		- $\blacksquare$  Сторінки (PAGES)
		- DOI цифровий ідентифікатор об'єкту. *Можна починати з нього, і тоді система зможе сама «підтягти» всі метадані*.

Будьте обережні з автоматичним коригуванням, що пропонує Mendeley. Часто ви не перші, хто створює обліковий запис тієї чи іншої статті, тому система автоматично пропонує скоригувати метадані з урахуванням подібних записів у інших акаунтах. Часто такі коригування бувають невірними.

*6. Шаблони наукових статей MS Word. ТРЕНІНГ №3 Менеджера посилань Mendeley.*

#### *Пошук шаблонів*

- Пригадайте сайти журналів, статті з яких вам найбільше запам'ятались та спробуйте пошукати шаблон у розділі рекомендацій для авторів (author's guide).
- Використайте пошукові системи, наприклад, Google, та пошукові запити типу «article template», «MS Word article template», «author's tools», «author's guide» для знаходження розміщення шаблонів статей.
- Оцініть знайдені шаблони, наприклад, за такими критеріями:
	- o зовнішня естетика,
	- o наявність пояснень принципів та особливостей використання шаблону (щодо формул, таблиць, рисунків, структури тексту),
	- o зручність і готовність до безпосереднього використання.

#### • *Шаблоном не є звичайний файл .docx зі звичайним описом параметрів сторінки (page layout) та параметрів шрифту*.

#### **Корисні посилання**

[http://elsevierscience.ru/files/pdf/Mendeley\\_Quick\\_Guide\\_Russian\\_Ju](http://elsevierscience.ru/files/pdf/Mendeley_Quick_Guide_Russian_July2016.pdf) [ly2016.pdf](http://elsevierscience.ru/files/pdf/Mendeley_Quick_Guide_Russian_July2016.pdf)

[https://lit-review.ru/guides/Mendeley\\_guide.pdf](https://lit-review.ru/guides/Mendeley_guide.pdf) <https://www.mendeley.com/guides/videos> <https://www.mendeley.com/guides/web>

# **Тема III Принципи та засоби оприлюднення наукової інформації**

**7. IMRaD-структура наукової статті. Написання розділу «Вступ» СЕМІНАР №3**

# **Мета:**

- 1. Зрозуміти призначення та логіку побудування розділу «Вступ» наукової статті в IMRaD-структурі.
- 2. Обмінятися досвідом у створенні структури тексту та її наповнення за допомогою методу серединного майданчика та шляхом оцінювання результатів роботи колег.

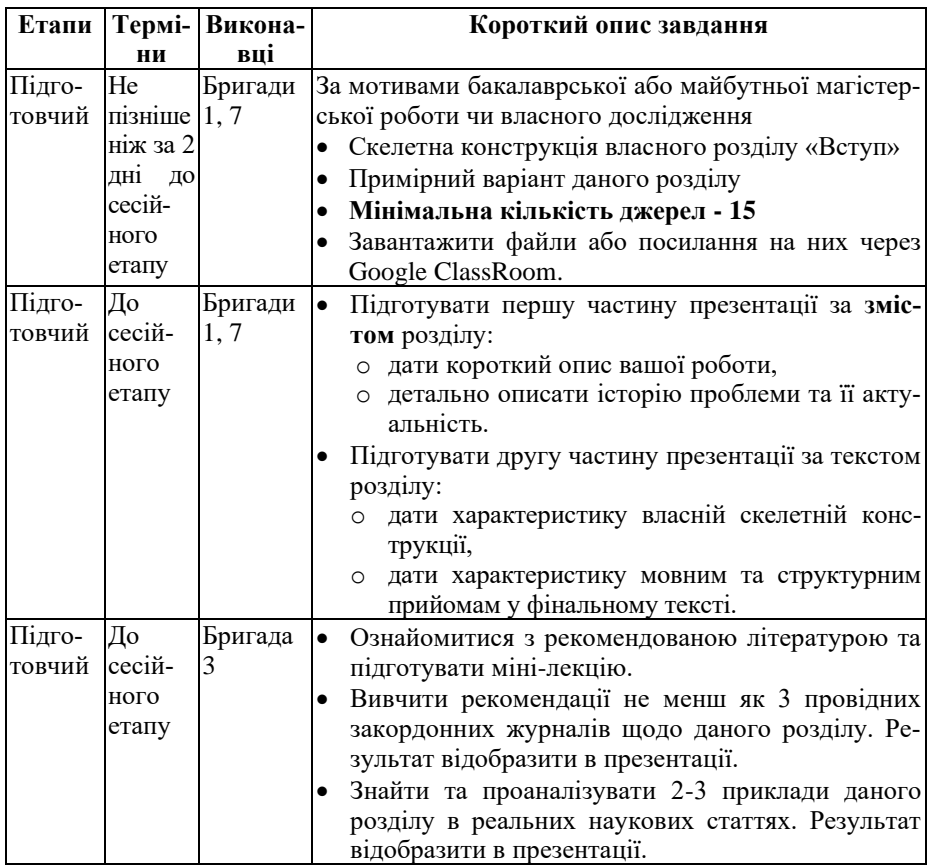

#### **Структура та зміст заняття:**

*7. IMRaD-структура наукової статті. СЕМІНАР №3 Розділ «Вступ»*

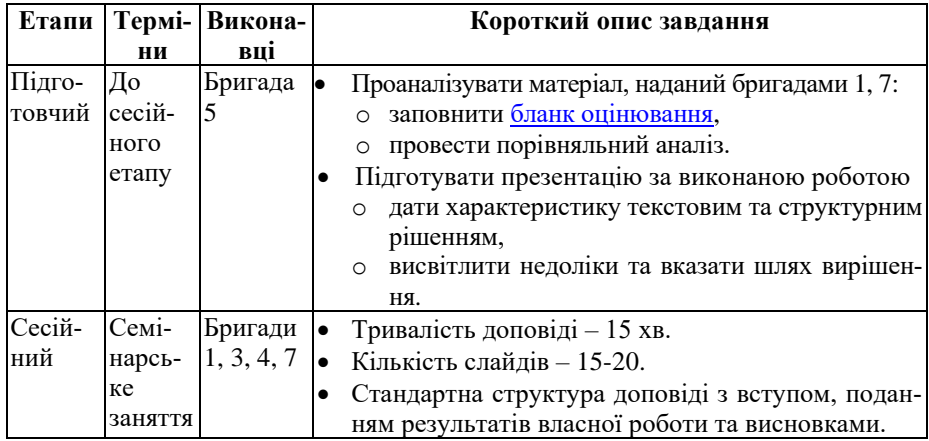

#### **7.1 Загальний опис логіки та завдань семінару**

Основна мета розділу «Вступ» полягає у правильній побудові звуження контексту з історичною перспективою як самої проблеми, так і її дослідження відповідно до джерел. «Широка» частина статті, яку репрезентує даний розділ має «схопити» потенційного читача збудь-якого рівня знань і уявлень та «привести» до своєї задачі. При цьому «привести» уже підготованим за рахунок правильної «екскурсії» та «розмови по дорозі». У результаті читач перед початком ознайомлення зі змістом статті повинен знати не сумніватися у актуальності проблеми та не ставити собі питання «Навіщо це потрібно?».

Вступ є найвдалішим місцем для дискусії, або її початку. Якщо ваші результати будуть протирічити іншим оприлюдненим результатам, до цього потрібно підготувати читача. Ідеально, якщо свою дискусію ви подасте як частину більш широкої полеміки між різними авторами школами тощо, а, також зазначите свою позицію у даній полеміці. При цьому у розділі «Результати і обговорення» ви показуєте сутність протиріччя з точки зору отриманих результатів саме вами результатів та їх інтерпретації.

Написання вступу ознаменовує останній етап написання статті, хоча часто радять останнім писати все ж «Вступ», як дійсну фіналізацію усього тексту. Оскільки вступ виступає містком між зовнішнім світом та «вузькою частиною статті (розділи «Моделі і методи» та «Результати і обговорення»), автор повинен мати чітку схему такого поєднання. Останнє досягається через перетини та повторення тих чи інших положень з інших розділів, які треба «обіграти» максимально виважено з урахуванням своєї специфіки. Особливо проблема «обігрування» повторень постає під час компіляції розділів у цільний текст та вичитки. Статтю будуть читати як від початку до кінця (рецензенти, неофіти, чи ті, хто після двократного побіжного ознайомлення вирішив прочитати все), так і ті, хто до вступу серйозно не звернеться. Треба намагатися зробити усю статтю максимально універсальною для усіх типів потенційних читачів.

Кінцевою метою вступу є доведення читача до переконання, що ваша задача актуальна, а її вирішення зробить відчутний внесок у область досліджень. Далі, у вступі мають бути зазначені важливі особливості методики та отриманих власних результатів, їх переваги над аналогами. Усі особливі моменти – «родзинки» статті також мають бути зазначені у вступі. Інколи у кінці вступу коротко описується подальша структура статті.

#### *Основні питання, на які має відповідати розділ «Вступ»*

- 1. Що ми знаємо?
- 2. Що ми не знаємо?
- 3. Чому ми починаємо дане дослідження?

#### *Важливість розділу «Вступ» обґрунтовується чинниками*

- 1. Цільність результатів статті у контексті їх місця серед інших робіт
- 2. Цілісність самої статті та придатність до самостійного опрацювання
- 3. Цілісність позиціонування авторів статті у професійній спільноті

#### *Для кого пишеться розділ «Вступ»?*

- 1. Для редактора наукового журналу, куди доправляється стаття, та рецензентів
- 2. Для неофітів, що хочуть краще розібратися у даній області
- 3. Для себе, щоб систематизувати відомості та краще зрозуміти зв'язок своєї роботи з іншими

#### **7.2 Літературний огляд: його роль і місце**

Усі дослідження та розробки проводяться у тісному зв'язку з іншими. Навіть піонерські роботи у галузі апелюють до інших галузей або до фундаментальних праць минулого. І тому основна роль вступу до наукової статті – показати місце своєї роботи серед інших – тобто провести **аналіз літературних джерел**. Аналіз має проводитися у ключі опису актуальності проблеми. Саме у вступі міститься переважна частина посилань на інші джерела. Відповідно, під час роботи над даним розділом формується перелік літератури. Всі попередні роботи, у яких одержані основні та суттєві результати за вашою тематикою мають бути зазначені, та дуже коротко описані. Особливо це актуально у випадку полемічності результатів (як між іншими авторами та вами, так і інших авторів між собою). При цьому можливу дискусію слід вести максимально обережно, не робити тверджень з елементами категоричності, емоційності, а, тим більше, зверхності.

Навіть якщо ваші розробки мають прикладний характер, все одно як сам зміст вирішуваної задачі, так і інструментальна база в тій чи іншій мірі свого часу були предметом обговорення в науковій літературі. Саме аналіз наукових джерел забезпечить наукове обґрунтування вашій магістерській роботі, підвищить її наукоємність та відповідність кваліфікації «магістр». Достатньо лише дати собі працю та ретельно пошукати необхідний матеріал саме у наукових журналах та наукових монографіях. Проблема із закритим доступом вирішується через персональні ресурси авторів статей, соціальну мережу [ResearchGate,](https://www.researchgate.net/) ресурс препринтів [ArXiV,](https://arxiv.org/) або піратські ресурси [Sci-Hub](https://sci-hub.se/) та [Libgen.](http://libgen.io/)

Вибір літературних джерел потребує надзвичайної уваги. Вже сам по собі він може багато сказати про вас. Наприклад, про вашу обізнаність у суті справі та про розуміння основ оприлюднення у науковому товаристві. І це окрім вміння відділити головне та другорядне та скомпонувати мінімально-необхідний пул підтримки своїх думок із зовнішніх джерел. Не зважаючи на існування виключень, раджу для виконання завдання та й взагалі дотримуватися такої схеми.

**1.** Для окреслення загального стану проблеми краще посилатися на останні огляди у спеціалізованих оглядових журналах з високим імпакт-фактором типу [Annual Reviews,](http://www.annualreviews.org/) [Reviews of Modern](https://journals.aps.org/rmp/)  [Physics,](https://journals.aps.org/rmp/) або на статті у топових мультдисциплінарних журналах [Science](http://science.sciencemag.org/) та [Nature.](http://www.nature.com/nature/index.html) Для спеціалістів IT галузі аналогами можуть слугувати журнали [ACM Computing Surveys,](https://dl.acm.org/citation.cfm?id=J204) [Annual Reviews in](https://www.journals.elsevier.com/annual-reviews-in-control/)  [Control,](https://www.journals.elsevier.com/annual-reviews-in-control/)

**2.** Для окреслення загального стану речей та для звуження контексту із загальної проблематики галузі до ваших локальних завдань, для розкриття використовуваних методів дослідження бажано застосовувати монографії від визнаних спеціалістів у галузі, як останніх років видання, так і тих, що пройшли перевірку часом та перевидавались багато разів. Визнаними спеціалістами слід вважати працівників передових західних установ зі знаними іменами, наприклад, [Max Planck Institute](https://www.mpg.de/en) в Німеччині чи [Los Alamos Lab](http://www.lanl.gov/) в США. Також критерієм визнаного спеціалісту можна до певної міри вважати наявність великої кількості дослідницьких статей (research papers) з високим індексом цитування саме за даною тематикою.

**3.** Безпосередньо важливі деталі та наукова конкретика вимагає посилань на оригінальні та високо-цитовані дослідницькі статті у т.з. *recognized journal*, або журналах, визнаним у своїй галузі. Критерієм останніх є входження в глобальні науко-метричні бази такі як [WoS](https://en.wikipedia.org/wiki/Web_of_Science) або [Scopus.](https://en.wikipedia.org/wiki/Scopus) Неявною ознакою актуальності задачі є наявність свіжих (цього- або минулорічних), статей.

**4.** Окрему увагу слід приділити до піонерських дослідницьких статей з високим індексом цитування, в яких досягнуто суттєвого прогресу у питання, що розглядається. Для спеціалістів ІТ галузі прикладами таких журналів є [IEEE Transactions on Pattern Analysis](http://ieeexplore.ieee.org/xpl/RecentIssue.jsp?punumber=34)  [and Machine Intelligence,](http://ieeexplore.ieee.org/xpl/RecentIssue.jsp?punumber=34) [MIS Quarterly: Management Information](https://www.misq.org/)  [Systems,](https://www.misq.org/) [Foundations and Trends in Machine Learning.](http://www.nowpublishers.com/MAL)

#### *Цитування:бажані та небажані*

Хоча етика вимагає цитувати усі роботи, що були оприлюднені до вас, роздмухувати об'єм списку літератури не потрібно. По-перше, треба встановити розумну границю релевантності, і ті роботи, що не

#### *7. IMRaD-структура наукової статті. СЕМІНАР №3 Розділ «Вступ»*

мають прямого відношення до ваших основних ідей, положень та результатів, можна залишити поза увагою. По-друге, саме для вашої задачі багато робіт будуть дублювати одна одну та не нести додаткової інформації. Тому тут краще послатися на оглядову статтю , або монографію, де ці роботи вже були узагальнені. Важливо цитувати research articles (letter), які є піонерськими та топовими з даного напрямку: тобто надруковані у престижних журналах та мають велику кількість цитувань. І, нарешті, посилатися у першу чергу на джерела, що мають такий самий Aims & Scope, як і той журнал, до якого планується подання. (Щоб не дати формального приводу відхилити вашу статтю, як таку, що не підходить за тематикою.) Слід уникати цитування робіт у сумнівних або, навіть, маловідомих джерелах, оскільки є шанс їх помилковості, що позначиться і на ставленні до вашої роботи. Якщо ви маєте вже публікації у цьому напрямку, або ви створюєте цикл логічно зв'язаних публікацій – самоцитування є прийнятним. Більш того, таке самоцитування навіть вітається, оскільки неявно вказує на ваш досвід та авторитет. Однак, цитування своїх робіт, або робіт своїх колег, що не мають прямого відношення до даної статті, знижують її якість. Зазначені цитування добре ідентифікуються і створюють загальний негативний бекграунд сприйняття як у рецензентів, так і у читачів. Навіть якщо стаття буде видана, цитувати її будуть не так активно, як могли б. Таким чином, основні рекомендації щодо посилань можна коротко сформулювати як

- Розумна границя релевантності;
- Посилання на огляди та монографії;
- Посилання на топові піонерські статті;
- Посилання на джерела, що мають схожий Aims & Scope по відношенню до журналу. Куди подається стаття;
- Небажаність посилань на маловідомі (сумнівні) джерела;
- Виважена політика самоцитувань.

Подальші відомості про структуру та завдання розділу «Вступ» можна здобути через ознайомлення з формою, запропонованою для аналізу даного розділу рецензентами, а також ознайомившись з відповідною частиною рекомендацій до творчого завдання №5.

#### Бланк оцінювання для розділу **«Вступ»**

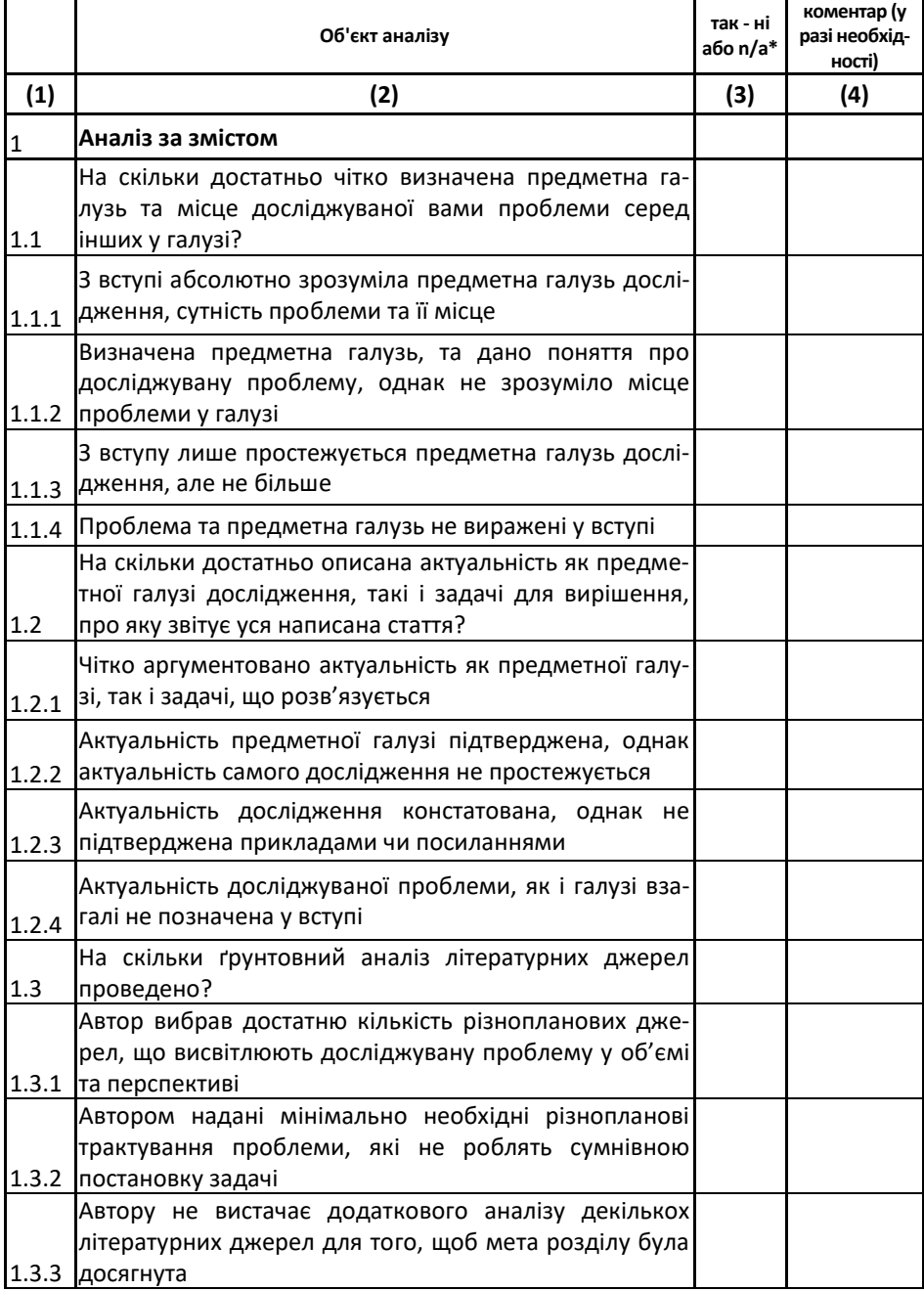

*7. IMRaD-структура наукової статті. СЕМІНАР №3 Розділ «Вступ»*

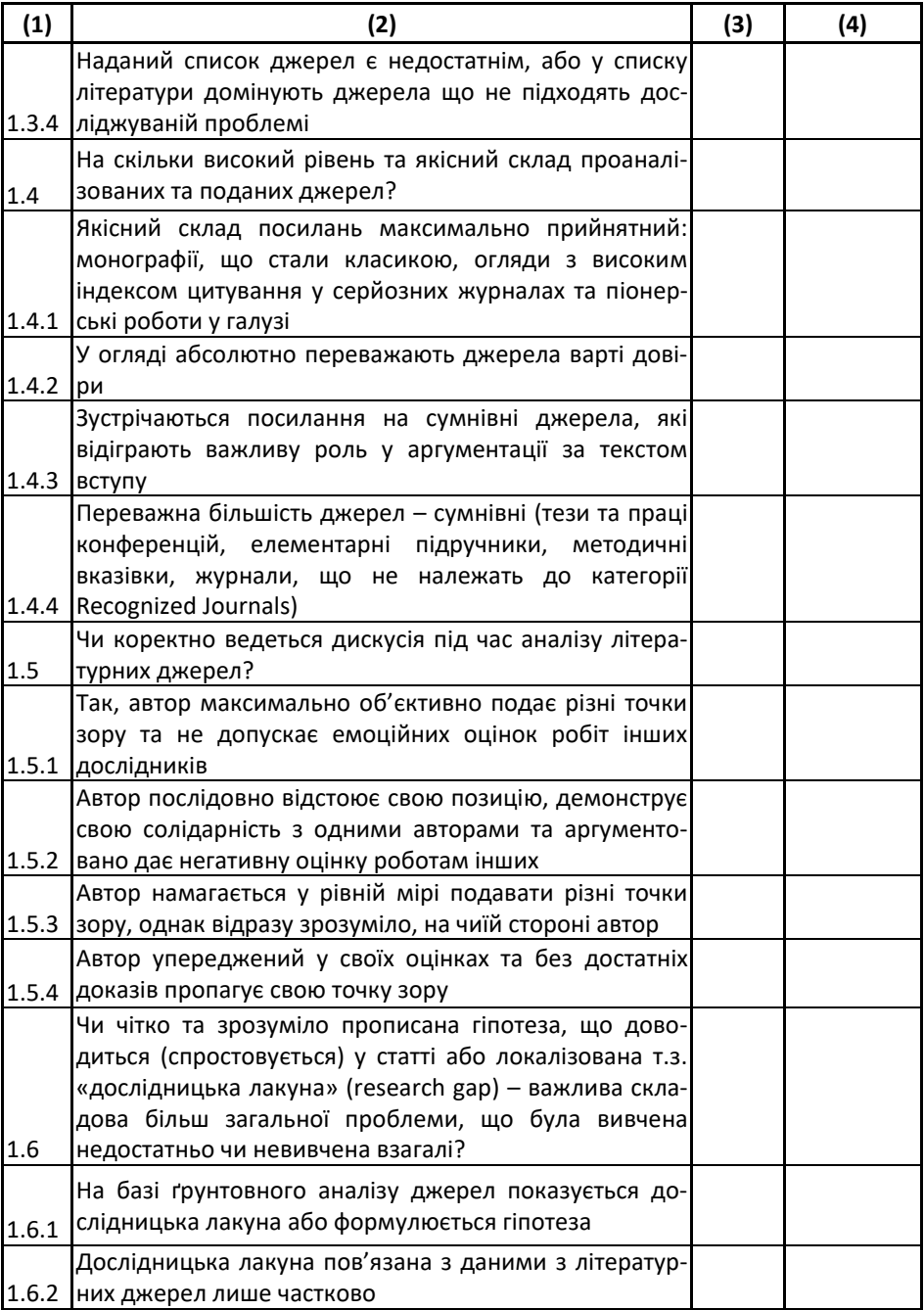

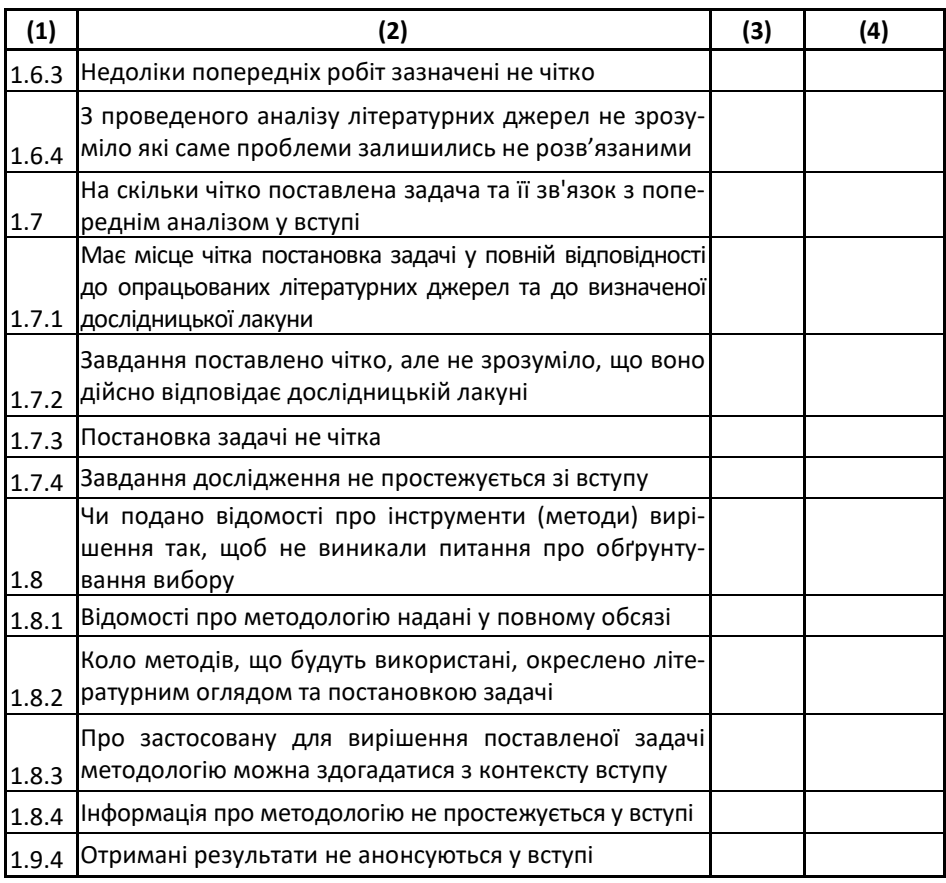

 $*$  n/a – not applicable – даний критерій застосовувати некоректно

Звичайно, про даний розділ та підходи до його побудови, можна говорити більше. Однак, за браком лекційних годин, більш детальне ознайомлення та обговорення відбудеться в рамках семінарського заняття. І такі розгорнуті відомості нам надасть бригада № 3.

# **7.3 Завдання для бригади №3**

За рекомендованою літературою та іншими знайденими матеріалами у відкритому доступі підготувати міні-лекцію на 15 хвилин про особливості розділу «Вступ». Орієнтовний перелік питань та для висвітлення:

- *7. IMRaD-структура наукової статті. СЕМІНАР №3 Розділ «Вступ»*
	- Цілі і задачі розділу «Вступ»
	- Місце в статті та зв'язок з іншими розділами. У тому числі розповісти про можливі перекриття з іншими розділами
	- Структура розділу та її можливі варіації
	- Обов'язкові елементи змісту
	- Особливості стилістики та граматики розділу

*Примітка. Це не зовсім план, якого потрібно неухильно дотримуватися. Головне зробити інформативну доповідь та донести до ваших колег ідеологію та механіку розділу «Вступ».*

Окрім рекомендованої літератури існує ще багато цікавих та корисних підручників на дану тему. Google та [Libgen](http://libgen.io/) вам на допомогу. Трапляються також матеріали з більш низьким ступенем довіри, як-то власні доповіді та презентації. Слід бути обережним, оскільки тут можуть бути як вдалі та корисні речі, так і їх прямі протилежності.

Далі (обов'язково)

- Навести 3-4 Приклади бачення даного розділу редакційними колегіями журналів (з Author's Guide) за вашою тематикою
- Знайти 2 найбільш показові приклади оформлення даного розділу у наукових журналах з вашої тематики. Розібрати їх та показати у який саме спосіб реалізуються основні завдання розділу.

Журнали вибирати відповідно до свого переліку, зробленого у якості творчого завдання №1. Проблема із закритим доступом вирішується через персональні ресурси авторів статей, соц. мережу [ResearchGate](https://www.researchgate.net/) або ресурс [Sci-Hub.](https://sci-hub.se/)

Звичайно, вивчення чужого досвіду надзвичайно корисне, але власна практика є єдиною гарантією набуття навичок академічного письма. Тому до семінарського заняття бригади №1 та №7 мають написати свої First Drafts даного розділу та зробити доповіді за їх змістом. Природно, що дані бригади також мають спочатку ознайомитися з відомостями у вищенаведених підручниках.

# **7.4 Завдання для бригад №1, 7**

Написати розділ «Вступ» наукової статті за матеріалом поточної наукової роботи, майбутньої магістерської роботи, у крайньому випадку, власної бакалаврської роботи. У двох останніх випадках здійснити додатковий наліз англомовних наукових джерел. Особливу увагу приділити пошуку оглядових статей з вашої тематики. У такий спосіб ви не лише збагатите свій розділ новим та цікавим матеріалом, але й ознайомитеся з прикладами написанні розділу «Вступ» досвідченими науковцями.

Роботу почніть зі складання скелетної конструкції, яка буде задавати загальну ідею, стриктуру та зміст кожного структурного елементу. Скелетна конструкція повинна містити заголовні речення абзаців та основні меседжі вступної та заключної частини. Орієнтовний перелік питань які має висвітлювати скелетна конструкція

- 1. Загальний контекст проблеми, окреслення предметної галузі її актуальності з академічної та практичної точки зору (Спираючись на максимально авторитетні джерела)
	- Зазначення зв'язку з фундаментальними проблемами
	- Зазначення актуальності та важливості
	- Окреслення зацікавленості індустрії
- 2. Звуження контексту та підведення до дослідницької проблеми, що буде вирішуватися, зазначення актуальності цієї конкретної проблеми
	- Локалізація об'єкту та предмету дослідження
	- Демонстрація зв'язку з проблемною галуззю
	- Конкретний зв'язок предмету досліджень з тією чи іншою технологією
- 3. Загальний огляд методів та підходів до проблеми у історичній перспективі як проблеми (якщо вона еволюціонує), так її дослідження
	- Класифікація інструментарію
	- Демонстрація еволюції проблеми
	- Демонстрація послідовності успіхів у її подоланні та розвитку інструментальної бази
- 4. Більш детальний аналіз максимально близьких за духом та змістом робіт, висвітлення різних за методологією або результатами точок зору. Для експериментального власного дослідження бажаний зв'язок з теоріями, тоді як для теоретичних – з експериментом.
	- Виділення та групування джерел за методами та результатами
	- Стисла але змістовна передача сутності різних точок зору
	- Своя оцінка до кожної з них
- 5. Визначення дослідницької лакуни (формулювання головної гіпотези) та постановка задачі як підсумок попереднього літературного аналізу.
	- Чітке зазначення того, що не було зроблено попередниками
	- Підкреслення необхідності та затребуваності ще не отриманих результатів
	- Чітке формулювання кінцевої мети саме ваших досліджень
- 6. Скорочені відомості про вашу роботу
	- Методологія
	- Основні результати
	- Головні переваги
- 7. Скорочене подання організації роботи та змісту структурних розділів

*Примітка 1. Даний перелік орієнтовний, не абсолютний, і, точне не являє собою скелетну конструкцію як таку. Він просто вказує на ті елементи, які можна розміщувати у свою скелетну конструкцію та у якому напрямку експериментувати з нею. Особливо творчо та виважено слід поставитися до нього у випадку, коли за основу розділу «Вступ» береться практично орієнована бакалаврська робота* 

*Примітка 2. Кожна бригада виконує роботу над своїм власним розділом. При цьому, представники бригад самі визначаються чию саме тематику буде обрано для написання розділу до семінару.*

Перед написанням власного тексту, потрібно

- 1. Ознайомитися з джерелами, зазначеними як рекомендована література вище, в частині підготовки даного розділу.
- 2. Ще раз уважно передивитися сторінки 1-6 цього розділу.
- 3. Ознайомитися з прикладами редакційної політики високорейтингових журналів щодо розділу «Вступ».

Під час написання тексту потрібно пам'ятати

- 3. Ваш текст прочитають, щонайменшою мірою дві особи: викладач та рецензенти з бригади № 5.
- 4. Розділ «Вступ» пишеться якомога більш простою та зрозумілою мовою, оскільки призначений для ознайомлення широкому загалу.
- 5. Повноцінний розділ «Вступ» можна написати лише ґрунтовного аналізу літературних джерел
- 6. **До розділу «Вступ» додається Список літератури, посилання на елементи якого містяться в самому розділі**.
- 7. **Мінімальна кількість джерел – 15.**

Окрім написаного власноруч розділу «Вступ», потрібно підготувати доповідь та виступити на семінарі з метою **трансферу здобутих навичок** до своїх одногрупників. Доповідь на семінарі має тривати 15 хвилин. Доповідь повинна складатися з двох частин

- Спочатку зробити вступ до предметної галузі зі звуженням контексту до постановки задачі. Зробити ґрунтовний аналіз сучасного стану досліджуваної проблеми, розказати що було зроблено, а які питання залишились без відповіді. Метою даної частини презентації є підготовка аудиторії до сприйняття логіки, об'єму та структури вашого вступу.
- Потім надайте інформацію про ваш текст розділу. Спочатку обґрунтуйте саме такий вибір структури розділу. Можливо, наведіть декілька варіантів та поясніть чому саме вибір зупинився саме на даному. Далі розкажіть якими прийомами ви користалися для створення безпосередньо тексту. Саме ваш текст є ключовим предметом для обговорення у презентації. Пам'ятайте, що ваша мета – навчити одногрупників написанню розділу «Вступ» на власному прикладі.

Звичайно, оцінити зусилля бригад №1 та №7 «на слух» лише за презентацією дуже важко. Тому за результатами детального власного аналізу та підготовки опонувати цим бригадам буде бригада №5 Не пізніше ніж за 2 доби бригада№5 має отримати 2 варіанти розділу «Вступ» у звичайних текстових файлах від бригад №1 та №7.

# **7.5 Завдання для бригади №6**

Отримані результати роботи доповідачів-авторів проаналізувати у відповідності до [бланку оцінювання.](https://www.dropbox.com/s/xfmtj7yvsfr00ek/Test_blank_I.xlsx?dl=0) Звернути увагу, що бланк складається з 2 аркушів (для кожної бригади буде свій заповнений бланк). Зміст першого вже наведений вище.

За результатом аналізу слід зробити доповідь, де зазначити успіхи і слабкі сторони робіт бригад №1 та №7. У доповіді на базі результатів оцінювання, зазначених у бланку висвітлити наступне

- Аналіз відповідності чи не відповідність змісту наданого матеріалу до мети розділу «Вступ»;
- Аналіз стилістики та синтаксису тексту;
- Рекомендації щодо шляхів подолання знайдених недоліків;
- Порівняльний аналіз робіт обох бригад.

Під час перевірки а також під час складання доповіді, бажано звертатися до рекомендованої літератури за наведеним вище переліком а також із завданням для бригад №1 та №7.

*Примітка.* 

*Слід виважено віднестися до певною мірою ігрової форми заняття та зазначеного «опонування». Рецензенти, насправді, не дуже визначить оцінку попереднім бригадам. Оцінку визначу я. Тому слід сміливо відступити від концепту «добрих та злих поліціянів» і просто виконувати свою роботу. Ваш перший досвід буде далеким не те, що від ідеального, а, подекуди, від притомного. В цьому не буде ніякої проблеми, оскільки мета-завданням заняття буде винести досвід написання розділу «Вступ».*

# **Тема III Принципи та засоби оприлюднення наукової інформації**

#### **8. IMRaD-структура наукової статті. Написання розділу «Висновки» СЕМІНАР №4**

#### **Мета:**

- 1. Зрозуміти призначення та логіку побудування розділу «Висновки» наукової статті в IMRaD-структурі.
- 2. Обмінятися досвідом у створенні структури тексту та її наповнення за допомогою методу серединного майданчика та шляхом оцінювання результатів роботи колег.

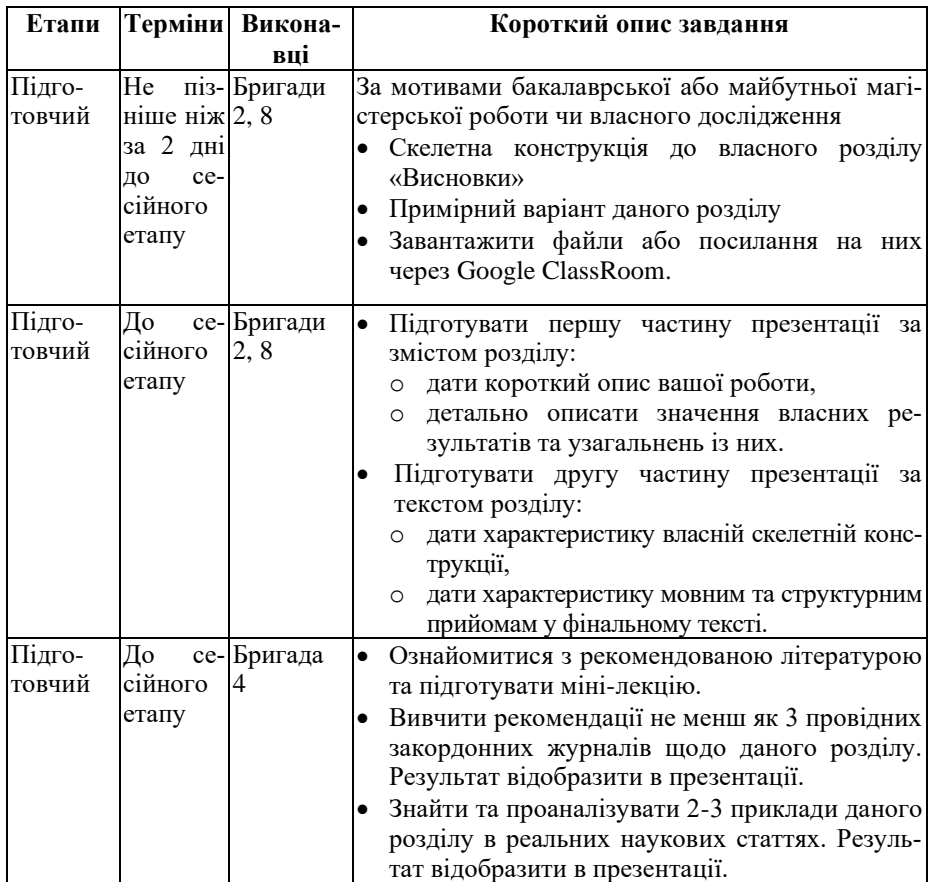

# **Структура та зміст заняття:**

*8. IMRaD-структура наукової статті. СЕМІНАР №4 Розділ «Висновки»*

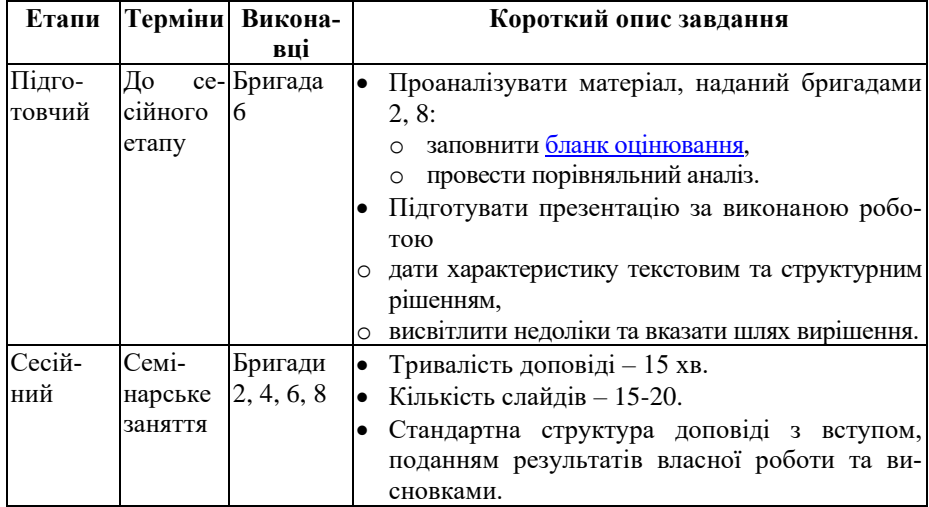

#### **8.1 Загальний опис логіки та завдань семінару**

Під час написання розділу «Висновки», слід пам'ятати, що даний розділ найбільш читаний серед усіх розділів змістової частини. Типова послідовність ознайомлення зі статтею «Назва» – «Анотація» – «Висновки». Лише потім читач може звернутися до окремих частин інших змістових розділів. При цьому, анотація (особливо інформативного типу) буде частково перетинатися з висновками. Тут немає біди, якщо знати міру та не допустити дублювання більшого, ніж вимагають функції однієї та іншої частини тексту. Анотація – путівник за усією статтею. Висновки – то відповідь на основне питання дослідження та «виведення» свого результату «в люди» (див. метафоричну діаграму з пісочним годинником) через зазначення практичної ролі результатів, користі іншим дослідникам, та горизонтам нових задач у цьому напрямку. Основні характеристики правильно сформульованих висновків.

#### *«Симетрія» з вступом*

- 1. Постановка завдання звіт про вирішення завдання.
- 2. Описання внеску колег позиціювання власного внеску.
- 3. Зазначення необхідності проведення досліджень підкреслення важливості одержаних результатів.

*Максимальна інформативність для самостійного читання*

- 1. Коротке зазначення методології та умов дослідження.
- 2. Коротке зазначення основних результатів.
- 3. Відповідність структури висновків до структури змістових розділів «Моделі і Методи» та «Результати і Обговорення»

#### *Наукова цінність*

- 1. Зазначення того, що було зроблено вперше.
- 2. Переваги над аналогами.
- 3. Приклади застосування у академічній або практичній площині.

*Примітка. Розділ «Висновки» завжди пишеться після таких змістових розділів як «Моделі і методи» «Результати і обговорення» Часто також написанню висновків передує розділ «Вступ» з міркувань, що висновки повинні підбивати підсумок усьому тексту.*

Подальші відомості про структуру та завдання розділу «Висновки» можна здобути через ознайомлення з формою, запропонованою для аналізу даного розділу рецензентами з п'ятої бригади.

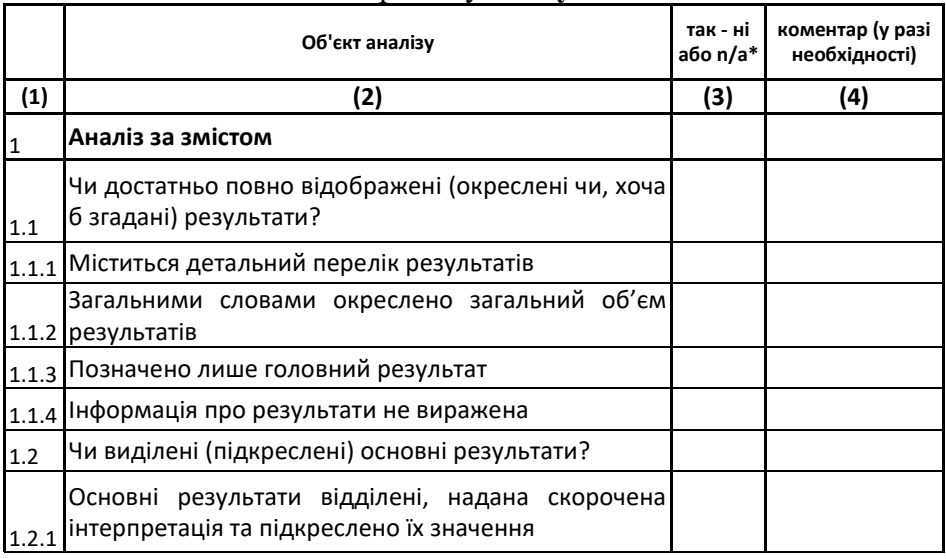

Бланк оцінювання для розділу **«Вступ»**

*8. IMRaD-структура наукової статті. СЕМІНАР №4 Розділ «Висновки»*

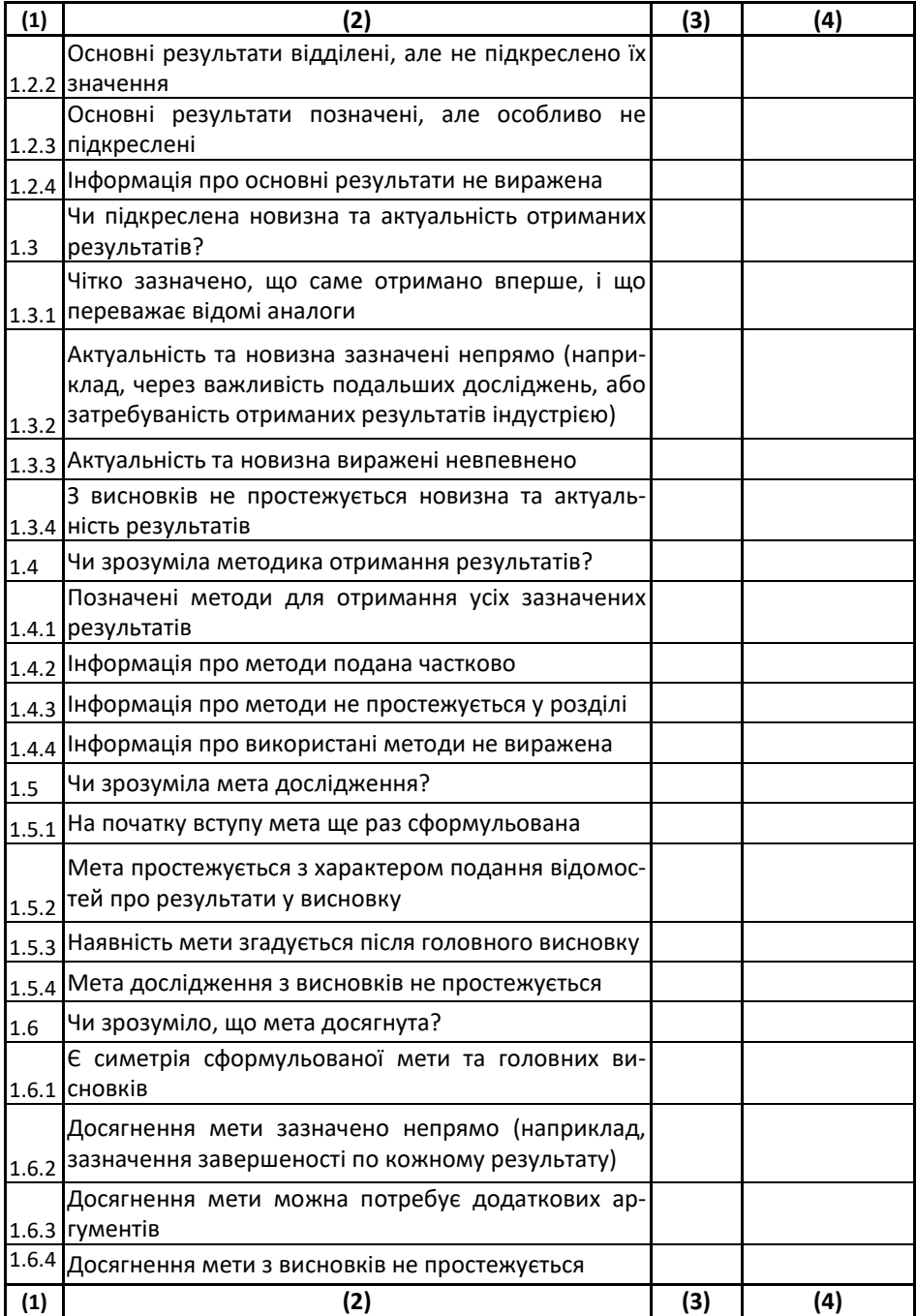
*Рекомендації до практичних занять Лютий Т.В. для магістрантів НАУКОВОГО напряму Академічне письмо* 

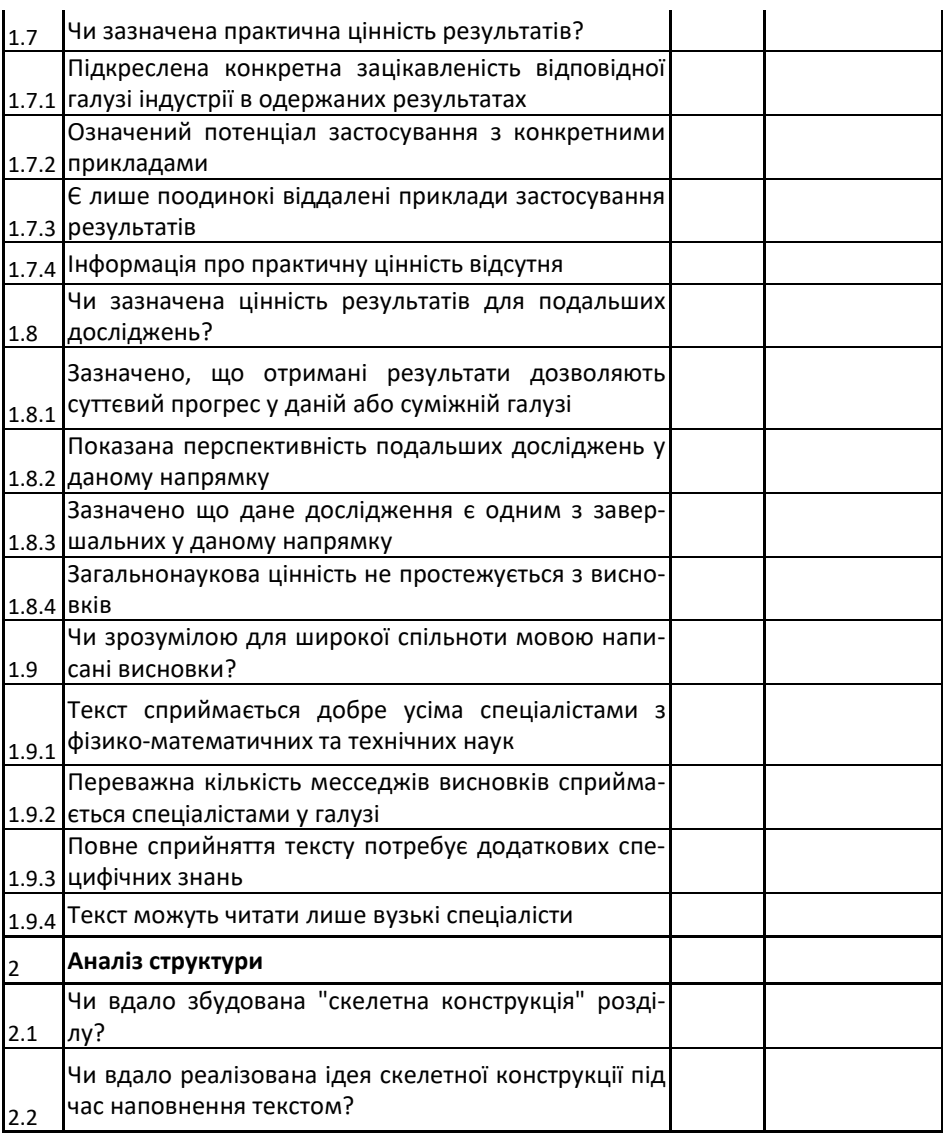

 $*$  n/a – not applicable – даний критерій застосовувати некоректно

Звичайно, про даний розділ та підходи до його побудови, можна говорити більше. Однак, за браком лекційних годин, більш детальне ознайомлення та обговорення відбудеться в рамках семінарського заняття. І такі розгорнуті відомості нам надасть бригада № 4.

#### **8.2 Завдання для бригади №4**

За рекомендованою літературою та іншими знайденими матеріалами у відкритому доступі підготувати міні-лекцію на 15 хвилин про особливості розділу «Висновки». Орієнтовний перелік питань та для висвітлення:

- Цілі і задачі розділу «Висновки»
- Місце в статті та зв'язок з іншими розділами. У тому числі розповісти про можливі перекриття з іншими розділами
- Структура розділу та її можливі варіації
- Обов'язкові елементи змісту
- Особливості стилістики та граматика розділу

*Примітка 1. Це не зовсім план, якого потрібно неухильно дотримуватися. Головне зробити інформативну доповідь та донести до ваших колег ідеологію та механіку розділу «Висновки».*

*Примітка 2. У літературі будуть траплятися описи суміщених розділів «Обговорення» та «Висновки». У такому випадку треба творчо розділити рекомендації.*

Окрім рекомендованої літератури існує ще багато цікавих та корисних підручників на дану тему. Google та [Libgen](http://libgen.io/) вам на допомогу. Трапляються також матеріали з більш низьким ступенем довіри, якто власні доповіді та презентації. Слід бути обережним, оскільки тут можуть бути як вдалі та корисні речі, так і їх прямі протилежності.

Далі (обов'язково)

- Навести 3-4 Приклади бачення даного розділу редакційними колегіями журналів (з Author's Guide) за вашою тематикою
- Знайти 2 найбільш показові приклади оформлення даного розділу у наукових журналах з вашої тематики. Розібрати їх та показати у який саме спосіб реалізуються основні завдання розділу. Проблема із закритим доступом вирішується через персональні

ресурси авторів статей, соц.мережу [ResearchGate](https://www.researchgate.net/) або ресурс [Sci-Hub.](https://sci-hub.se/)

Звичайно, вивчення чужого досвіду надзвичайно корисне, але власна практика є єдиною гарантією набуття навичок академічного письма. Тому до семінарського заняття бригади №2 та №8 мають написати свої First Drafts даного розділу та зробити доповіді за їх змістом. Природно, що дані бригади також мають спочатку ознайомитися з відомостями у вищенаведених підручниках.

## **8.3 Завдання для бригади № 2 та №8**

За результатами власних досліджень (проектів чи ідей таких), у крайньому випадку – власної бакалаврської роботи написати розділ «Висновки»

*Примітка. Кожна бригада виконує роботу над своїм власним розділом. При цьому, представники бригад самі визначаються чию саме тематику буде обрано для написання розділу до семінару.*

Перед написанням власного тексту, потрібно

- 1. Ознайомитися з джерелами, зазначеними як рекомендована література вище, в частині підготовки даного розділу.
- 2. Ще раз уважно передивитися рекомендації цього розділу.
- 3. Ознайомитися з прикладами редакційної політики високорейтингових журналів у частині рекомендацій щодо розділу «Висновки».
- 4. Знайти та уважно ознайомитися з найбільш цікавими та релевантними вашій роботі статтями інших авторів у високо рейтингових журналах.

Під час написання тексту потрібно пам'ятати

- 5. Ваш текст прочитають, щонайменшою мірою дві особи: викладач та рецензенти з бригади № 6.
- 6. Розділ «Висновки» пишеться якомога більш простою та зрозумілою мовою, оскільки призначений для ознайомлення широкому загалу.
- 7. Розділ «Висновки» повинен давати первинне та цільне уявлення про всю роботу. Після ознайомлення з висновками читач повинен розуміти що робилось, у який спосіб та як далеко ви просунулись.
- 8. Повноцінний розділ «Висновки» можна написати лише за умови чіткого розуміння змісту попередніх змістових розділів. Не обов'язково при цьому мати готовий текст розділів, але потрібно знати їх структуру та послідовність викладення інформації.

#### *8. IMRaD-структура наукової статті. СЕМІНАР №4 Розділ «Висновки»*

Доповідь на 15 хвилин. Доповідь повинна складатися з двох частин

- Спочатку ґрунтовно розповісти про безпосередньо отримані вами результати, способи їх отримання, їх місце серед аналогів, рекомендації щодо впровадження тощо. Метою даної частини презентації є підготовка аудиторії до сприйняття логіки, об'єму та структури ваших висновків.
- Потім надайте інформацію про ваш текст розділу. Спочатку обґрунтуйте саме такий вибір структури розділу. Можливо, наведіть декілька варіантів та поясніть чому саме вибір зупинився саме на даному. Далі розкажіть якими прийомами ви користалися для створення безпосередньо тексту. Саме ваш текст є ключовим предметом для обговорення у презентації. Пам'ятайте, що ваша мета – навчити одногрупників написанню розділу «Висновки» на власному прикладі.

Звичайно, оцінити зусилля бригад №2 та №8 «на слух» лише за презентацією дуже важко. Тому за результатами детального власного аналізу та підготовки опонувати цим бригадам буде бригада №6. Не пізніше ніж за 2 доби бригада№6 має отримати 2 варіанти розділу «Висновки» у звичайних текстових файлах від бригад №2 та №8.

#### **8.4 Завдання для бригади №6**

Отримані результати роботи бригад №2 та №8 проаналізувати у відповідності до [бланку оцінювання.](https://www.dropbox.com/s/pifgo3t08qje23f/Test_blank_C.xlsx?dl=0) Звернути увагу, що бланк складається з 2 аркушів (для кожної бригади буде свій заповнений бланк). Зміст першого вже наведений вище.

За результатом аналізу слід зробити доповідь, де зазначити успіхи і слабкі сторони робіт бригад №1 та №7. У доповіді на базі результатів оцінювання, зазначених у бланку висвітлити наступне

- Аналіз відповідності чи не відповідність змісту наданого матеріалу до мети розділу «Висновки»;
- Аналіз того, на скільки зрозумілим є результат роботи, його важливість та місце серед інших з прочитаного розділу «Висновки»
- Аналіз стилістики та синтаксису тексту;
- Рекомендації щодо шляхів подолання знайдених недоліків;
- Порівняльний аналіз робіт обох бригад.

Під час перевірки а також під час складання доповіді, бажано звертатися до рекомендованої літератури за наведеним вище переліком а також із завданням для бригад №2 та №8.

## *Примітка.*

*Слід виважено віднестися до певною мірою ігрової форми заняття та зазначеного «опонування». Бригада №6, насправді, не дуже визначить оцінку попереднім бригадам. Оцінку визначу я. Тому слід сміливо відступити від концепту «добрих та злих поліціянів» і просто виконувати свою роботу. Ваш перший досвід буде далеким не те, що від ідеального, а, подекуди, від притомного. В цьому не буде ніякої проблеми, оскільки мета-завданням заняття буде винести досвід, необхідний для реалізації частини 5-го творчого завдання всіма студентами групи.* 

## **Тема I**

**Академічна мобільність та організаційне супроводження наукової діяльності**

#### **9. Підготовка наукового проекту (Grant proposal). ТРЕНІНГ №4. ТВОРЧЕ ЗАВДАННЯ №4**

#### **Мета:**

- 1. Здобути практичних навичок у розробленні та наповненні структури проектних пропозицій.
- 2. Засвоєння основних вимог до змісту та структури проектних пропозицій, в тому числі, шляхом аналізу шаблонів так прикладів з найбільш розповсюджених програм.

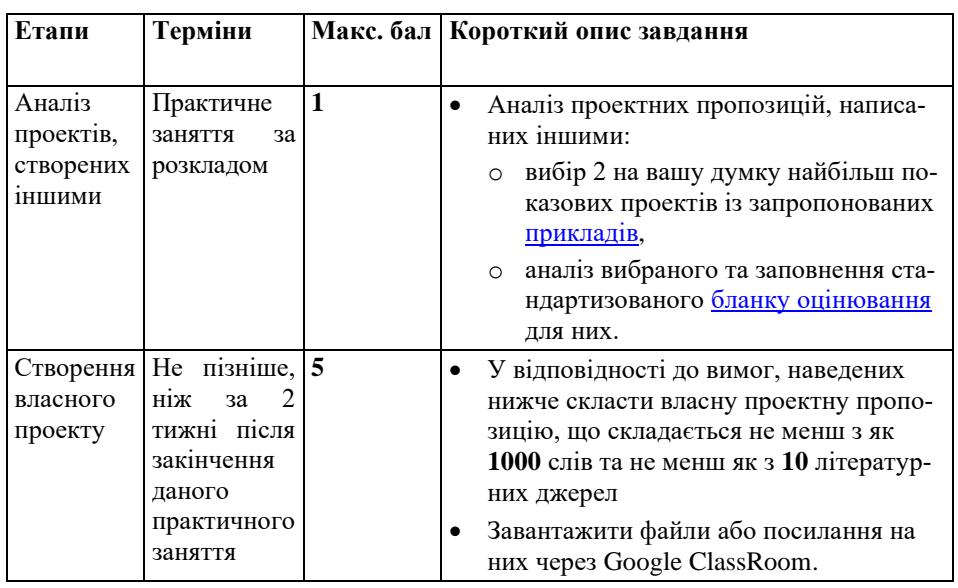

#### **Структура та зміст практичного і творчого завдання:**

#### **9.1 Рекомендації щодо написання проекту**

Для початку слід ознайомитися з розділом 2 [посібника.](https://www.dropbox.com/s/qhkluzaq9m34jfr/04_LyutyyTV_Academic_Writing_Short.pdf?dl=0) Далі слід проаналізувати наявні популярні грантові програми та програми академічної мобільності. Можна скористатись сервісами та програмами, про які ми вже згадували раніше.

<http://www.scholars4dev.com/tag/scholarships-for-ukrainians/> <http://scholarship-positions.com/> <http://www.eastchance.com/index.asp> <https://studentaid.ed.gov/sa/types/grants-scholarships> <http://grantist.com/> <http://stipendienprogramm-ukraine.de/en/> <https://site.ua/anton.senenko/8329-grant-v-odin-klik/> <http://youthenvop.weebly.com/scholarships> <http://visegradfund.org/scholarships/instructions/> [https://www.daad.de/deutschland/stipendium/datenbank/en/21148](https://www.daad.de/deutschland/stipendium/datenbank/en/21148-scholarship-database/) [scholarship-database/](https://www.daad.de/deutschland/stipendium/datenbank/en/21148-scholarship-database/)

<https://si.se/en/apply/scholarships/visby-programme-masters/>

Бажано знайти таку програму, де є детальні рекомендації до подання, зокрема описання проекту. Під час підготовки власного проекту бажано скористатися рекомендаціями та прикладами структури проекту знайденої програми. У цьому випадку слід максимально дотримуватися знайдених вимог, файл з якими (або посилання на зовнішній ресурс) потім надіслати разом з файлом вашого проекту. Вимога щодо мінімального об'єму твору у 1000 слів та 10 джерел залишається актуальною (окрім випадків, коли то входить в пряме підтверджене протиріччя з вимогам програми)

Та часто магістерські програми не містять конкретних вимог до проекту, і пропонують аплікантам свободу вибору форм. Однак, при цьому мається на увазі виконання загальних вимого до такого академічного твору як Project Proposal. Більш того, знання тих вимог і одним з «нульових» тестів для апліката. Результат якого який, поза сумнівом, буде враховано у підсумковому рішенні. Тому як для виконання даного творчого завдання, так і для майбутніх ваших аплікацій пропоную таку структуру проекту, яка є певним симбіозом із розглянутих на лекції.

- Стисла анотація на 80-120 слів в одному зі стандартних стилів анотації
	- o запропонована робота
	- o «Intellectual Merit»
	- o «Broader Impact»
- Вступ, в якому притримуватись логіки вступу з семи коротких (3-5 простих речень) частин:
- o загальний стан у галузі
- o ідентифікація проблематики проекту
- o аналіз вже існуючих результатів
- o визначення цілей та мети
- o методологія та вибір оптимуму
- o потенціальне значення виконаних завдань проекту
- o кваліфікація заявника (виконавця)
- Мета та основні дослідницькі питання. Дотримуватись логіки чотирьох частин
	- o загальна мета та завдання проекту
	- o очікувані результати
	- o методи, що будуть використані
	- o оригінальні методи досліджень, що будуть розроблені.
- Робочий план та попередні результати. Дотримуватись логіки чотирьох частин:
	- o спроможність до виконання проекту: навички та ресурси
	- o загальне викладення стратегії
	- o структурований (табелярний) календарний план (терміни придумати самостійно, вони тут вторинні)
	- o опис попередніх результатів та попередні висновки.
- Цінність та важливість виконання проекту. Дотримуватись логіки чотирьох частин:
	- o наукове значення передбачуваних результатів
	- o практичне застосування очікуваних результатів
	- o значення виконання проекту для виконавця
	- o значення виконання проекту для установ та суспільства.
- Список літератури

## *Зауваження 1*

Як і реальний науковий проект, дане навчальне завдання передбачає змістове перекриття розділів. Так, наприклад, вступ проекту частково (чотирма останніми пунктами у наведеній структурі вище) анонсує контент інших частин. Те ж стосується змістових

частин «Мета та основні дослідницькі питання» і «Робочий план та попередні результати». Тут перетинаються пункти «загальна мета та завдання проекту» та «загальне викладення стратегії», які краще подавати у паралельний спосіб. При цьому, друга має розвивати та конкретизувати першу.

*Зауваження 2*

Для покращення змісту написаного час від часу оцінюйте себе з точки зор[у бланку оцінювання](https://www.dropbox.com/s/6i27clwy5m5tqba/Test_blank_Proposal.xls?dl=0)

#### **Приклади**

Ще трошки і коротко про [написання проектів](https://www.dropbox.com/s/lqjvsw5016sf0vi/DAAD_guideline_research_proposal_09-07-21.pdf?dl=0) від DAAD [Архів](https://www.dropbox.com/s/asfonfk1mbl4khv/Grant_Proposals_For_Analysis.zip?dl=0) з прикладами для аналізу на практичному занятті.

# **Тема III Принципи та засоби оприлюднення наукової інформації**

#### **10. Розробка структури розділів, структури абзаців та підготовка тексту наукової статті у форматі IMRAD. ТВОРЧЕ ЗАВДАННЯ №5**

#### **Мета:**

- 1. Здобути навичок у формуванні структури наукової статті, та розбудові стратегії подання власних результатів.
- 2. Навчитися оформлювати складні думки у реченнях та абзацах, і витримувати головну думку в межах всього тексту.

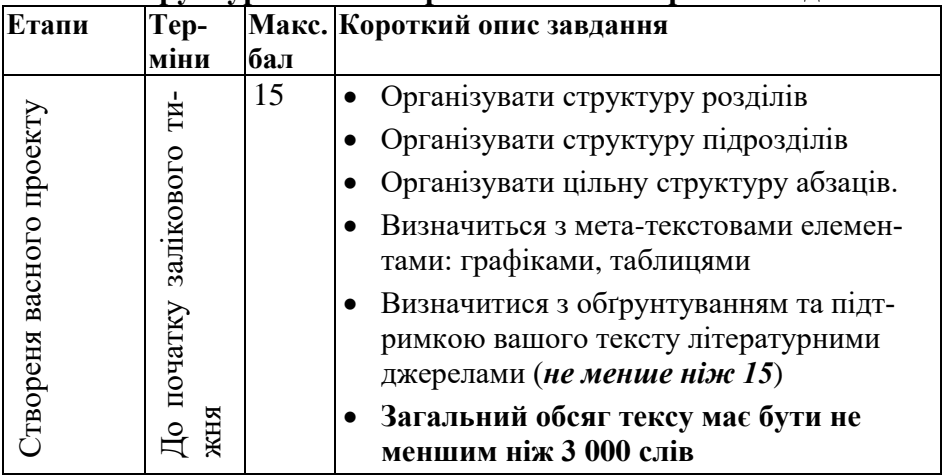

#### **Структура та зміст практичного і творчого завдання:**

## **10.1 Розділ «Вступ»**

З основними відомості про зміст та функціональне призначення даного розділу можна ознайомитися у рекомендаціях до практичного заняття №6, Семінар №3. Можлива модель вступу до наукової статті виглядає наступним чином

- Обґрунтування важливості досліджень
	- o Подання вихідних фактів та інформації
	- o Опис основних термінів, що використовуються
	- o Формулювання дослідницької проблемної області
- Подання основної опорної інформації внеску попередників та стан дослідження на сьогодні
- Визначення т.з. «дослідницької лакуни» (*Research gap*)
	- o Опис проблеми, що буде розв'язана у статті
	- o Висування гіпотези, що буде підтверджуватися або спростовуватися
- Опис роботи

Розгорнутий алгоритм можна подати у вигляді (орієнтовно, не догматично)

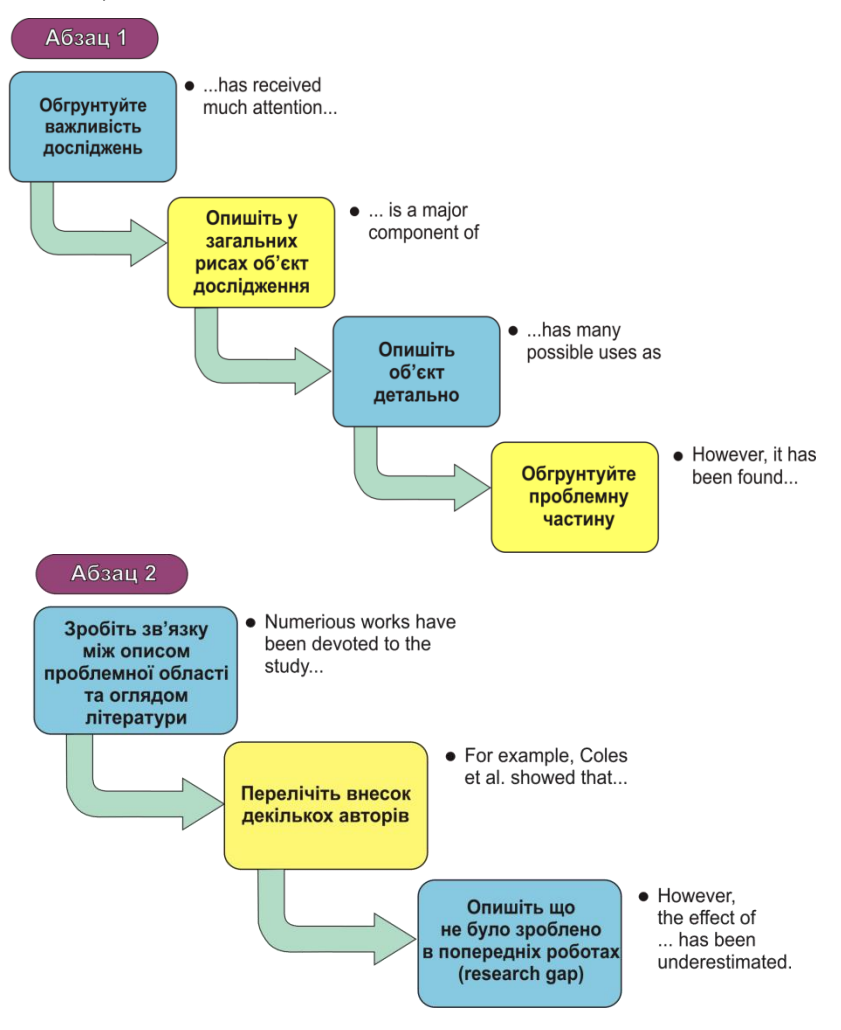

*10. Розробка тексту наукової статті ТВОРЧЕ ЗАВДАННЯ №5 у форматі IMRaD*

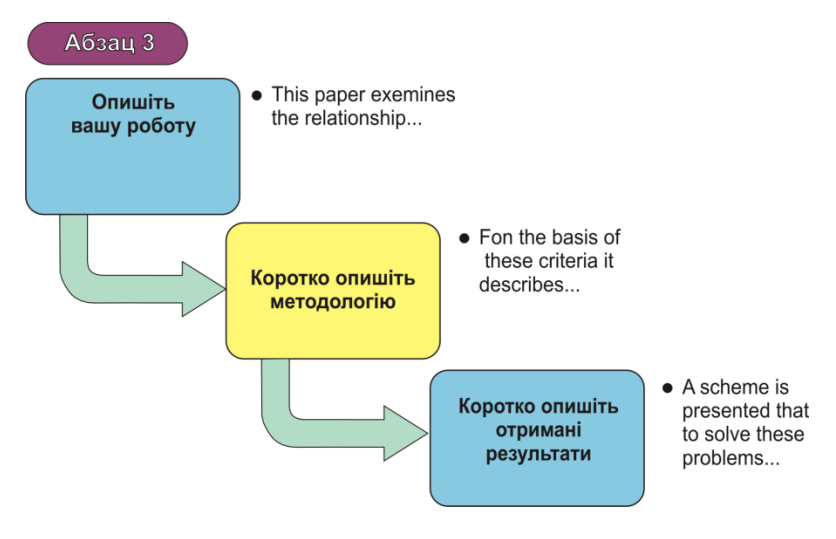

#### **10.2 Розділ «Моделі і методи»**

З основними відомості про зміст та функціональне призначення даного розділу можна ознайомитися у рекомендаціях до практичного заняття №5, Семінар №1. Загалом, зміст даного розділу визначається у першу чергу широтою читацького кола журналу. Якщо специфіка журналу достатньо вузька, то немає необхідності детально описувати процедури, що й добре відомі у даній області. Однак, чим вище рейтинг журналу, тим більш ймовірно, що його будуть читати вчені з суміжних областей. І тоді описуються навіть стандартні процедури.

Також, на формування змісту даного розділу (як і усіх інших) виливає нелінійна структура академічного тексту, призначена для вибірково читання. Кожен розділ при цьому підвищує свою «автономність»,та має свої вступні та заключні компоненти. В результаті опорна модель розділу «Methods» виглядає наступним чином.

- Короткий вступ до розділу
	- o Огляд методів та матеріалів, що використовуються.
	- o Нагадування мети дослідження.
	- o Надання базової інформації про джерела матеріалів.
	- o Загальна опорна інформація.
- Безпосередній та аргументований опис використаних методик
- o Опис специфічних деталей про матеріали та методи (кількість, чистота, температура, тривалість експерименту, послідовність етапів, розміри зразків, інші умови експерименту.
- o Обґрунтування причин вибору вищезазначених умов.
- o Непряме зазначення того, що експеримент здійснювався дуже ретельно, з дотриманням необхідної обережності.
- Співставлення використаних матеріалів та методів з аналогами у роботах колег.
- Зазначення труднощів та проблем, що виникають у експерименті, та з якими можуть зіткнутися дослідники під час повторення експерименту.

Часто розділ «Methods» часто сприймають як номінальний, безликий опис того, як проходив експеримент. Але це не зовсім так. Вивчення масиву статей показує, що авторська індивідуальність тут проявляється через завуальоване прагнення автора тексту переконати читача у вагомості використаних методів, ретельності виконання експериментальних процедур та, як наслідок, впливати на висновки читача про валідність дослідження.

Окрім того, тут автор вперше в рамках усієї статті говорить про ускладнення, проблемах та обмеженнях, які виникли в процесі проведення дослідження (про ці проблеми прийнято згадувати ще раз в розділах «Results» та «Discussion»). Помилково думати, що опис проблемних зон створить негативне враження про все дослідження. Навпаки, замовчування складностей може створити враження, що або їх не було зовсім (що не можливо), або їх проігнорували свідомо (що непрофесійно). Якщо не повідомити про недоліки дослідження (наприклад, що вибірка була надто мала, або, що обладнання не було достатньо досконале), а читач їх побачить, це може невідворотно зіпсувати загальне враження про роботу. Звичайно, мовний етикет опису проблем має свої особливості.

Примірний покроковий алгоритм напису розділу «Methods» може виглядати так.

*10. Розробка тексту наукової статті ТВОРЧЕ ЗАВДАННЯ №5 у форматі IMRaD*

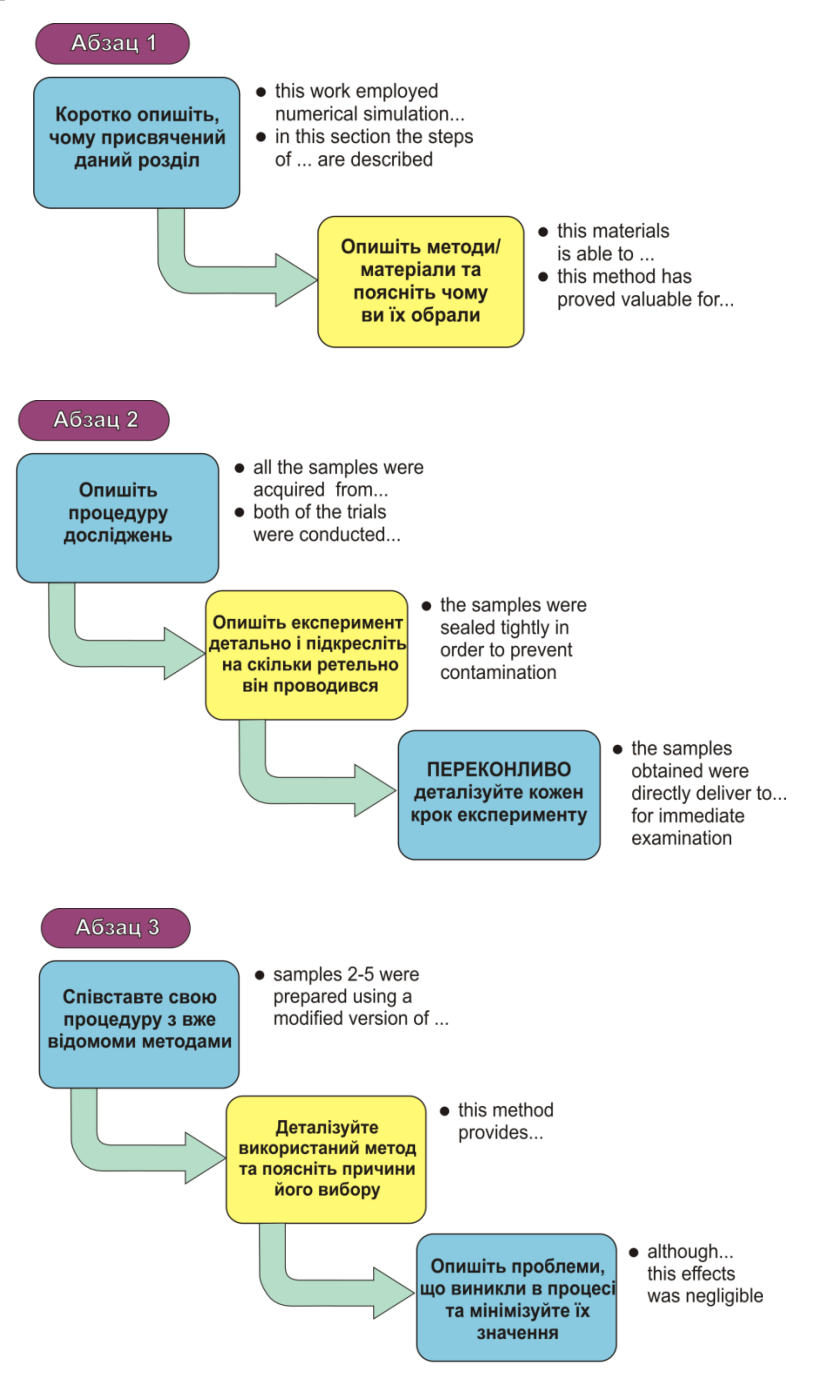

#### **10.3 Розділ «Результати і обговорення»**

З основними відомості про зміст та функціональне призначення даного розділу можна ознайомитися у рекомендаціях до практичного заняття №6 Семінар №2. Як вже відзначалось, кожен розділ статті має бути зрозумілим навіть під час окремого читання саме даного розділу. Ввічливість та повага до читача проявляється в тому числі і в послідовності подання результатів роботи. Логіка викладення повинна бути такою, щоб читач міг легко все прочитати. Тому гарно написаний розділ «Результати» зазвичай, починається з короткого вступу у розділ, потім описуються загальні результаті, і лише потім, переходять до окремих результатів.

Можлива модель розділу «Results» має виглядати так:

- Короткий вступ у розділ
	- o Повторення мети дослідження;
	- o Уточнення деталей методології;
	- o Загальний огляд результатів.
- Запрошення до знайомства з результатами
	- o Основні результати з поясненнями;
	- o Співставлення з результатами аналогічних досліджень;
	- o Співставлення з прогнозованими результатами.
- Зазначення труднощів, що виникли / від'ємні результати.
- Попередні висновки із одержаних результатів.

Інформація у цьому розділі переважно надається в таблицях чи графіках. Найбільш суттєві результати автор описує в словесній формі. Саме тут непрямим чином проявляється його суб'єктивна позиція. Наприклад, на графіку спостерігається відмінність в ході певних двох процесів, але коли читач зустрічає слова «*Значні розбіжності були виявлені...*», йому стає зрозуміло, що автор інтерпретує дані відмінності як однозначно значущими та, можливо, опирається на даний факт, як підтвердження власної аргументації.

Важливе місце у розділі «Результати» відводиться опису експерименту з від'ємними результатами. Затрачені зусилля допоможуть попередити помилок у майбутньому чи наперед врахувати можливі проблемні зони. Замовчування ж труднощів, що виникли може негативно вплинути на загальну оцінку

роботи. Для пом'якшення можливого несприятливого ефекту, рекомендується користуватися прийомами, про які вже говорилось у розділі «Моделі і методи»:

- мінімізація самої проблеми;
- акцент на сильних сторонах роботи (;
- можливі шляхи вирішення проблеми.

Примірний покроковий алгоритм написання розділу «Results».

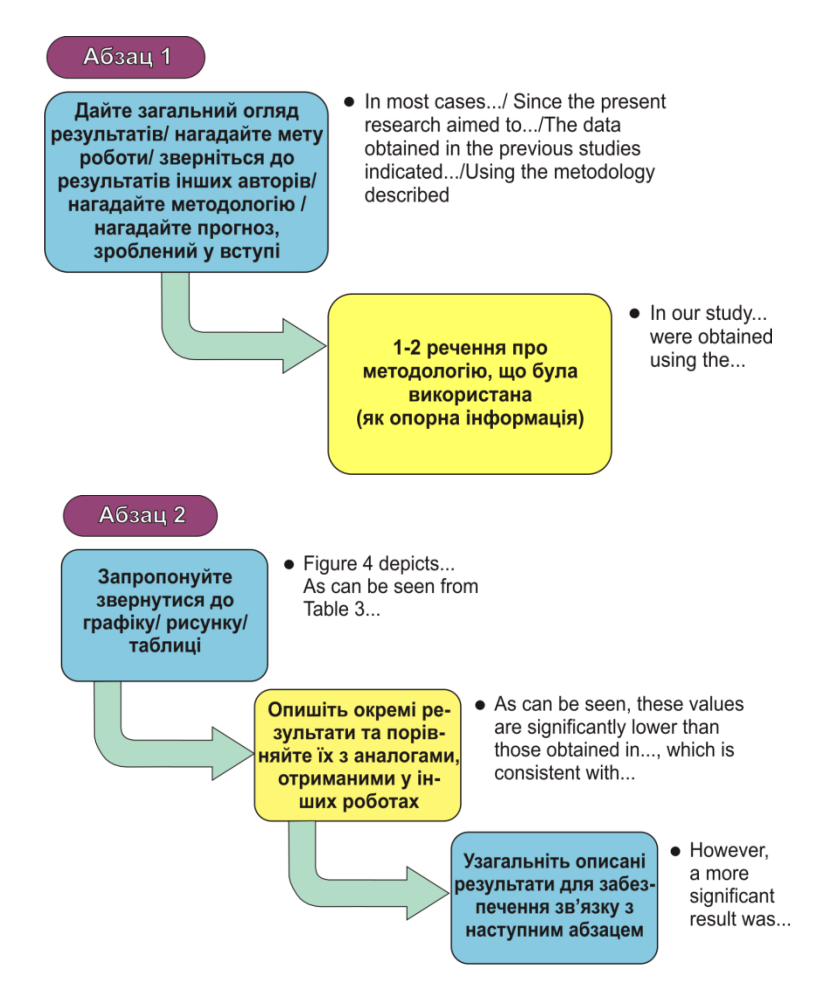

#### *Рекомендації до практичних занять Лютий Т.В. для магістрантів НАУКОВОГО напряму Академічне письмо*

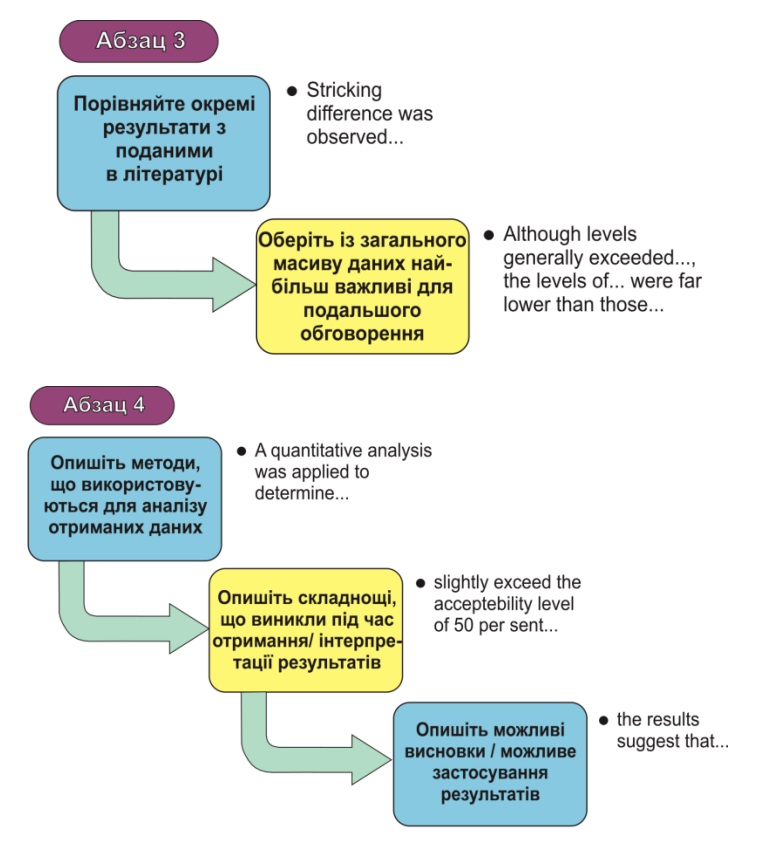

## **10.4 Розділ «Висновки»**

З основними відомості про зміст та функціональне призначення даного розділу можна ознайомитися у рекомендаціях до практичного заняття №7, Семінар №4. Можлива модель розділу «Висновки» має виглядати так:

- Короткий вступ у розділ
	- o Узагальнення інформації, що міститься у розділі;
	- o Повторення ключових моментів з попередніх розділів (цілі дослідження, методології, основних результатів).
- Відповідь на основні питання дослідження
	- o Пояснення отриманих результатів в контексті представлених в літературі;
- o Пропозиція альтернативного пояснення.
- Оцінка наукового внеску роботи / основні висновки.
- Вказівка на можливі обмеження, проблеми / можливе застосування результатів / перспективи подальших розвідок.

Покроковий алгоритм написання розділу «Висновки», представлений нижче, показує логіку побудови тексту. Кожен блок може містити одне або кілька речень в залежності від необхідності виділити або розширити окремі аспекти роботи.

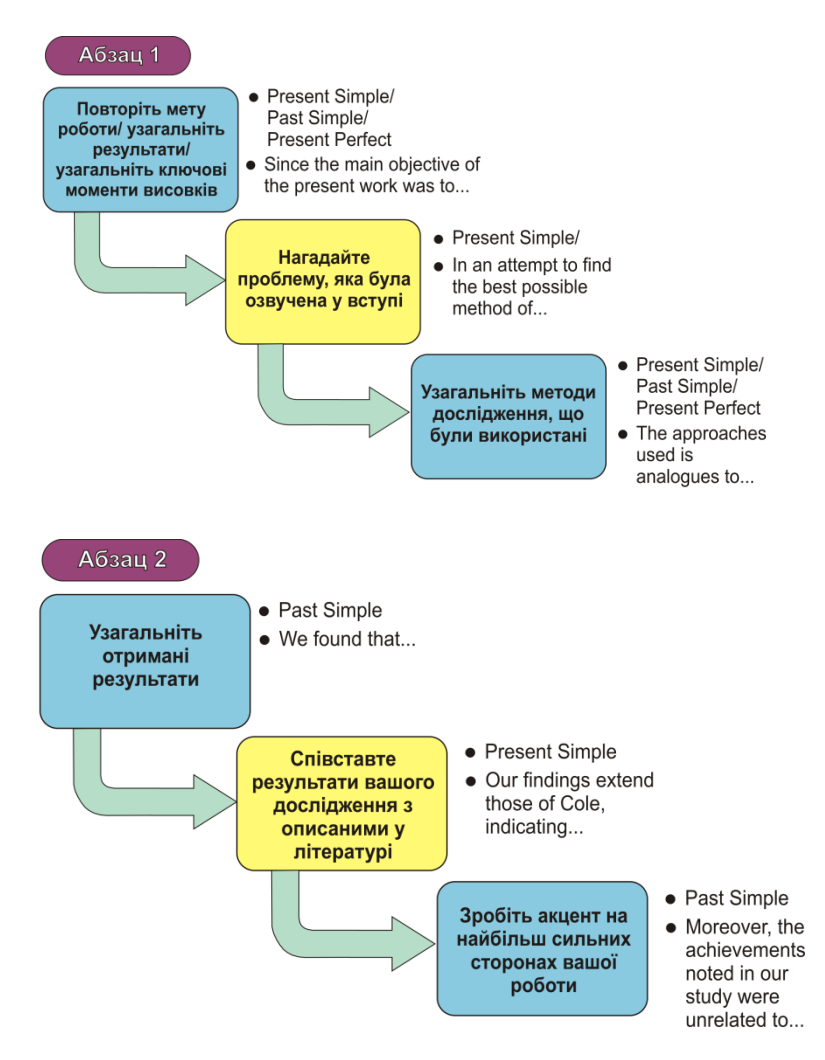

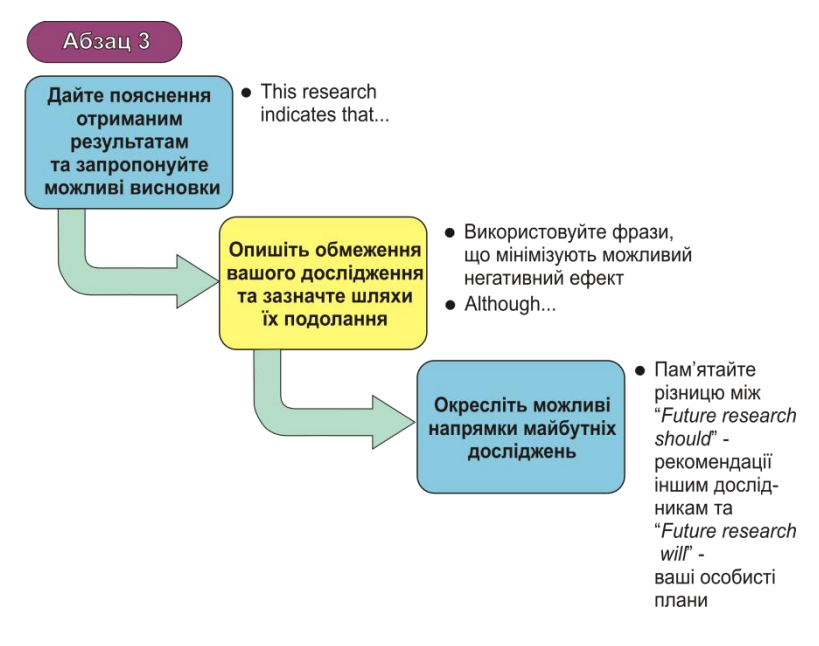

#### **10.5 Абстракт або анотація**

Вікіпедія дає наступне означення: «*An abstract is a brief summary of a research article, thesis, review, conference proceeding or any in-depth analysis of a particular subject or discipline, and is often used to help the reader quickly ascertain the paper's purpose*». Або українською «Анотація (від лат. *annotatio* – «зауваження») чи резюме (від фр. *resume* – «скорочений») – коротка характеристика видання: рукопису, монографії, статті чи книги. Анотація показує відмінні особливості та переваги твору, що видається, допомагає читачеві зорієнтуватися у їх виборі». Важливо зазначити, що «*Abstract*» до наукових статей та «*Abstract*» або тези доповіді на конференції суттєво відрізняється.

Структура та зміст анотацій наукових статей суттєво трансформувалися за останні десятиліття. До появи он-лайн баз даних, їх функція полягала у тому, щоб зацікавити читача та спонукати його до читання усього тексту (тобто, переважно рекламна роль, на кшталт тез доповідей). При цьому переважна частина змісту статті не знаходила відображення у анотації. Зараз РБД та Інтернет дозволяють вченому переглянути велику кількість анотацій перед тим, як прийняти рішення, які саме статті він має прочитати. Тому, насамперед, анотація має бути максимально конкурентоздатною.

Для того, щоб відповідати таким жорстким вимогам, анотація («*Abstract*») має бути *самодостатнім текстом*, який наділений незалежною достовірністю та передавати основні результати так, щоб не вникало гострої необхідності звертатися до основного тексту. Розмір анотації зазвичай визначається вимогами журналу, та коливається в межах 50-700 слів. Як правило, це один абзац тексту, який пишеться після того, як закінчено роботу над іншими розділами статті. Абстракт відповідає на основні питання: яка була мета дослідження, як воно проводилось, які основні результати було одержано, та які висновки зроблено. Щоб полегшити потенційному читачеві пошук статті в мережі Інтернет, автору рекомендується вживання ключових слів та виразів, які максимально відображають зміст статті. Анотації, окрім виключних випадків, не містять посилань. Якщо використовуються абревіатури чи скорочення – вони мають бути відразу розшифровані.

Залежно від вимог до журналу анотація може варіювати свій об'єм, та мати різі назви («*Abstract*», «*Summary*», «*Background*») чи не мати назви взагалі, однак за змістом можна виділити *два типи анотацій*.

Перший тип анотацій називають *описовим* (*descriptive*). Як правило, вони досить невеликі за обсягом, 50-120 слів, і обмежуються описом мети і завдань роботи. Такі анотації ідеальні для журналів, націлених на «вузьку» аудиторію, яка вже володіє вихідної базової інформацією про інструментарій дослідження, використовувані методи і т.д.

Анотації другого типу називають *інформативними* (*informative*). Хороша інформативна анотація виступає як коротка модель всієї статті, починаючи від постановки проблеми, опису методології і результатів, до основних висновків і рекомендацій. Іншими словами, *інформативні анотації теж пишуться в форматі IMRaD*. Незважаючи на те що писати їх простіше (всі необхідні думки вже сформульовані в тексті статті), багато дослідників вважають за краще користуватися все ж описовим підходом.

Незалежно від того який підхід – описовий або інформативний – був обраний для написання анотації до статті, її складові компоненти можуть бути умовно об'єднані у наведеній нижче моделі. У разі якщо був обраний тип інформативною анотації, швидше за все, автор буде використовувати всі пункти моделі. Для описової анотації можна вибрати ті елементи, які особливо актуальні саме в конкретному випадку (наприклад, зробити акцент на використовувані методи або сказати про наукове внесок роботи).

- Коротка характеристика статті:
	- o Вихідні дані;
	- o Мета;
	- o Проблема дослідження;
	- o Опис, чому присвячена стаття.
- Опис методів та використаних матеріалів.
- Змістове ядро статті:
	- o Результати;
	- o Науковий внесок;
	- o Висновки.
- Область застосування.
- Обмеження / напрямок майбутніх досліджень.

# **10.6 Рекомендації до виконання завдання**

- Прочитати попередні пункти рекомендацій до даного творчого завдання та переглянути рекомендації до семінарів.
- Згадати про виступи колег на семінарах, звернутись по допомогу до того хто виступав як прикладами так і консультацією.
- За необхідності повертатись до зазначених рекомендацій протягом всієї роботи над завданням.
- Побороти письменницький блок шляхом створення файлу з назвою статті та стандартними назвами розділів.
- Роботу організувати у декілька етапів, на кожному з яких рухатися за схемою і «Моделі і методи» - «Результати і обговорення» - «Вступ» - «Висновки».
- Методом брейнстормінгу сформувати та структурувати ідеї до написання кожного розділу.
- Сформувати структуру розділів та підрозділів.
- Написати заголовні речення основних абзаців.
- Написати заключні речення найбільш важливих та насичених абзаців.
- Продумати які саме мета-текстові елементи (рисунки, таблиці, формули) буде містити стаття.
- Наповнити абзаци реченнями підтримки в чорновому варіанті не зупиняючись на довго на одному місці.
- Скорегувати структуру за необхідності.
- Наступним етапом доповнити всі пробіли попереднього етапу та переписати найбільш невдалі моменти.
- Виправити лексичні та структурні посилки у абзацах та реченнях.
- Залишити текст на день-другий, а потім зробити чистову правку орфографії,і пунктуації та виконати розміщення елементів тексту на сторінці у відповідності до шаблону статті за рекомендаціями до творчого завдання № 6.

# **Тема III Принципи та засоби оприлюднення наукової інформації**

**11. Верстка статті у редакторі MS Word за допомогою шаблона провідного закордонного журналу. Оформлення списку літератури у Mendeley. ТВОРЧЕ ЗАВДАННЯ №6.**

#### **Мета:**

- 1. Здобути практичних навичок у роботі з шаблонами .dotx.
- 2. Здобути практичних навичок у роботі з менеджером наукових джерел «Mendeley».

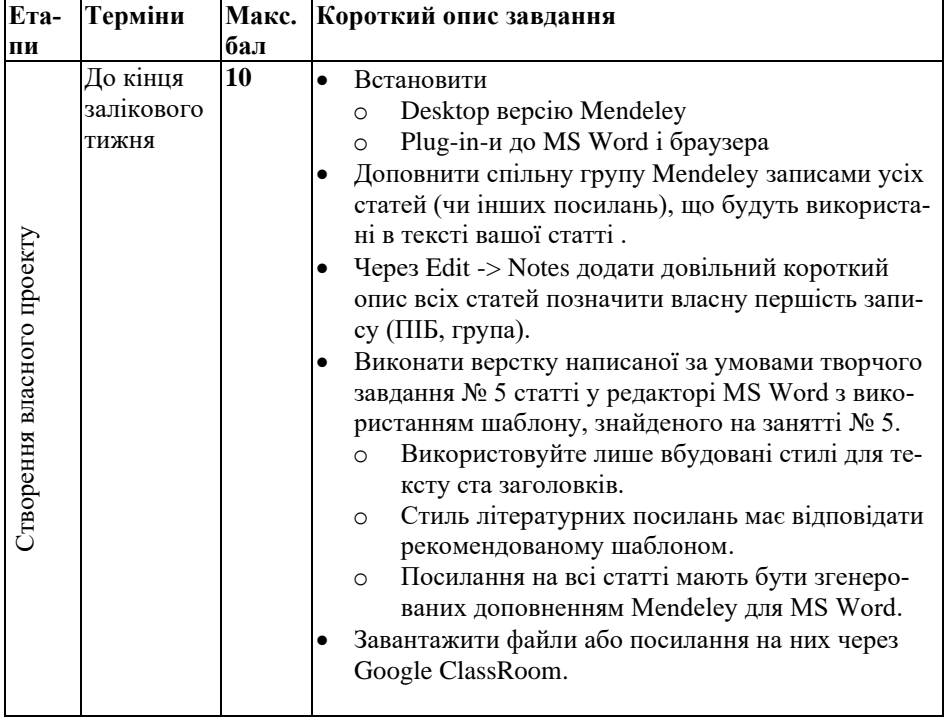

#### **Структура та зміст практичного і творчого завдання:**

## **11.1 Скорочені відомості про шаблони MS Word**

Шаблоном називають сукупність різноманітних правил, яким автоматично відповідатиме створений у ньому документ. Завдяки шаблону не потрібно кожного разу витрачати час на установку полів, інтервалів, орієнтації і формату аркушу, вибір стилів, параметрів форматування, тощо. Шаблон зазвичай має вигляд порожньої форми з коментарями стосовно її заповнення. Інший варіант шаблона – заповнена (або частково заповнена) форма документу, де наявний текст поданий як приклад і замість нього потрібно вводити свій власний текст. Під час відкриття файлу шаблону з розширенням «dotx» текстовий редактор MS Word генерує файл документу, в який автоматично переносить весь вміст шаблону. При цьому подальше редагування буде здійснюватись саме у новому згенерованому файлі, а dotx-файл залишатиметься без змін. Це дає зручні можливості тиражування.

Структура шаблону відповідає структурі статті, а форматування тексту практично повністю здійснюється завдяки використанню стилів, створених спеціально для написання тез. Зупинимось на понятті стиля докладніше. Стилі редактора MS Word значно полегшують роботу при форматуванні документа. Стиль – це іменований і збережений набір параметрів форматування. Наприклад, стиль може включати шрифт Times New Roman розміром 10 пунктів, відступ величиною 0,5 см, одинарний міжрядковий інтервал і вирівнювання по обох краях. Визначивши стиль, можна швидко застосувати його до будь-якого тексту документа. Форматувати текст за допомогою стилю набагато швидше, ніж змінювати уручну кожен елемент форматування, до того ж при цьому гарантується одноманітність зовнішнього вигляду однакових елементів документа. Якщо пізніше внести зміни у визначення стилю, весь текст документа, до якого був застосований цей стиль, зміниться відповідно до нового визначення стилю. Тут і далі мається на увазі стиль абзацу.

Зазвичай, більшість користувачів не користується стилями, а надає перевагу роботі зі стилем за замовчуванням «Normal» або «Обычный» та безпосередній зміні параметрів форматування. При цьому, вигляд стилю «Normal» або «Обычный» за замовчуванням для різних користувачів можуть суттєво відрізнятися. В результаті копіювання та вставки тексту під час компонування збірки тез усі параметри форматування приводяться у відповідність до норм зазначених стилів, заданих саме у тому редакторі, де компонується

збірка. Таким чином, виникає ситуація, коли спочатку автори приводять текст до належного вигляду, а потім оргкомітет повторює їх роботу. Тому використання стандартних стилів таких як «Обычный», «Основной текст абзаца» та ін. під час оформлення статті є вкрай небажаним. Створення спеціальних авторських стилів при цьому також є нераціональним шляхом, оскільки це створює додаткові труднощі авторам, а у випадку невірного розуміння авторами вимог редакційної колегії, потім і самій редакційній колегії.

Детальніше – див.

[https://jnep.sumdu.edu.ua/download/J\\_Nano\\_Electron\\_Phys\\_UA.dot](https://jnep.sumdu.edu.ua/download/J_Nano_Electron_Phys_UA.dot)

## **11.2 Деталі завдання**

- Згенерувати новий документ MS Word за допомогою обраного шаблону.
- Під час копіювання зважайте, що стилі абзацу та заголовків мають відповідати вбудованим стилям шаблону
	- o Послуговуйтесь вставкою звичайного тексту через контекстне меню,
	- o або переносьте готові фрагменти по абзацам,
	- o або змініть ретельно й послідовно всі стилі у скопійованому тексті.
- Для зручності верстки відобразіть всі невидимі символи, що визначають розмітку.
- Переглянути відомості про Mendeley у рекомендаціях до заняття N<sub>o</sub>5
- Встановити на домашньому комп'ютері
	- o Desktop версію Mendeley
	- o Plug-in-и до MS Word і браузера
- Знайти всі необхідні джерела, та зберегти їх в автоматичному режимі через plug-in браузера з необхідним редагуванням.
	- o Автоматичне наповнення власної бібліотеки потребує уваги та мануального коригування
- Зауважте, що наповнення бібліотеки також можливе з використанням файлів бібліографічних посилань типу .ris, .bib, тощо.
- Знайти і додати стиль посилань, що рекомендований шаблоном
- Посилання по тексту на всі джерела мають бути згенеровані plug-in-ом Mendeley для MS Word.
- Перелік посилань у стилі, рекомендованому шаблоном має бути згенерованим plug-in-ом Mendeley для MS Word.
- Стиль посилань обирати відповідно до рекомендацій журналу. Якщо таких рекомендацій немає, слід використовувати стиль «ГОСТ 2008». Наприклад, версію Russian Gost R 7.0.5 2008 (numeric) яка забезпечує загальноприйнятий стиль посилань та список літератури. Посилання по тексту мають бути подані у вигляді чисел у квадратних дужках (Наприклад, [3], [5-8]), а нумерований літератури формується за послідовністю появи у тексті.
- Завантажити файли або посилання на них через Google ClassRoom.

# **Список літератури**

- 1. Richard Johnson-Sheehan, [Technical Communication Strategies for](https://www.dropbox.com/s/ywg2zxrbs4gae64/03_Richard%20Johnson-Sheehan-Technical%20Communication%20Strategies%20for%20Today%20%282nd%20Edition%29-Pearson%20%282014%29.pdf?dl=0)  [Today](https://www.dropbox.com/s/ywg2zxrbs4gae64/03_Richard%20Johnson-Sheehan-Technical%20Communication%20Strategies%20for%20Today%20%282nd%20Edition%29-Pearson%20%282014%29.pdf?dl=0) (2-nd Edition) – New Jersey, Pearson Education, Inc, 2015. – p. 527.
- 2. Mike Markel, [Practical Strategies for Technical Communication.](https://www.dropbox.com/s/pwnqxrl66s9zorh/07_Mike%20Markel-Practical%20Strategies%20for%20Technical%20Communication-Bedford_St.%20Martin%E2%80%99s%20%282015%29.pdf?dl=0) Boston, MA, Bedford St. Martin's, 2015. – p. 560.
- 3. Laura J. Gurak, John M. [Lannon-Strategies for Technical](https://www.dropbox.com/s/f03l12tj34fm3i6/08_Laura%20J.%20Gurak%2C%20John%20M.%20Lannon-Strategies%20for%20Technical%20Communication%20in%20the%20Workplace%20%282nd%20Edition%29-Longman%20%282012%29.pdf?dl=0)  [Communication in the Workplace](https://www.dropbox.com/s/f03l12tj34fm3i6/08_Laura%20J.%20Gurak%2C%20John%20M.%20Lannon-Strategies%20for%20Technical%20Communication%20in%20the%20Workplace%20%282nd%20Edition%29-Longman%20%282012%29.pdf?dl=0) (2nd Edition) – New Jersey, Pearson Education, Inc, 2013. – p. 527.
- 4. [https://europass.cedefop.europa.eu/sites/default/files/europass\\_cv\\_instr](https://europass.cedefop.europa.eu/sites/default/files/europass_cv_instructions_en.pdf) [uctions\\_en.pdf](https://europass.cedefop.europa.eu/sites/default/files/europass_cv_instructions_en.pdf)
- 5. <http://www.wikihow.com/Write-a-Cover-Letter>
- 6. <https://resumegenius.com/cover-letters-the-how-to-guide>
- 7. <http://writing.wisc.edu/Handbook/CoverLetters.html>
- 8. <https://careercenter.umich.edu/article/guidelines-letter-writers>
- 9. [https://www.pace.edu/career-services/sites/pace.edu.career](https://www.pace.edu/career-services/sites/pace.edu.career-services/files/PDF/WritingLettersofRecommendation.pdf)[services/files/PDF/WritingLettersofRecommendation.pdf](https://www.pace.edu/career-services/sites/pace.edu.career-services/files/PDF/WritingLettersofRecommendation.pdf)
- 10. [http://www.bu.edu/best/files/2015/04/Writing-a-Letter-of-](http://www.bu.edu/best/files/2015/04/Writing-a-Letter-of-Recommendation-HowardHugues.pdf)[Recommendation-HowardHugues.pdf](http://www.bu.edu/best/files/2015/04/Writing-a-Letter-of-Recommendation-HowardHugues.pdf)
- 11. A. Yavuz Oruc, [Handbook of Scientific Proposal Writing.](https://www.dropbox.com/s/3wgbaqx9x29lxne/09_A.%20Yavuz%20Oruc-Handbook%20of%20Scientific%20Proposal%20Writing-CRC%20Press%20%282012%29.pdf?dl=0) Boca Raton, FL, CRC Press Taylor & Francis Group, 2012. – p. 226.
- 12. Cheryl Carter New, James Aaron Quick, [How to Write a Grant](https://www.dropbox.com/s/9ezzk5tpc38ivoq/26_Cheryl%20Carter%20New%2C%20James%20Aaron%20Quick-How%20to%20Write%20a%20Grant%20Proposal%20-Wiley%20%282003%29.pdf?dl=0)  [Proposal.](https://www.dropbox.com/s/9ezzk5tpc38ivoq/26_Cheryl%20Carter%20New%2C%20James%20Aaron%20Quick-How%20to%20Write%20a%20Grant%20Proposal%20-Wiley%20%282003%29.pdf?dl=0) – Hoboken, New Jersey, John Wiley & Sons, Inc., 2003. – p. 339.
- 13. Jeremy T. Miner, Lynn E. Miner, [Proposal Planning & Writing.](https://www.dropbox.com/s/h942sk6t9rukygz/27_Jeremy%20T.%20Miner%2C%20Lynn%20E.%20Miner-Proposal%20Planning%20%26%20Writing-Greenwood%20%282008%29.pdf?dl=0) Greenwood Press, Westport, CT, 2008. – p. 212.
- 14. Soraya M. Coley, Cynthia A. Scheinberg, [Proposal Writing.](https://www.dropbox.com/s/cdxmit709m1tkhl/28_Soraya%20M.%20Coley%2C%20Cynthia%20A.%20Scheinberg-Proposal%20Writing-Sage%20Publications%2C%20Inc%20%282000%29.pdf?dl=0) Thousand Oaks, California, Sage Publications, Inc., 2000. – p. 111.
- 15. Katharina Horst, [How to Write a Winning Proposal for Individual](https://www.luxinnovation.lu/wp-content/uploads/2017/04/How-to-write-a-winning-proposal-for-Individual-Fellowships.pdf)  [Fellowships \(IF\) Evidence from Evaluation Summary Reports.](https://www.luxinnovation.lu/wp-content/uploads/2017/04/How-to-write-a-winning-proposal-for-Individual-Fellowships.pdf) – Luxembourg, Horizon 2020 National Contact Point, November  $2014. - p. 34.$
- 16. [Guide to EU Funding 2014-2020.](http://www.europarl.europa.eu/EPRS/Funding_Guide.pdf) Brussels, European Parliamentary Research Service (EPRS), European Union, 2017. – p. 82.
- 17. Kendall Powell, [The best-kept secrets to winning grants,](http://www.nature.com/news/the-best-kept-secrets-to-winning-grants-1.22038) Nature, Vol.545 #7655, pp.399-402 (2017).
- 18. David J. Pierson, M.D. Faarc, How to Write an Abstract That Will Be Accepted for Presentation at a National Meeting <http://rc.rcjournal.com/content/49/10/1206.short>
- 19. Tiago Jacinto, Hanneke van Helvoort, Agnes Boots, Szymon Skoczyński, Anders Bjerg, Doing Science: Writing conference abstract[s http://breathe.ersjournals.com/content/10/3/265](http://breathe.ersjournals.com/content/10/3/265)
- 20. С.М. Львовский, [Набор и верстка в системе LaTeX \(LaTeX2e\),](https://www.dropbox.com/s/pgx4mte0bhirtyw/12_%D0%9B%D1%8C%D0%B2%D0%BE%D0%B2%D1%81%D0%BA%D0%B8%D0%B9%20-%20%D0%9D%D0%B0%D0%B1%D0%BE%D1%80%20%D0%B8%20%D0%B2%D0%B5%D1%80%D1%81%D1%82%D0%BA%D0%B0%20%D0%B2%20%D1%81%D0%B8%D1%81%D1%82%D0%B5%D0%BC%D0%B5%20LaTeX%20%28LaTeX2e%29%20%282003%29.pdf?dl=0) 2003. (електронна версія).
- 21. И.Б. Короткина, Академическое письмо: процесс, продукт и [практика:](https://www.dropbox.com/s/dqtlhitvbb66sq7/01_%D0%98.%D0%91.%20%D0%9A%D0%BE%D1%80%D0%BE%D1%82%D0%BA%D0%B8%D0%BD%D0%B0-%D0%90%D0%BA%D0%B0%D0%B4%D0%B5%D0%BC%D0%B8%D1%87%D0%B5%D1%81%D0%BA%D0%BE%D0%B5%20%D0%BF%D0%B8%D1%81%D1%8C%D0%BC%D0%BE_%20%D0%BF%D1%80%D0%BE%D1%86%D0%B5%D1%81%D1%81%2C%20%D0%BF%D1%80%D0%BE%D0%B4%D1%83%D0%BA%D1%82%20%D0%B8%20%D0%BF%D1%80%D0%B0%D0%BA%D1%82%D0%B8%D0%BA%D0%B0-%D0%9C._%20%D0%AE%D1%80%D0%B0%D0%B9%D1%82%20%282015%29.djvu?dl=0) учеб. Пособие для вузов – М. Издательство Юрайт, 2015. – 295 с. – Серия : Образовательный процесс
- 22. Н.Г. Попова, Н.Н. Коптяева, [Академическое письмо: статьи](https://www.dropbox.com/s/vkxbel9l4xy1he1/02_%D0%9D.%D0%93.%20%D0%9F%D0%BE%D0%BF%D0%BE%D0%B2%D0%B0%2C%20%D0%9D.%D0%9D.%20%D0%9A%D0%BE%D0%BF%D1%82%D1%8F%D0%B5%D0%B2%D0%B0-%D0%90%D0%BA%D0%B0%D0%B4%D0%B5%D0%BC%D0%B8%D1%87%D0%B5%D1%81%D0%BA%D0%BE%D0%B5%20%D0%BF%D0%B8%D1%81%D1%8C%D0%BC%D0%BE_%20%D1%81%D1%82%D0%B0%D1%82%D1%8C%D0%B8%20IMRAD.%20%D0%A3%D1%87%D0%B5%D0%B1%D0%BD%D0%BE%D0%B5%20%D0%BF%D0%BE%D1%81%D0%BE%D0%B1%D0%B8%D0%B5%20%D0%B4%D0%BB%D1%8F%20%D0%B0%D1%81%D0%BF%D0%B8%D1%80%D0%B0%D0%BD%D1%82%D0%BE%D0%B2%20%D0%B8%20%D0%BD%D0%B0%D1%83%D1%87%D0%BD%D1%8B%D1%85%20%D1%81%D0%BE%D1%82%D1%80%D1%83%D0%B4%D0%BD%D0%B8%D0%BA%D0%BE%D0%B2%20%D0%B5%D1%81%D1%82%D0%B5%D1%81%D1%82%D0%B2%D0%B5%D0%BD%D0%BD%D0%BE%D0%BD%D0%B0%D1%83%D1%87%D0%BD%D1%8B%D1%85%20%D1%81%D0%BF%D0%B5%D1%86%D0%B8%D0%B0%D0%BB%D1%8C%D0%BD%D0%BE%D1%81%D1%82%D0%B5%D0%B9.-%D0%98%D0%A4%D0%B8%D0%9F%20%D0%A3%D1%80%D0%9E%20%D0%A0%D0%90%D0%9D%20%282015%29.pdf?dl=0)  [IMRAD.](https://www.dropbox.com/s/vkxbel9l4xy1he1/02_%D0%9D.%D0%93.%20%D0%9F%D0%BE%D0%BF%D0%BE%D0%B2%D0%B0%2C%20%D0%9D.%D0%9D.%20%D0%9A%D0%BE%D0%BF%D1%82%D1%8F%D0%B5%D0%B2%D0%B0-%D0%90%D0%BA%D0%B0%D0%B4%D0%B5%D0%BC%D0%B8%D1%87%D0%B5%D1%81%D0%BA%D0%BE%D0%B5%20%D0%BF%D0%B8%D1%81%D1%8C%D0%BC%D0%BE_%20%D1%81%D1%82%D0%B0%D1%82%D1%8C%D0%B8%20IMRAD.%20%D0%A3%D1%87%D0%B5%D0%B1%D0%BD%D0%BE%D0%B5%20%D0%BF%D0%BE%D1%81%D0%BE%D0%B1%D0%B8%D0%B5%20%D0%B4%D0%BB%D1%8F%20%D0%B0%D1%81%D0%BF%D0%B8%D1%80%D0%B0%D0%BD%D1%82%D0%BE%D0%B2%20%D0%B8%20%D0%BD%D0%B0%D1%83%D1%87%D0%BD%D1%8B%D1%85%20%D1%81%D0%BE%D1%82%D1%80%D1%83%D0%B4%D0%BD%D0%B8%D0%BA%D0%BE%D0%B2%20%D0%B5%D1%81%D1%82%D0%B5%D1%81%D1%82%D0%B2%D0%B5%D0%BD%D0%BD%D0%BE%D0%BD%D0%B0%D1%83%D1%87%D0%BD%D1%8B%D1%85%20%D1%81%D0%BF%D0%B5%D1%86%D0%B8%D0%B0%D0%BB%D1%8C%D0%BD%D0%BE%D1%81%D1%82%D0%B5%D0%B9.-%D0%98%D0%A4%D0%B8%D0%9F%20%D0%A3%D1%80%D0%9E%20%D0%A0%D0%90%D0%9D%20%282015%29.pdf?dl=0) Учебное пособие для аспирантов и научных сотрудников естественнонаучных специальностей. – Екатеринбург: ИФиП УрО РАН, 2015. – с. 160.
- 23. Phyllis Creme and Mary R. Lea, [Writing at University. A guide for](https://www.dropbox.com/s/egdyiu23xubs8nt/10_Phyllis%20Creme%2C%20Mary%20Lea-Writing%20at%20University-Open%20University%20Press%20%282008%29.pdf?dl=0)  [students.](https://www.dropbox.com/s/egdyiu23xubs8nt/10_Phyllis%20Creme%2C%20Mary%20Lea-Writing%20at%20University-Open%20University%20Press%20%282008%29.pdf?dl=0) Third Edition. – Berkshire, England: Open University Press, McGraw-Hill Education, 2008 – p. 232.
- 24. Robert A. Day, How to write  $&$  publish a scientific paper. 5th ed. Phoenix, AZ, Oryx, 1998. – p. 287.
- 25. P. K. Ramachandran Nair, Vimala D. Nair, [Scientific Writing and](https://www.dropbox.com/s/3xwiwdz7a1ocpbk/29_P%20%20K%20%20R%20Nair_%20Vimala%20D%20Nair-Scientific%20writing%20and%20communication%20in%20agriculture%20and%20natural%20resources-Springer%20International%20Publishing%20%282014%29.pdf?dl=0)  [Communication in Agriculture and Natural Resources.](https://www.dropbox.com/s/3xwiwdz7a1ocpbk/29_P%20%20K%20%20R%20Nair_%20Vimala%20D%20Nair-Scientific%20writing%20and%20communication%20in%20agriculture%20and%20natural%20resources-Springer%20International%20Publishing%20%282014%29.pdf?dl=0) - Springer International Publishing, Switzerland, 2014. – p. 235.